## **UNIVERSIDAD NACIONAL AUTONOMA DE MEXICO**  ESCUELA NACIONAL DE ESTUDIOS PROFESIONALES ARAGON INGENIERIA EN COMPUTACION

ろヌ

DESARROLLO DE UN SOFTWARE PARA EL SISTEMA DOCUMENTAL DE CALIDAD BASANDOSE EN LAS NORMAS ISO 9000 COMO HERRAMIENTA DE APOYO PARA LA DIVISION DE SISTEMAS DE CALIDAD DEL IMP.

# T E S 1 S PARA OBTENER EL TITULO DE: **INGENIERO EN COMPUTACION**  P R E S E N T A  $\sim$   $\sim$   $\sim$ **HILDA RUTH TELLEZ RODRIGUEZ** SAN JUAN DE ARAGON, EDO. DE MEX. FEBRERO DE 1999.  $271299$  $TESTS$  CON FALLA DE ORIGEN

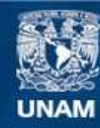

Universidad Nacional Autónoma de México

**UNAM – Dirección General de Bibliotecas Tesis Digitales Restricciones de uso**

### **DERECHOS RESERVADOS © PROHIBIDA SU REPRODUCCIÓN TOTAL O PARCIAL**

Todo el material contenido en esta tesis esta protegido por la Ley Federal del Derecho de Autor (LFDA) de los Estados Unidos Mexicanos (México).

**Biblioteca Central** 

Dirección General de Bibliotecas de la UNAM

El uso de imágenes, fragmentos de videos, y demás material que sea objeto de protección de los derechos de autor, será exclusivamente para fines educativos e informativos y deberá citar la fuente donde la obtuvo mencionando el autor o autores. Cualquier uso distinto como el lucro, reproducción, edición o modificación, será perseguido y sancionado por el respectivo titular de los Derechos de Autor.

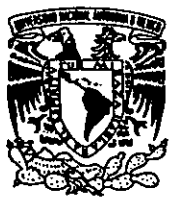

'aiver{dad NacionaL AVFWMA DE MEXICO

### *ESCUELA NACIONAL DE ESTUDIOS PROFESIONALES ARAGÓN*

*JEFATURA DE INGENIERIA EN COMPUTACIÓN* 

*OFICIO ENARlJACOI008/99.* 

*ASUNTO: .A.signaci6n de jurado.* 

L/e *ALBERTO IBARRA ROSAS Secretario Académico Presente.* 

Por este conducto me permito presentar a usted, hombres de los Profesores que sugiero integren el Sinodo del Examen Profesional de la alumna HILDA RUTH TELLEZ RODRÍGUEZ que presenta el tema de tesis: *"DESARROLLO DE UN SOFTWARE PARA EL SISTEMA DOCUMENTAL DE CALIDAD BASÁNDOSE EN LAS NORMAS ISO 9000 COMO HERRAMIENTA DE APOYO PARA LA DIVISIÓN DE SISTEMAS DE CALIDAD DEL IMP".* 

*PRESIDENTE: VOCAL: SECRETARIO: SUPLENTE: SUPLENTE:* 

*/NG. JUAN JOSÉ MARTINEZ COSGALLA ING. EFREN GUERRERO SANTAMARIA ING. JOSEANTONIOÁVlLA GARCIA ING. ERNESTO PEÑALOZA ROMERO ING. GABRIEL ALDERETE CERÓN* 

Quiero subravar que el director de tesis es el *Ing. José Antonio Ávila García*, *el* cual esta incluido en base a lo que reza el reglamento de exámenes Profesionales de esta Escuela.

Sin otro particular, aprovecho la ocasión para enviarle un cordial saludo.

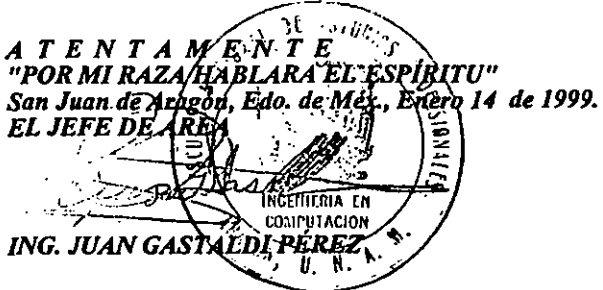

*c.c.p. Lic. Maria Teresa Luna SáncIJez..- Jefe del Departamento de Servicios Escolares. Ing. José Antonio Ávila Garcia.- Director de Tesis.* 

*JGPlmav.* 

### A ti Señor

Porque dificilmente te menciono, pero te llevo y siento en cada paso que doy. Te debo tanto.

### A mi Padre

Por su cariño, apoyo y comprensión

### A mi Madre

Porque siempre has estado a mi lado, brindándome el cariño, las fuerzas y el aliento que necesito. Por todo el apoyo, incluyendo el que me brindaste para la elaboración de esta tesis.

### **A mis hermanos: Laura,** Roberto~ **Rubén** *y* **René**

Por apoyarme en todo lo que emprendo, compartiendo el cariño y los momentos importantes de nuestras vidas.

### Allng. Antonio Avila y al equipo de Sistemas de calidad dellMP

Por su colaboración y apoyo.

### A Beatriz Pavón Arauja

Por su apoyo, colaboración incondicional y por su amistad.

### A una persona muy especial Juan Uribe Trujillo

Por darme la motivación y fuerza de seguir adelante, apoyándome en todo. Por ser tan maravilloso y por estar a mi lado.

P.D un, dos, tres ....

Gracias,

Hilda

### INDICE

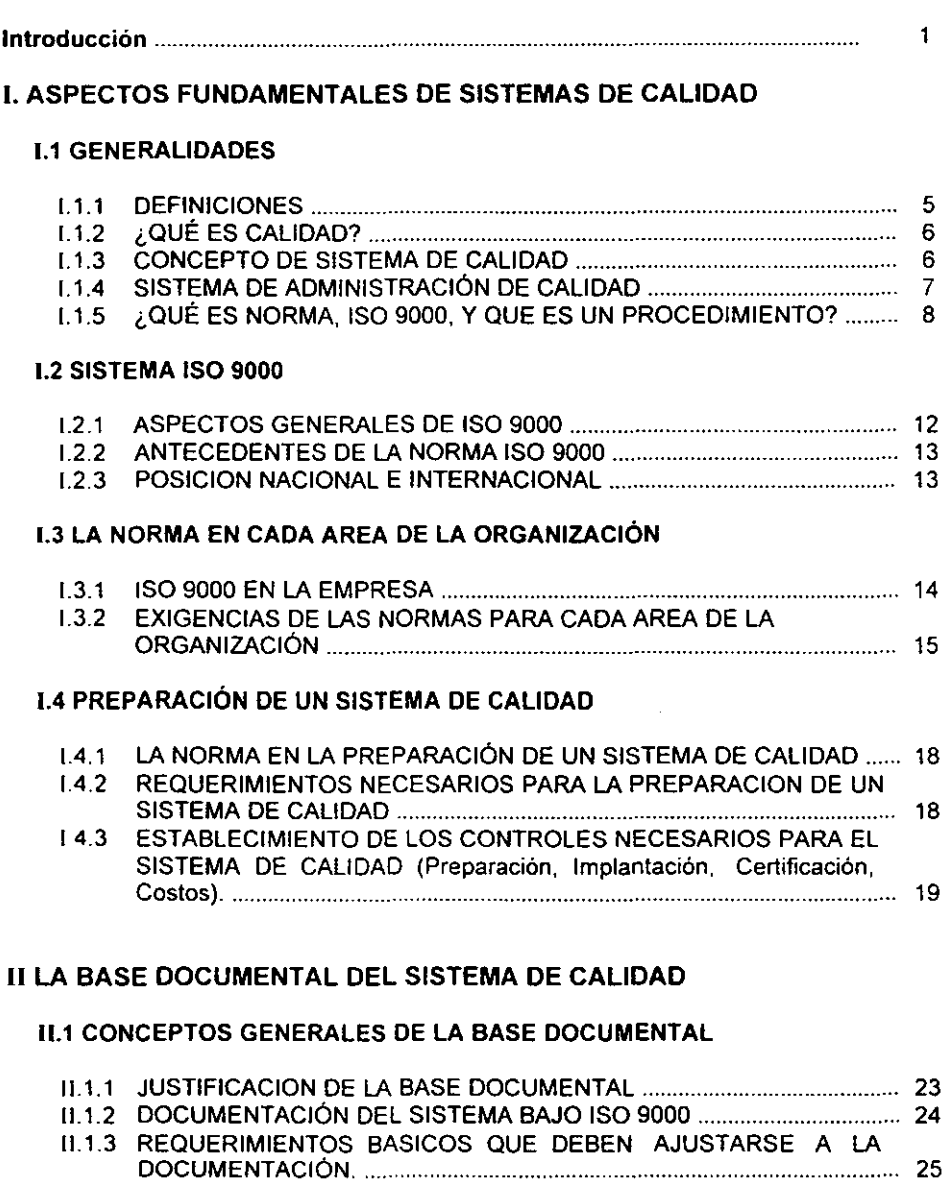

Pág.

### 11.2 DESARROLLO DE LA DOCUMENTACIÓN PARA EL SISTEMA DE CALIDAD.

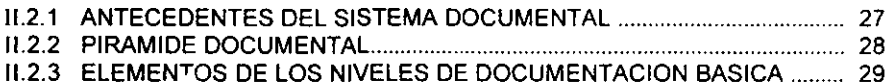

### 11.3 CONTROL DE DOCUMENTOS Y DATOS

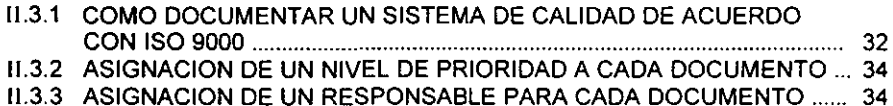

#### 11.4 RECOMENDACIONES PARA LA ELABORACiÓN DE LA **DOCUMENTACIÓN**

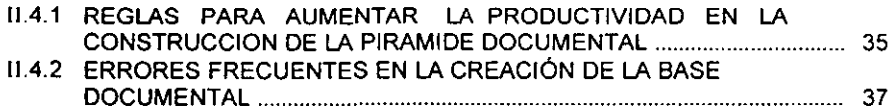

### 111 ANÁLISIS DE LA BASE DOCUMENTAL DE LA DIVISiÓN DE SISTEMAS DE CALIDAD DE LA SIPE DEL IMP.

### 1II.1 ANTECEDENTES Y ESTADO DEL SISTEMA DOCUMENTAL

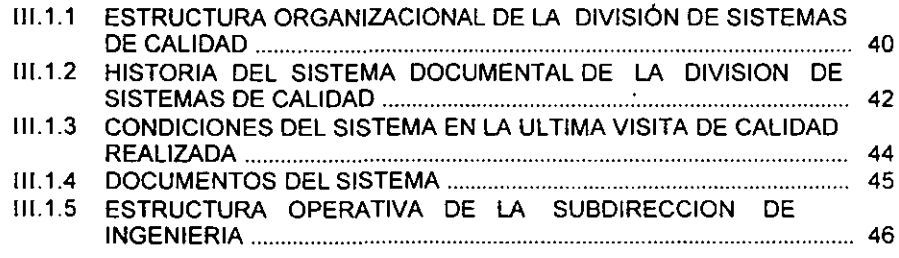

### 1II.2 ESQUEMA ACTUAL DEL SISTEMA DOCUMENTAL

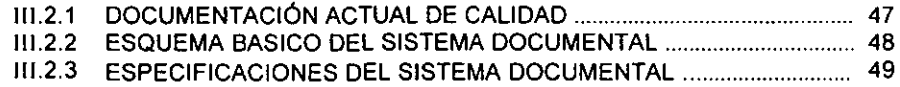

### 111.3 DIAGNOSTICO Y CONTROL DEL SISTEMA

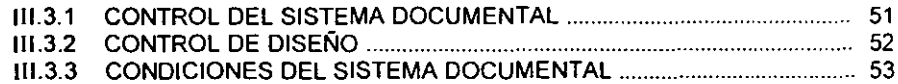

### IV. SOFTWARE DE APOYO PARA EL SISTEMA DOCUMENTAL DE CALIDAD

### IV.1 DESARROLLO DEL SOFTWARE

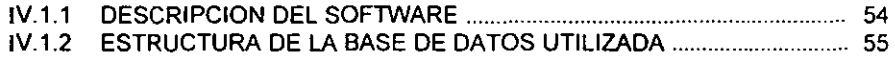

### IY.2 HERRAMIENTA DE PROGRAMACION VISUAL BASIC

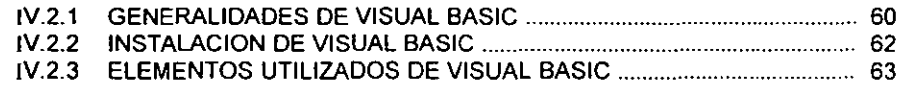

### IV.3 MANUAL PARA EL USO DEL SOFTWARE

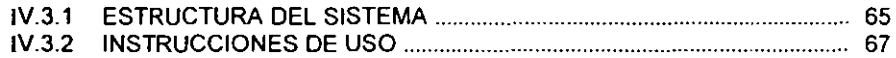

### IV.4 CODIGO DE PROGRAMACION DEL SOFTWARE

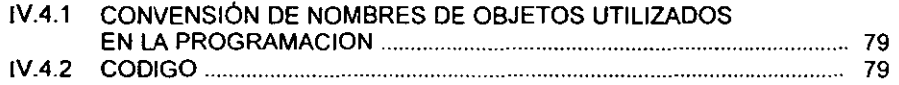

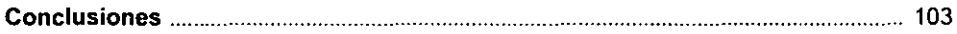

#### Anexos

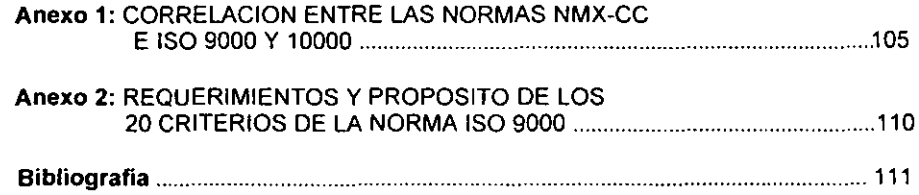

### INTRODUCCIÓN

La invasión comercial y la globalización abrieron los mercados a la competencia Internacional. En esta época de intensa competitividad en los negocios, los clientes buscan a los mejores proveedores, a aquellas organizaciones que cumplan cabalmente con sus exigencias, buscan en quien confiar (Experiencia). Hoy la calidad ya no es un lujo, es una exigencia natural de los clientes y del mercado. Por ello el IMP al igual que muchas otras empresas se ven en la necesidad de reestructurar sus sistemas existentes, que han sido objeto no sólo de cambios radicales en su visión, y estructura, si no también de un constante bombardeo de tecnologias y herramientas diversas que apuntan hacia la integración de cadenas productivas, mejoramiento de calidad y creación de una mentalidad global y exportadora.

Dentro de la organización, el conocimiento de cada directivo y colaborador es muy valioso, porque contribuye directamente al fortalecimiento de la experiencia de la organización, de hecho, tanto ésta como las técnicas que usa la organización conforman su tecnología, misma que si se documenta adecuadamente, la pericia que se adquiere es invaluable para la propia organización, porque además de enriquecerse (tecnológicamente hablando) tiene una base de arranque para seguir creciendo y desarrollándose. Además, a partir de la tecnología actual, se facilita que el personal de nuevo ingreso o promovido pueda rápidamente generar tecnología.

La tecnología dejará de evaporarse, si se documenta adecuadamente en manuales (de organización, de métodos, de políticas y procedimientos, de sistemas, de calidad, etc.). No documentar la tecnologia equivaldría a que cada nueva generación de la humanidad empezara de cero para descubrir, redescubrir o inventar **conocimientos.** 

Desde 1988 el IMP ha trabajando bajo un solo sistema documental para controlar actividades de Ingenieria de proyectos bajo las normas ANSI 45.2 Y API-QI; es un sistema funcional que crea calidad, bajo procesos lentos y largos. La Gerencia de Proyectos de Explotación, debido a su funcionamiento dinámico, realmente no adopta este sistema documental, sino que trabaja con documentos técnicos y administrativos por diversas especialidades que participan en un proyecto sin lineamientos ni controles documentales; por lo que se vio la necesidad de adoptar calidad con estrategias globales.

En junio de 1993 la comisión de calidad del corporativo de PEMEX informó al IMP, que de acuerdo a planes de desarrollo de sus proveedores de servicios, realizarían auditorías de diagnóstico a diversas áreas del IMP. Esta situación provocó que algunas áreas del IMP se dispusieran a presentar el nivel de avance de sus sistemas de calidad. Por parte de la SIPE se decidió rescatar y adaptar el sistema

documental de aseguramiento de calidad desarrollado para la subdirección de proyectos y construcción de obra (SPCO-PEMEX), aplicable a las firmas de ingenieria que proporcionan servicios a Petróleos Mexicanos. Con tal motivo y hasta la fecha se ha desarrollado documentación del sistema de aseguramiento de calidad de la Subdirección de Ingenieria.

EI16 de Enero de 1994 se autoriza al grupo que realizó la adecuación al sistema de calidad basándose en la norma ANSI45.2 para que continúe trabajando en la conversión al sistema ISO 9000.

Actualmente la Subdirección de Ingenieria del IMP esta reestructurando el Sistema de Administración existente puesto que no hay agilidad para aplicar los documentos en forma sistemática ni verificación de que se están llevando a cabo. Para el desarrollo de dicho sistema se basan en las normas ISO 9001, de las cuales se requiere autorización de uso y se encuentran actualmente en la división de sistemas de calidad plasmadas en documentos fisicos (papel) y están disponibles para escanearse y formar archivos.

La división de Sistemas de Calidad de la Gerencia de Proyectos de Explotación actualmente esta rediseñando la documentación en base a lineamientos ISO. Algunos de estos documentos se encuentran en archivos y otros todavia en proceso. Para organizar la citada documentación, el sistema documental de calidad debe ser flexible de tal manera, que admita acciones preventivas, correctivas y de control al permitir archivar, eliminar, distribuir y actualizar los documentos que se generan durante el desarrollo de determinado proyecto. De aqui surge el interés de crear una herramienta en software con base en las normas ISO 9000 que permita administrar y controlar, en condiciones optimas todo el sistema documental que comprende el manual de calidad, procedimientos, instrucciones de trabajo de la división de sistemas de calidad. Se pretende que este software sirva como base para que la división mejore su funcionamiento, al facilitar la adecuada identificación de las actividades y responsabilidades generando con ello evidencia de que existe calidad a través de la documentación que cumple con normas establecidas. Asimismo, se pretende que al instalarse el software se agilicen las acciones y tareas propias de la **división con nivel competitivo.** 

Para la elaboración del software se adoptó Visual Basic de entre varias herramientas de programación, tales como: C, C++, Pascal, Quick Basic, por ser una herramienta de programación muy completa y de desarrollo gráfico que aprovecha todas las capacidades gráficas, multimedia, de conectividad y multitareas que ofrece Windows, su uso es más sencillo que el de los otros lenguajes mencionados, con esto se pueden crear aplicaciones útiles y gráficas con menor programación. Para el control y manejo de la documentación y datos del sistema se usa base de datos, utilizando la herramienta Access de Microsoft para almacenar los datos. Las tablas **de almacenamiento de base de datos se crean en Access y se manejan a través de**  V.B.

Ambas herramientas Access y V.B. se encuentran instaladas en todo el IMP motivo adicional por el cual se trabajó con ellas.

En el primer capitulo: Aspectos fundamentales de Sistemas de Calidad, se tratan definiciones y conceptos de calidad, así como del Sistema de Calidad bajo las normas ISO 9000, con la idea de tener un panorama amplio y claro sobre Sistemas de Calidad.

En el segundo capitulo: *La* Base Documental del Sistema de Calidad, se abordan los conceptos generales y los requerimientos básicos que deberán ajustarse a la documentación, se muestra la estructura del Sistema documental de Calidad, se describen los principales documentos: Manual de Calidad, Procedimientos, Instrucciones, etc.

En el tercer capitulo: Análisis de la Base Documental de la división de sistemas de calidad de la SIPE del IMP, se muestra la estructura y plantea la situación actual de la base documental de la división de sistemas de calidad de la SIPE del IMP, se señalan las áreas que deben ser reforzadas y las necesidades que se cubren con dicho sistema.

En el cuarto capitulo: Software de apoyo para el sistema documental de calidad, se indica de manera global la estructura y las herramientas del Software, herramientas de apoyo, instrucciones para su uso, así como el desarrollo del software, que se utilizará para que el sistema propuesto satisfaga las necesidades requeridas por la base documental de Sistemas de Calidad.

### **CAPITAURO: TT**

### ^SPECTOS FUNDAMENTALES,  $~$ DE SISTEMAS, DE CALIDAD;

### **I.1 GENERALIDADES**

La utilización de sistemas de calidad en el mundo empresarial se inicia en los años posteriores a la Segunda Guerra Mundial, cuando las compañias, en ciertos sectores de su actividad advirtieron la necesidad de evolucionar en la metodologia utilizada para conseguir el nivel de calidad deseado.

Hasta entonces, la calidad se venia obteniendo a base de laboriosas y costosas inspecciones, generalmente al final del proceso y realizadas por diversas personas especializadas y ajenas a la producción.

Este método de inspección usualmente recibe el nombre de DETENCiÓN, y entre sus principales inconvenientes, además del elevado costo, figura la imposibilidad de asegurar una eficiencia total. Es decir, por muy precisa que sea la inspección final no se puede evitar que el cliente reciba productos defectuosos en algunos casos ya que al detectarse el defecto en esta etapa puede darse el caso de que sea demasiado tarde para corregirlo. Entonces empieza a surgir un nuevo modelo, basado en la atención a los aspectos ligados a la calidad en todas las etapas, desde la recepción del pedido, pasando por el diseño, las compras, la producción, el almacenamiento, la expedición, y hasta el servicio posterior a la venta. Estos controles de la calidad en cada una de las fases anteriores, para ser efectivos, en cada una de las etapas ya citadas, se llevan a cabo por los ejecutores de las tareas, para lo cual se cuenta con documentos que indican como elaborarlos y registran los resultados de algunas actividades como prueba del control realizado con eficacia. A este modelo de organización se le denomina aseguramiento de calidad o garantia de calidad.

Los pioneros en la utilización de los modelos de aseguramiento de calidad son las compañías de los sectores de la defensa: aeronáutico, nuclear y electrónico.

En todos estos sectores, un defecto podría tener consecuencias nefastas para la seguridad o para la vida de las personas. Por tal razón, estas compañias comienzan a exigir a sus proveedores, la utilización de sistemas o modelos para el aseguramiento de calidad. Asi se inicia el desarrollo de normativas genéricas de Aseguramiento de la Calidad: la familia de normas ISO 9000 recoge en la actualidad toda esta herencia.

### 1.1.1 Definiciones

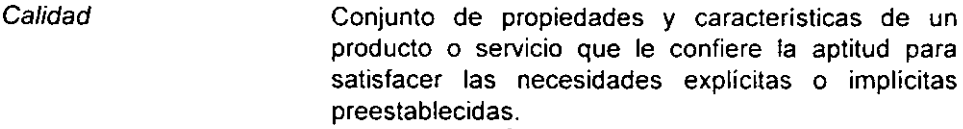

- Control de Calidad Conjunto de métodos y actividades de carácter operativo, que se utilizan para satisfacer el de los requisitos de calidad establecidos.
- Gestión de la Calidad Aspecto de la función general de la gestión que determina y aplica la política de la calidad.
- Auditoria de Calidad Examen sistemático e independiente para determinar si las actividades de calidad y sus resultados cumplen con las disposiciones preestablecidas y si éstas son implantadas eficazmente y son adecuadas para alcanzar los objetivos.
- Sistema de Calidad Conjunto de la estructura de organización; de responsabilidades. de procedimiento de procesos y de recursos que se establecen para llevar a cabo la gestión de la calidad.
- Aseguramiento de Calidad Conjunto de actividades planeadas y sistemáticas, que lleva acabo una empresa, con el objeto de brindar la confianza necesaria de que un producto o servicio cumple con los requisitos de actividad especificados.
- Manual de Calidad Documento principal utilizado para establecer e implantar el sistema de calidad.
- Procedimientos Documentos que establecen los objetivos y actuaciones de las diversas actividades que afectan a la calidad.
- ISO 9000 Serie de reglas que sirven como guia para seleccionar que norma es apropiada para la empresa.

### 1.1.2 ¿Qué es Calidad?

El principio básico de la calidad es que primero se define. luego se controla y finalmente se mejora. No se puede mejorar lo que no se esta controlando, como tampoco se puede controlar lo que no se ha definido. La calidad de un producto o servicio es la suma de una serie de subcalidades de recursos. Si no se define esta serie de calidades intermedias no se puede definir la calidad final.

La definición internacional de ISO de calidad, que aceptan más de 120 países, es el conjunto de características y propiedades de un producto o servicio que tiene la aptitud de satisfacer al cliente y generar con ello confianza. Hay tantas calidades como satisfactores posibles. Ni la calidad ni la confianza son fruto del azar, sino el resultado de un enfoque sistemático de la administración de la Empresa.

### 1.1.3 Concepto de Sistema de Calídad

Un sistema de calidad comprende: la organización, las responsabilidades y los procedimientos (documentados) necesarios para proporcionar confianza en que se cumplirán los requisitos de calidad. Concretamente, un sistema de calidad queda materializado en una base documental, es decir, un conjunto de documentos que especifican la forma de realizar las tareas en cada una de las etapas de la actividad de la empresa, analizando las responsabilidades afectadas por las tareas, y los recursos a utilizar.

El sistema de calidad debe adaptarse a la empresa. ser confiable, eficaz, satisfacer al cliente y prevenir, mejor que detectar.

El sistema de calidad contiene los recursos tecnológicos, humanos y materiales disponibles para la empresa en su estructura organizacional, deberá tener responsabilidades, de los procedimientos y de las normas definidas para su utilización.

Objetivo del Sistema de Calidad: Colocar a todo el personal en la mejor situación posible para participar en la construcción de la calidad, al dar un mejor **servicio.** 

### **1.1.4** Sistema de Administración de calidad

El sistema de administración de calidad es el medio para documentar normas y procedimientos que guian a todos aquellos que influyen en la calidad del producto o servicio para que cumplan con el sistema beneficiando la entrega. Es un enfoque estructurado para mantener la uniformidad de los productos y servicios, establece un sistema de base para la predicción, la respetabilidad y el mejoramiento, para asegurar que el producto sea conforme a los requisitos especificados.

Un sistema de administración de la calidad ISO 9000 no debe ser más complejo que la documentación por lo que se hace y la verificación de lo que se documentó, porque asigna responsabilidad a cada uno de los que realizan las tareas para el éxito de la compañia.

Asegura una base a partir de la cual, crecer y mejorar continuamente es el fundamento para que se amplie una cultura de la calidad total. Ofrece crecimiento y flexibilidad, sin tener que desechar y reconstruir la infraestructura, cada vez que la tecnologia o los requerimientos del cliente se modifiquen.

El sistema de administración de calidad apegado a ISO 9000 abarca todas las actividades del sistema de valor de producción, no sólo la inspección y la prueba, sino que, dentro del sistema las áreas tienen que conocer su papel y sus responsabilidades; asi también podria preparar un manual para documentar su sistema de administración y establecer la politica de calidad. Además establece que la compañia debe lener un responsable del sistema de administración de la calidad.

De acuerdo con la cantidad de recursos de la compañia, las primeras etapas de la puesta en marcha de un sistema de administración viable quizá exija mucho del representante administrativo.

La cuestión no es, finalmente, saber si debe existir una administración de calidad, ésta de alguna manera existe. Si no conocer cómo ponerla en marcha, de manera explicita, para la mejor coordinación de esfuerzos para una mejor eficiencia.

Objetivo del Sistema de Administración de calidad:

Controlar la calidad con el fin de generar la competitividad.

A lo largo del tiempo la Administración de calidad ha ido evolucionando de la siguiente manera:

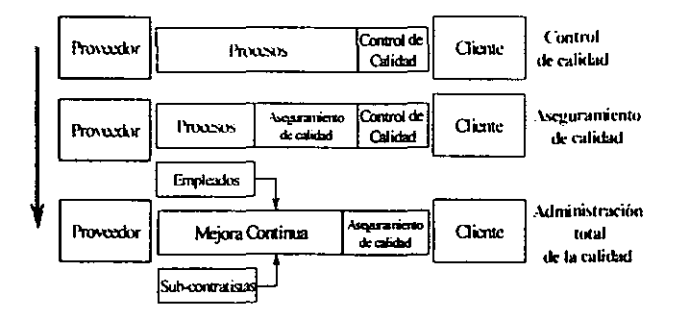

### 1.1.5 ¿Qué es Norma, ISO 9000 Y que un Procedimiento?

#### Norma

Una norma implica una especificación con respecto a la cual se puede medir algo, para eslablecer si ese algo se encuentra dentro de la norma y su uso común. Una norma se reconoce en determinada comunidad, ya sea una sola firma, una industria, una nación, o en todo el mundo. Una norma determina su conformidad con respecto a las especificaciones convenidas haciéndola apropiada. Las normas implican también cierto método reconocido de va/oración (proceso de establecer el cumplimiento de la norma); de una u otra manera se puede determinar si una cosa satisface o no la norma. La norma que no se puede evaluar no tiene uso práctico, por lo que si no se tiene manera de saber si se esta o no cumpliendo con una norma... no tiene caso tenerla.

### ISO 9000

Todas las normas, y especialmente las normas ISO. que son internacionales, representan una intención positiva para las Empresas y los consumidores, puesto que supone un acuerdo, un estándar o un consenso que se ha alcanzado en una determinada materia. El cumplimiento de este acuerdo es algo que beneficia el entendimiento entre unos y otros.

Las Normas ISO 9000. editadas en 1987, son un conjunto de normas internacionales sobre aseguramiento de la calidad. Las Empresas las aplican con la intención de asegurar la calidad. ya que describen los requisitos que debe cumplir un sistema de calidad en diferentes situaciones:

- Para establecer un sistema de calidad en cualquier empresa internacional.
- Para satisfacer los compromisos entre cliente y proveedor.
- Para obtener una certificación del sistema de calidad.

Considerando el concepto de aseguramiento de calidad como calidad de la empresa, libre de defectos, reprocesos, desperdicios, retrasos, etc., ISO 9000 interesa a cualquier empresa que quiera obtener mayor confianza respecto a su nivel de calidad, ya sea interno o de sus clientes.

Otra ventaja que tienen las Normas ISO 9000 es la de que, además de ser Internacionales, pueden aplicarse a cualquier tipo de sector o actividad en que opere la empresa, ya sea industrial o de servicios.

### Procedimientos

Los procedimientos documentados, en la terminologia de ISO 9000, o procedimientos del sistema forman la parte básica de la documentación del sistema de calidad.

Un procedimiento es un documento que describe, con el grado de detalle necesario, el modo de realizar las actividades principales para poner en marcha los elementos del sistema de calidad. Suele incluir las responsabilidades implicadas en las tareas, asi como una referencia a otros documentos (más detallados) que se utilizan en el desarrollo de las tareas.

La estructura de un procedimiento, puede contener los siguientes apartados:

- propósito campo de aplicación responsabilidad
- desarrollo documentos de referencia registros

En la práctica, es adecuado redactar un minimo de entre 20 y 30 procedimientos, cada uno de ellos referido a una actividad requerida por la norma ISO 9000 que corresponda.

Debe tenerse presente que en cada situación, la complejidad, el tamaño o la organización requerirán un volumen diferente de procedimientos.

Es muy frecuente que cada procedimiento tenga una estructura y formato similar dentro de la organización. En la medida de lo posible, un procedimiento debe ocuparse de una sola tarea o actividad.

Los procedimientos, por regla general, no deben entrar en detalles puramente técnicos al contemplar las instrucciones de trabajo.

### **1.2 SISTEMA ISO 9000**

La serie de normas de la familia ISO 9000 se compone de varias normas, de las cuales existen tres: 9001, 9002, 9003 que proporcionan a las empresas tres modelos a aplicar, según sea su tipo de actividad, como se muestra en la siguiente figura:

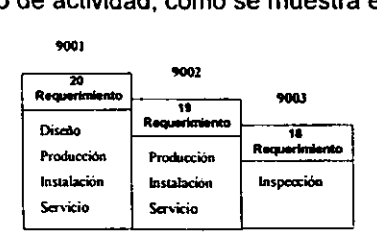

Estos modelos son particularmente importantes, porque son los únicos que las empresas pueden utilizar para obtener la certificación a través de una evaluación hecha por un organismo competente e independiente.

Básicamente, la filosofia de las Normas ISO 9000 se traduce a las empresas en tres etapas fundamentales:

- Escribir cómo se realizan las tareas;
- Cumplir con lo que se ha escrito;
- Revisar y mejorar continuamente el sistema.

La empresa necesita tener un cierto volumen de documentos (instrucciones, procedimientos, etc.) que ayuden a realizar las tareas importantes, de modo que la CALIDAD no dependa de la improvisación, las prisas, o la persona que ejecute la tarea, una documentación que asegure que todo el personal trabaja igual, puesto que se sigue una misma pauta en la que se ha puesto de acuerdo y definido por escrito.

La estructura de la serie ISO 9000 es la siguiente:

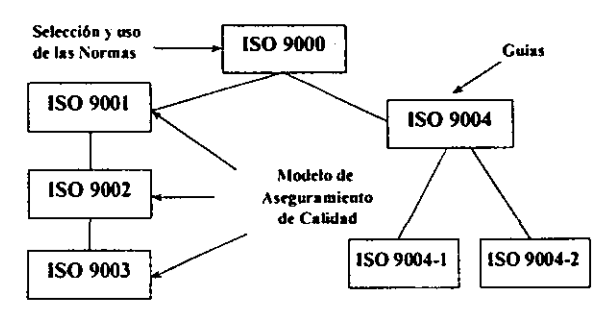

La serie ISO 9000 es publicada en documentos separados, como se muestra a **continuación:** 

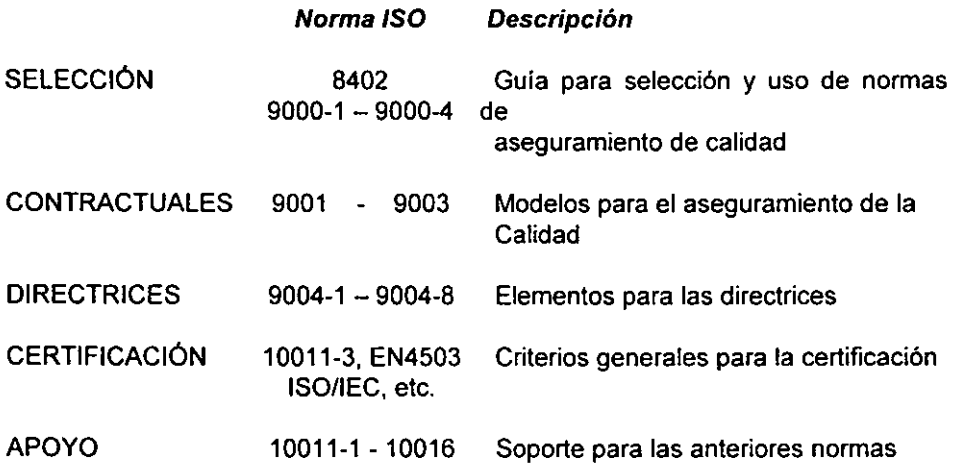

Para mayor referencia de estas secciones puede consultarse el Anexo 1.

Las principales normas de la serie ISO 9000, pueden verse en el siguiente diagrama:

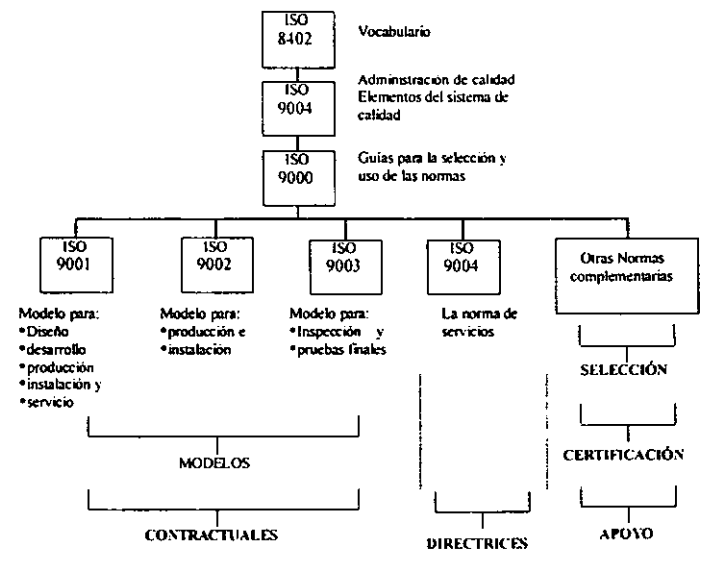

### 1.2.1 Aspectos generales de ISO 9000

ISO 9000 es el nombre genérico con el que se designa a una familia de normas de Aseguramiento de Calidad. con prefijo ISO responde a las siglas de la "International Organization for Standarization" ( Organización Internacional de Normas), entidad, sin ánimo de lucro, en la que participan más de 80 paises de todo el mundo. ISO tiene su sede en Ginebra (Suiza), y se dedica a la tarea de redacción y publicación de normas de todo tipo.

Las normas de la familia ISO 9000 son elaboradas y actualizadas por el Comité Técnico 176 (TC 176), constituido por expertos de varios paises, concretamente por expertos en la aplicación de sistemas de calidad en diferentes tipos de industrias.

La serie de normas NOM-CC, dadas a conocer por la Secretaria de Comercio y Fomento Industrial a principios de 1991, tiene el propósito de plantear los lineamientos generales para apoyar a la industria en el establecimiento y desarrollo de los Sistemas de Calidad. Al mismo tiempo es congruente con los requisitos internacionalmente aceptados por la ISO, porque la serie NOM-CC es equivalente a la ISO 9000; que es la base para la certificación de sistemas de calidad, productos, personal y servicios.

Las normas ISO 9000 se han hecho populares en los años 90, gracias al interés creciente por la calidad, en el mundo industrializado y a la globalización de los mercados, En el esquema de competitividad que enfrenta la industria en general, la normalización y la certificación juegan un papel muy importante para obtener la confianza necesaria, y mantener la participación en el mercado. y más aún, para conquistar los mercados de exportación.

Una gran mayoria de empresas con vocación de modernidad y liderazgo están hoy, poniendo en marcha las nuevas normas ISO 9000 de Aseguramiento de Calidad.

En muchas de estas empresas, existe la necesidad de divulgar entre todo el personal de la organización, en qué consisten las citadas Normas ISO de Aseguramiento de Calidad, y cuáles son los cambios y las nuevas actitudes necesarias en el personal y en la propia Empresa, para ponerlas en marcha.

La empresa deberá desarrollar un proceso de difusión, sensibilización y formación, altamente operativo y concreto, centrándolo además en lo que puede ser más significativo ya que la forma en que se utiliza el material para este fin. es decisiva para el éxito del programa a desarrollar.

### 1.2.2 Antecedentes de la Norma ISO 9000

Después de la segunda guerra mundial los europeos protegieron sus intereses vitales de defensa con la creación de la Organización del tratado del Atlántico (OTAN) en 1949 y con la comunidad europea del carbón y el acero en 1951. Sin embargo en 1957, las necesidades humanas básicas se satisfacian, como paso decisivo para convertirse en competidores viables, Bélgica, Francia, Alemania, Italia y Luxemburgo firmaron el Tratado de Roma (Comunidad Europea) lo que fue el comienzo para integrar un bloque competitivo de consumidores y fabricantes que retaria a los E. U Y agilizaría la recuperación económica de Europa.

Conforme la comunidad europea estableció planes para la recuperación económica se analizaron los métodos y procesos surgidos durante la Revolución Industrial teniendo gran éxito con sus comparaciones y esfuerzos de reingenieria. No obstante las barreras finales de las monedas aun no se solucionan como se habia planeado para finales de 1992.

Los esfuerzos de unificación de la comunidad europea han sido, desde cualquier perspectiva, un éxito, con 345 millones de consumidores y seis mil millones de dólares en poder de compra. A finales del siglo, con seguridad tendrá de su lado a otros grupos.

ISO 9000 es un paso evolutivo de la Revolución Industrial que tiene gran éxito instantáneo, consiste en una plataforma para lanzar una nueva fase en la madurez de los negocios por medio de procesos de control y auditorias internas. Es un cambio cultural alejado de sistemas de administración encontradas y de inspecciones delalladas exageradamente.

ISO 9000 brinda una estructura para trabajar y mejorar continuamente.

#### 1.2.3 Posición Nacional e Internacional

Es conveniente en el proceso de certificar personal, productos, laboratorios y sistemas que se realice, primero en el interior de un pais para fortalecer y consolidar su estructura industrial desarrollando y aplicando sus propias normas, coordinadas por los organismos de certificación gubernamental.

Lo anterior se logra bajo una visión gubernamental de desarrollo de un pais de clase mundial y es lo que permite a una nación situarse en el primer o tercer mundo; si un pais desea tener el mejor de los éxitos deberá obtener calidad y competencia

antes de establecer tratados de comercio con otros paises. En México, la SECOFI-DGN a través de los múltiples comités de normalización se ha dado a la tarea de

generar todas las normas que se requieren para estar a la altura de las necesidades.

Desde hace varios años se ha pensado en la necesidad de contar con una norma oficial mexicana que permita controlar las anomalias y abusos que han existido y en forma directa aumentar la confiabilidad de los resultados obtenidos por los inspectores mexicanos.

### **I.3 LA NORMA EN CADA AREA DE LA ORGANIZACiÓN**

### 1.3.1 ISO 9000 en la empresa

La empresa, para cumplir con la norma ISO 9000. debe en muchos casos crear **una base de documentos para las actividades necesarias, y luego poner en marcha,**  y aplicar cada uno de los documentos. La documentación a crear suele estructurarse en tres niveles: Pirámide documental.

Como se mencionó anteriormente, básicamente, la filosofia de las Normas ISO 9000 se traduce a las Empresas en tres etapas fundamentales:

- **Escribir cómo se realizan las tareas;**
- Cumplir con lo que se ha escrito;
- Revisar y mejorar continuamente el sistema.

**La Empresa necesita tener un cierto volumen de documentos (instrucciones,**  procedimientos, etc.) que ayuden a realizar las tareas importantes, de modo que la calidad no dependa de la improvisación, las prisas, o la persona que ejecute la tarea. Una documentación que asegure que todos lo hacen de la misma manera, puesto que se sigue una misma pauta y que esta definida por escrito.

Lo realmente importante es que la aplicación de esta norma, en la empresa puede suponer verdaderas mejoras, reducción de costos, mejoramiento de la competitividad, porque se facilitan las cosas para que todo tenga éxito desde el primer intento.

### 1.3.2 Exigencias de las normas para cada área de la organización

Cada departamento de la empresa debe cumplir con las normas ISO 9000.

### • La DIRECCION

Debe asumir importantes responsabilidades en el contexto de estas normas. de no ser así, el resto de la empresa no podrá avanzar satisfactoriamente. En primer lugar, la dirección debe definir la POLÍTICA DE CALIDAD de la empresa, es decir, sus objetivos en materia de calidad. También, debe nombrar a una persona o equipo que se ocupe de la calidad en la empresa.

Otro aspecto que se exige es REVISAR LA ADECUACiÓN Y UTILIDAD del sistema de calidad (la Dirección no puede desentenderse o permanecer al margen de la norma).

Por último, la dirección debe proporcionar los medios adecuados para que en la empresa pueda lograrse el nivel requerido de calidad (máquinas, equipos de medición, personal, etc.)

### • Departamento COMERCIAL

El personal de este Departamento debe disponer de pautas escritas (procedimientos) que indiquen el sistema a seguir para la revisión y aprobación de los pedidos o contratos, de modo que se asegure que la empresa ha comprendido lo que desea el cliente, y que es posible cumplir sus necesidades sin fallas.

Debe además, quedar constancia de que los pedidos o contratos se han revisado y cumplido.

### • Departamento de PERSONAL

El Departamento de Personal o Recursos Humanos está afectado principalmente por los temas referentes a la formación y calificación del personal. Las normas ISO 9000 requieren que cada persona dentro de la empresa esté adecuadamente calificada para las tareas que realiza, ya sea mediante una formación especifica o por la experiencia acumulada en el puesto de trabajo.

Lo anterior debe poder demostrarse, y un modo de hacerlo es disponer de registros que indiquen, cuál es la formación recibida y la experiencia adquirida por cada persona.

También es necesario que la empresa elabore anualmente un plan, basado en las exigencias de formación de todo el personal. Y que se ponga en practica.

### • Departamento de ADMINISTRACiÓN o FINANZAS

Es muy frecuente que el departamento de finanzas se ocupe, entre otras cosas, **de transmitir y archivar información y documentos. Para estas tareas será necesario**  contar con pautas o procedimientos escritos que definan el modo de realizar esa transmisión de información o el correspondiente archivo, para asegurar que estas tareas se hacen igual dentro del Departamento, y con eficacia, debera considerarse, por ejemplo, dónde y durante cuanto tiempo se archiva cada tipo de documento.

Quiza sea necesario asignar un código a determinados documentos, y requerir la revisión y aprobación de los mismos por un responsable, antes de ponerlos en circulación. posiblemente, este departamento colabore en la tarea de revisión del contrato o pedido del cliente, para evaluar y aprobar el riesgo de cada operación, para ello debera existir un procedimiento o pauta escrita que defina la forma de llevar a cabo esta tarea, y dejar registrado, de algún modo, que se llevó a cabo dicha revisión. (por ejemplo, mediante una firma).

### • Departamento de INVESTIGACiÓN y DESARROLLO Ó DISEÑO

El Departamento de INVESTIGACiÓN Y DESARROLLO, o DISEÑO, debe poner por escrito (y cumplir) el sistema establecido para diseñar un nuevo producto.

Cuando se produzcan cambios en el diseño (por ejemplo, en los planos, en las fórmulas, o en las especificaciones), debera existir un sistema que asegure que dichos cambios se comunican y transmiten inmediatamente a todos los departamentos afectados.

### • COMPRAS

En el Departamento de Compras la norma requiere, en primer lugar, que los pedidos de compra que se emitan sean claros y completos, para que el proveedor no tenga que interpretar ni adivinar qué se le esta solicitando.

En segundo lugar, las compras deben realizarse con proveedores evaluados y aprobados, que sean confiables. ya sea por su desempeño anterior, adecuado o por su buen nivel tecnológico o su capacidad.

Debe existir un sistema escrito (procedimiento) para evaluarlos, y deben archivarse los registros de estas evaluaciones. Por lo que, será necesario disponer de una lista de proveedores aprobados.

### • Departamento de Producción

En el Departamento de Producción, muchas de las tareas o procesos que se realizan en la fábrica o en los almacenes deberán contar con una instrucción o documento que especifique los pasos a seguir, que diga cómo se hacen las cosas, y que aseguren, que se hacen.

También es necesario establecer los métodos de Identificación de los productos (etiquetas), de forma que se pueda conocer en todo momento qué es cada cosa, se trate de una materia prima, un producto en proceso o producto acabado, etc., asi como poder conocer si un determinado producto es acorde y por tanto puede pasar a la siguiente fase, o por el contrario, debe apartarse en espera de una decisión o

aislarse por tener defectos; para todo ello deben existir procedimientos o instrucciones que expliquen que hacer en cada caso.

### **ALMACEN**

En los almacenes deberán seguirse métodos escritos (Procedimientos, Instrucciones) que indiquen el modo de almacenar, manipular, embalar y conservar los productos. Y también como expedirlos al cliente, evitando daños en el producto o en las personas, confusiones, etc. y, puesto que el personal de la fábrica y de almacenes es el que está más cercano a los productos, deberá, en algunas ocasiones, registrar, es decir, anotar en diferentes impresos, el resultado de determinadas actividades. Por ejemplo, la lectura de instrumentos de medición en el proceso.

### • Departamento de CALIDAD

El departamento de calidad juega un papel decisivo en la puesta en marcha satisfactoria de las norma de la empresa, por lo general el departamento esta encargado de:

- Coordinar los documentos (procedimientos, instructivos, etc.).
- Actualizar el Manual de calidad.
- Tratar los productos no conformes.
- Inspeccionar y ensayar.
- Auditorias internas.

### **1.4 PREPARACiÓN DE UN SISTEMA DE CALIDAD**

### 1.4.1 La norma en la preparación de un sistema de calidad

Las normas de la serie ISO 9000 son herramientas para la evaluación uniforme de los sistemas de administración de calidad de todas las organizaciones a nivel Internacional, proporcionan conceptos para la administración de calidad. indicaciones y modelos para los requerimientos de garantia de calidad externa.

Las normas son organizaciones que como terceras partes, realizan auditorias del sistema y certifican conformidad con respecto a ellas mismas.

Un sistema de adminislración de calidad bajo estas normas, sé esta convirtiendo en requerimienlo dentro de los paises mas industrializados; es por ello que deben tomarse en cuenta, desde la planeación de un sistema de calidad va que proceso

de las Normas ISO 9000 ayudará a desarrollar una organización mas fuerte, concentrada en la calidad.

Las Normas ISO 9000 son una familia de normas que tiene que ver con el aseguramiento de la calidad y están divididas en dos:

- 1) Las normas propias de algunos sectores de la Empresa
- 2) Las normas de la serie ISO 9000

### 1.4.2 Requerimientos necesarios para la preparación de un sistema de calidad

Las normas ISO 9000 (9001, 9002, 9003) requieren un sistema formal para la administración de la calidad respaldado con documentos, la responsabilidad de este sistema radica en la Alta Gerencia de la Organización, la cual debe planear, implantar y supervisar el sistema. El sistema comienza con una politica de calidad elaborada por la alta gerencia, que establece las intenciones e indicaciones generales de la organización en lo relacionado con la calidad.

El sistema para la calidad se describe en un Manual de calidad y en planes de calidad para cada área de aplicación.

Las normas de cumplimiento o contractuales cubren 20 requisitos funcionales de calidad, de las cuales las 9001,9002 y 9003 hacen referencia a ellas en los puntos que se indican en la siguiente tabla.

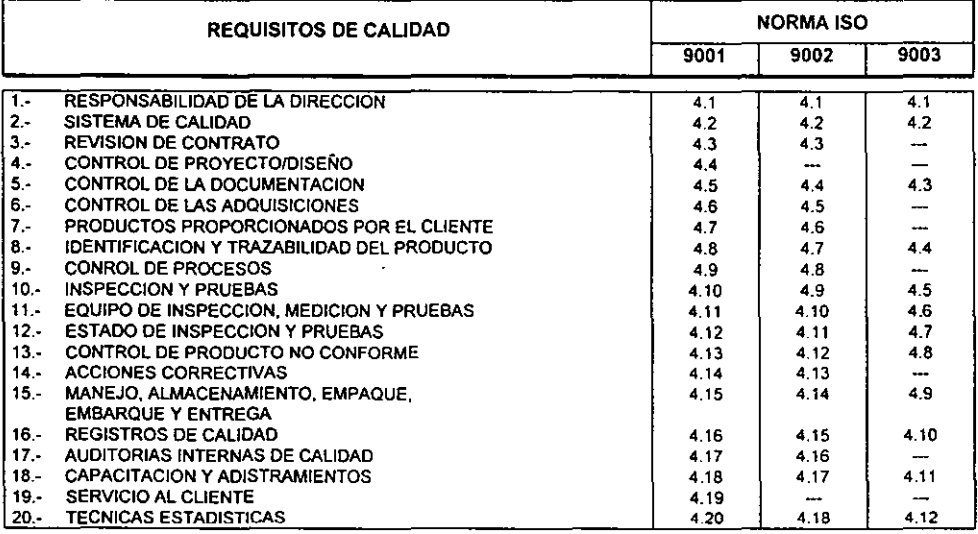

Los requerimientos especificas de la estructura del sistema de calidad bajo ISO 9000, pueden consultarse en el Anexo 2.

### 1.4,3 Establecimiento de los controles necesarios para el sistema de calidad

Los sistemas de calidad son una forma organizada orientada a buscar constantemente la mejora continua.

Siempre ha existido el interés de atender y proporcionar productos que cubran las necesidades y expectativas de los clientes; sin embargo, antes no había tanta preocupación por los procesos utilizados como sucede hoy por lo cual el control de calidad se suprimirá cuando desaparezca la prioridad de satisfacer al cliente.

Los controles necesarios para establecer un sistema de calidad son:

Planeación de un sistema de calidad. El punto de inicio en un sistema de calidad es su planeación, la cual deberá estar bien meditada para asegurar el éxito de la implantación del sistema. Aqui se define la politica de calidad y se establece el compromiso de la dirección en materia de calidad y se define el plan de calidad, que debe ser conocido por todos los implicados en su diseño, ejecución y seguimiento.

Preparación del sistema de calidad. El desarrollo de la calidad es un proyecto de mejora cuyo objetivo se enfoca al estado de la empresa donde todos los esfuerzos y todos los recursos se orientan hacia la satisfacción permanente de las necesidades evolutivas del cliente, es en si mismo, un desarrollo de cambios, que proporciona una dinámica; que tiene como primer efecto impulsar y motivar a los burócratas; Tiene como finalidad llevar a la empresa a la "excelencia" que jamás se alcanza porque siempre se define a medida que se avanza, pero que debe, mientras tanto, permanecer como guía.

Una vez que comienza el desarrollo de la calidad está destinado al éxito y un fracaso no es previsible; por lo que, ésta se debe preparar cuidadosamente.

La preparación cuidadosa debe desarrollarse bajo estas etapas:

SABER:

- 1. Diagnóstico sobre el estado de las cosas o lugares, que se efectúa sobre el conjunto del sistema proveedores-empresa-clientes. ¿Dónde está uno?
- 2. Definición de los objetivos y de las acciones prioritarias En la que hay que favorecer la dinámica, el enriquecimiento del nivel de la empresa para los objetivos y las acciones futuras (un objetivo puede ser la certificación conforme a las normas ISO 9000). ¿Dónde quiere ir uno?
- 3. Anuncio del desarrollo Es muy importante ya que acondiciona un buen comienzo que es factor esencial de la dinámica. ¿Con qué?
- 4. Definición del lanzamiento del primer plan de acciones, constituye para los involucrados el mecanismo de arranque del desarrollo. ¿Cómo?

Debe prepararse la documentación del sistema como: Manual de aseguramiento de calidad, procedimientos, operativos de calidad, Manual de procedimientos, registros de calidad.

Implantación del sistema de calidad. La implantación de un sistema requiere de esfuerzo significativo para su mantenimiento posterior y consta de una mentalización y un cambio de actitudes por lo que es recomendable llevar una metodologia en la implantación del sistema.

A medida que avanza la creación o adaptación del sistema se debe dar inicio al proceso de implantación es decir el procedimiento creado, revisado y aprobado debe ser un procedimiento implantado no debe esperar a tener todos los procedimientos para iniciar la implantación.

Transcurrido un tiempo desde el momento de la implantación, se debe efectuar una evaluación del funcionamiento de cada proceso para optimizar el sistema por medio de Auditorias internas y revisiones periódicas por parte de la Dirección de Sistemas de Calidad.

Certiñcación. La certificación es el acto por el cual un organismo neutral, que cumple los requisitos de independencia, imparcialidad, competencia e integridad testifica la conformidad de un producto, procesos o servicio con una o varias normas o especificaciones.

La certificación es un mecanismo voluntario. La Empresa puede acudir en el momento y con el organismo que desee utilizando una norma de referencia.

La certificación ISO 9000 se denomina "Certificación de la empresa", ya que lo que se evalúa es el sistema de calidad de la empresa o de una parte de ésta. De acuerdo con alguna de las normas ISO 9001,9002,9003, se evalúa la calidad de la organización adoptada por la empresa.

Por otro lado se tiene la certificación del producto, en el que se toma como referencia una norma o especificación propia del tipo de producto y se sigue un sistema particular de evaluación del sistema de calidad del fabricante , con la finalidad de asegurar que el cumplimiento de las especificaciones se mantendrá a lo largo del tiempo, gracias a la aplicación del sistema.

Costos Los costos proceden de la productividad de la eficiencia del sistema de calidad, en general el costo de calidad constituye la manutención del departamento de aseguramiento de calidad y las garantías incluyendo los costos originados en el diseño, implantación, operación y mantenimiento del sistema de calidad. asi como los costos por fallas en el sistema, los productos y servicio.

### LA BASEDOQUE ENTAL DEL SISTEMA DE CALIDAD.

### **11.1 CONCEPTOS GENERALES DE LA BASE DOCUMENTAL**

La necesidad de documentar o poner por escrito se remonta desde las civilizaciones más antiguas quienes consideraron que este es el medio más eficaz para la permanencia del conocimiento a través de los tiempos. En este sentido, es importante observar que desde este momento, la acumulación de conocimientos a crecido espectacularmente.

**El** medio escrito presenta indudables ventajas frente a otras modalidades de difusión del conocimiento. como por ejemplo la transmisión oral, sustentada por la memoria. En la historia de la literatura este medio se asocia a la narración de grandes gestas épicas, transmitida de generación en generación, muchas veces resultando todo ello de una evidente falta de rigor.

Aún asi, el medio oral tiene hoy una incuestionable utilidad en el mundo empresarial como vehiculo de transmisión de ciertos tipos de información. Pese a que en muchos casos, su uso inadecuado, o incluso su abuso, conduce a costosísimos errores.

**El** medio escrito tiene como principal inconveniente su menor productividad si se compara con el medio oral. Esto significa que, evidentemente, no puede ser el único medio de transmisión de información dentro de la empresa. Debe buscarse un equilibrio, que dependerá del tipo de organización, su grado de tecnificación, el tipo de relaciones con sus clientes, etc.

Las normas ISO 9000 sugieren la utilización del medio escrito como soporte habitual de ciertos procesos de comunicación o información en la empresa, con lo que es posible verse obligado a utilizar más documentos de los que se empleaban. Pero esto en ningún caso debe suponer cambiar completamente la forma de operar.

Cualquier Sistema de Aseguramiento de Calidad exige la existencia de una Documentación que sirva de base al Sistema: La base documental debe iniciar el proceso de creación de documentos (o de adaptación de los existentes), para dar respuesta a las exigencias de las Normas.

### 11.1.1 JUSTIFICACiÓN DE LA BASE DOCUMENTAL

### "La peor tinta es mayor que la más privilegiada memoria" **Anónimo**

En esta época de intensa competitividad en los negocios los clientes buscan a los mejores proveedores, buscan a aquellas organizaciones que cumplan cabalmente con sus exigencias buscan, LA EXPERIENCIA.

El grado de experiencia de una persona u organización depende de su grado de conocimientos y de la profundidad de entendimiento que tenga sobre una materia o tema en particular. Las personas experimentadas tienen el hábito de refinar continuamente las técnicas que utilizan, en pro de asegurar la calidad y los resultados de su trabajo. Técnicas deficientes o mal empleadas, dan excusas, Técnicas eficientes o bien empleadas dan resultados.

En el ámbito de los negocios, el éxito de una organización depende de la efectividad del conjunto de técnicas que emplea cotidianamente para alcanzar sus resultados de negocio (participación de mercado, nivel de utilidades, desarrollo de nuevos productos, entrenamiento de personal, desarrollo de proveedores, etc.)

Dentro de una organización, la experiencia de cada directivo y colaborador es muy valiosa, porque contribuye directamente al fortalecimiento de la experiencia de la misma. De hecho, la experiencia y las técnicas que usa una organización conforman su tecnología si esta tecnologia se documenta adecuadamente, el valor de la experiencia es muy considerable para la propia organización, porque además de enriquecerse (técnicamente), tiene una base de la cual partir para seguir creciendo y desarrollándose. Además, a partir de la tecnologia actual, la organización facilita que su personal de nuevo ingreso o promovido, pueda rápidamente generar tecnologia.

En términos generales existen varias razones por las cuales son necesarios los documentos para el buen funcionamiento de una organización. Estas razones, como se ha marcado tanto, tienen diferente peso y adquieren diferentes connotaciones según el tipo de empresa, su actividad, su personal, etc.

En primer lugar, los documentos son imprescindibles para lograr la calidad requerida del producto, al utilizarse como especificaciones y métodos de análisis para comprobar la calidad.

En segundo lugar, los documentos son útiles como soporte de las actividades de mejora de la calidad, ya que si se conoce cómo funcionan en la actualidad los procesos, es más fácil prever los resultados de los cambios y mejoras que se

propongan y mantener los beneficios alcanzados por las mejoras, una vez que estos son introducidos, por ejemplo, en una metodología de resolución de problemas estándar que integra varios pasos o etapas, una de las etapas actualiza o modifica los datos de trabajo.

En tercer lugar los documentos son necesarios como evidencia objetiva de que los procesos están adecuadamente definidos. Esta evidencia objetiva tiene la finalidad de proporcionar confianza ya sea externa (por ejemplo, confianza a los clientes de que existe un sistema de control en marcha que conduce a una regularidad en nivel de calidad), o interna (confianza por la propia dirección de la compañía).

Los documentos son útiles y necesarios; sin embargo, esto no significa que una organización debe poseer documentos que cubran absolutamente todas las tareas que tiene lugar en su seno. De otro modo, la intención de documentar provocaría un caos, lejos de ser una herramienta de apoyo para su buen **funcionamiento.** 

No es posible, ni tampoco es adecuado documentar absolutamente todo, debe buscarse el equilibrio necesario entre la extensión de la documentación y las habilidades y la formación del personal. es decir, cada empresa debe encontrar su propio equilibrio según sea su tipo de actividad, procesos, características de su personal, etc.

#### 11.1.2 Documentacíón del Sistema bajo ISO 9000

En las normas de la familia ISO 9000, son sumamente importantes los documentos, una vez que se deja bien claro que método oral o escrito es el modelo a utilizar en la empresa, ISO 9000 tiene la necesidad de "Establecer y mantener al dia procedimientos documentados".

Asimismo, estas mismas normas indican la necesidad de registrar los resultados de determinadas actividades realizadas.

Según el modelo de Aseguramiento de calidad que corresponda a cada empresa, la norma aplicable ISO 9001, 9002 ó 9003 indica una serie de requisitos a cumplir, para lo cual será necesario disponer de dos tipos de elementos:

1) Documentos. Un documento es una descripción escrita de una tarea, actividad o proceso que se debe llevar a cabo; por ejemplo: una instrucción o procedimiento, un plano, una fórmula, un manual de operación, etc.

2) Registros. Un registro es una descripción escrita de una actividad. operación o proceso que se ha llevado a cabo. Los registros pueden existir sobre diferentes tipos de soporte (papel. medios electrónicos). y constituyen la prueba efectiva de que se ha llevado a cabo una actividad; por ejemplo: registros de entrada de materiales, registros de calibración de equipos, registros de formación del personal, etc.

Puede ser útil tener en cuenta que la utilización rutinaria de DOCUMENTOS tiene como consecuencia la acumulación de REGISTROS; por ejemplo. mediante la utilización del procedimiento de compras (DOCUMENTOS) se generan órdenes o pedidos de compra (REGISTROS).

Las normas de la familia ISO 9000 requieren el desarrollo, en la empresa, de un sistema documental que refleje el cumplimiento de unos requisitos; sin embargo, por tratarse de normas genéricas, en ningún caso ofrecen una orientación detallada sobre cómo cumplir esos requisitos.

Siendo que las normas ISO 9000 están dirigidas a todo tipo de empresas de todo tipo de sectores de actividad, deben ser. a la fuerza. suficientemente abiertas y generalizadas en su contenido.

Ello es por un lado una virtud, ya que se otorga a las empresas una libertad realmente amplia para diseñar su propio sistema de calidad. ajustado a sus particularidades. Por ejemplo. un laboratorio farmacéutico desarrollará un sistema de calidad con una fuerte componente documental. ya que en este tipo de industria, por la criticidad que pueden tener sus productos. es necesario reforzar la calidad y la seguridad de todos los procesos mediante diferentes tipos de documentos.

Pero también es un inconveniente, puesto que muchas compañías. quizás por inseguridad o por carecer de ideas claras, tienden a sobre documentar su sistema.

#### 11.1.3 Requerimientos básicos a los que se debe ajustar la documentación

Para lograr un Sistema de Aseguramiento de la Calidad eficaz, se deben tomar en cuenta ciertas reglas. en la elaboración de la documentación:

#### 1. Simplicidad-brevedad.

2. Documentación propia de la Empresa. No recurrir a la copia de documentos de otras Empresas. En general, no funciona. Si se desea utilizar otra documentación como referencia, se debe traducir cuidadosamente a la realidad de la organización.

- 3. Que reffeje la realidad de su Empresa. Adaptar los propios procesos a sus productos o servicios, a sus mercados y clientes, entre otros, es por esto que no suelen funcionar las copias.
- 4. El uso de gráficos o esquemas facilita la comprensión. Un diagrama de flujo puede describir perfectamente un proceso con pocas palabras.
- 5. La Documentación debe estar descentralizada. Para ello resulta conveniente nombrar un "Propietario de cada documento", que sea el encargado de su gestión (elaboración, modificaciones, distribución, archivo.....).
- 6. Facilidad de distribución. Busque sistemas ágiles que le permitan asegurar que los documentos están en poder de quien los necesita, yen su último nivel de modificación.
- 7. Disponibilidad. Por parte de los usuarios. No limite el uso de los documentos. La documentación del Sistema de Calidad no debe tener secretos para las personas de la Empresa.
- 8. Documentación Revisada *y* Aprobada. Asegúrese de que la documentación es técnicamente correcta (revisión) y de que su uso está autorizado (aprobación)
- 9. Revisiones periódicas. Para evitar la obsolescencia. Un período anual parece sensato, como periodo de revisión. En cualquier caso, no deberian transcurrir más de dos años sin efectuar una revisión de todos los documentos que conforman el Sistema de Calidad (los Organismos Certificadores suelen exigir revisiones profundas cada tres años).
- 10. Trazabilidad. No deben existir documentos aislados. Cada procedimiento, cada instrucción de trabajo, cada impreso debe estar debidamente vinculado al Sistema de Calidad de la Empresa.

### **11.2 DESARROLLO DE LA DOCUMENTACiÓN PARA EL SISTEMA DE CALIDAD**

Para el desarrollo de la documentación es necesario tomar en cuenta tos siguientes puntos:

- Planear el proyecto Debe estar orientada a la preparación y a la toma de decisiones.
- Enfocar el proyecto Modos de conducir la organización para elaborar una base de documentos coherente con los requisitos de la norma aplicable a ISO 9000.
- Seleccionar un líder del proyecto Seleccionar una persona adecuada que principalmente coordine las tareas.
- Formación de los participantes del proyecto en ISO 9000 Deben someterse a todo personal involucrado a un proceso de formación.
- Listar los documentos a elaborar Una vez adquirida la capacitación necesaria y tomado el modelo ISO a seguir en la organización, es el momento de adquirir las normas correspondientes y listar la documentación necesaria, puede desarrollarse una matriz de documentos.
- Asignar un nivel de prioridad a cada documento Determinar por donde empezar a documentar y elaborar la política de calidad lo que conduce al diseño detallado del sistema de calidad.
- Asignar un responsable para cada documento

### **11.2.1 ANTECEDENTES DEL SISTEMA DOCUMENTAL**

Se ha insistido, en la necesidad de que la empresa disponga de documentos como un medio para asegurar la calidad. La forma de abordar la elaboración de los documentos ha sufrido asimismo, una interesante evolución hasta ahora. **En**  un principio, las compañías trataban de reflejar todas sus actividades y tareas ligadas a la calidad en un único documento, que denominaban Manual de Organización, o Manual de Calidad. Este documento por sus dimensiones gigantescas, no resultaba práctico para los usuarios de cada departamento concreto, pues la mayor parte de la información era irrelevante para dicho departamento, al contener tanta información referente a otras áreas de la

empresa. Pero lo realmente grave era que la tarea de mantenerlo actualizado, aspecto fundamental para justificar su utilidad, adquiría dimensiones heroicas y se convertía en un imposible. Consecuentemente, el manual quedaba "archivado" y olvidado incluso, era habitual que la tarea de su elaboración no llegase a completarse nunca.

Hoy, como resultado de la evolución en las tareas de documentación, las empresas adoptan para su base documental una estructura jerárquica, dando lugar a una pirámide. " La Pirámide documental".

### 11,2,2 **PIRAMIDE DOCUMENTAL**

La documentación que conforma el sistema de calidad puede ser organizada de diferentes maneras, algunas compañias tienen una documentación para todo el sistema, mientras que otras tiene niveles de procedimientos dentro de una pirámide; ésta ha sido manejada como la mejor técnica, la cuál generalmente se conoce como la pirámide de calidad. Como se muestra en la siguiente figura:

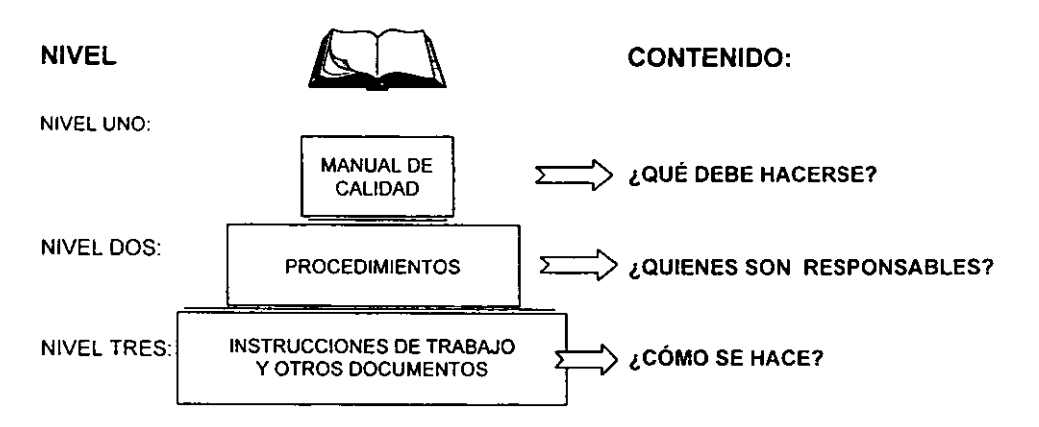

El primer nivel de la pirámide es el manual de calidad. **El** manual de la dirección es el documento donde se registran las políticas de calidad, además el manual contendrá información de cómo la dirección cumplirá con los requerimientos de ISO y otros estándares.

**El** segundo nivel es el de procedimientos, estos son el punto focal del sistema, desde ahí se describen las responsabilidades de varias personas. De esta manera el manual detalla qué se va a hacer, los procedimientos describen, quién lo va a hacer, también es llamado "procedimientos de calidad".

Finalmente el tercer nivel son instrucciones de trabajo que describen cómo hacer la tarea, detallan las etapas especificas a cumplir, las metas definidas en el manual de calidad y los procedimientos departamentales.

La ventaia del tercer nivel del sistema es que los documentos están bien organizados dentro de pequeños instrumentos que son fáciles de leer y entender.

Lo más importante del documento es que sea un modelo similar al de la organización, lo que hace a este documento fácil de visualizar y usar.

En ocasiones la pirámide de calidad puede consistir de cuatro niveles, el último, con instrucciones y formas especificas.

La estructura piramidal es especialmente práctica para asegurar dos cosas:

- 1. Que en cada lugar existan los documentos precisos para operar (distribución individualizada según las necesidades de cada puesto, área o departamento);
- 2. Que la actualización de los documentos sea sumamente ágil, al poder realizarse de modo individual.

### 11.2.3 Elementos de los niveles de documentación básica

### Manual de Calidad

El manual de calidad es el que contiene las directrices generales acerca del funcionamiento del Sistema de Calidad de la organización. Se puede desarrollar con base en la Norma ISO 10013 o con algún otro procedimiento funcional. Es conveniente que todas las áreas autorizadas y los departamentos de los primeros tres niveles jerárquicos de la organización, tengan el manual de calidad.

El contenido típico de un Manual de Calidad es:

Indice General. Portada.

- 1. Bitácora de cambios realizados al Manual de Calidad.
- 11. Catálogo de áreas autorizadas.
- 111. Hoja de autorización.
- IV. Misión y Filosofia de la organización.
- V. Política de calidad.
- VI. Directrices generales de calidad

El responsable de la edición, revisión y actualización del Manual de Calidad es generalmente el Director, Gerente o Responsable del área de Aseguramiento de Calidad.
Los manuales son una de las mejores herramientas para administrar una organización. Sirven para transmitir completa y efectivamente la cultura de funcionamiento a todo el personal de nuevo ingreso y documenta la experiencia acumulada por la organización a través de los años en su propio beneficio.

Es conveniente elaborar los manuales cuando un departamento u organización está iniciando operaciones ya que se está en la fase de diseño del sistema y éste es el mejor momento (sin vicios ni malas costumbres) para definir y proponer la mejor forma de trabajar, y los manuales pueden acelerar que el personal de nuevo ingreso o promovido se adapte rápidamente a la nueva cultura de la organización, además de que el manual irá creciendo al mismo ritmo del departamento u organización.

#### **Procedimientos**

Un procedimiento es la guia detallada que muestra secuencial y ordenadamente como dos o más personas realizan un trabajo.

Las políticas dicen "Que hacer", y los procedimientos dicen en detalle y paso a paso "Como hacerlo".

Las políticas muestran lo que la Dirección de la organización ha decidido **hacer en una situación determinada. Los procedimientos formalizan la**  implantación de las políticas

A partir de las políticas se pueden desarrollar los procedimientos. A partir del desarrollo de procedimientos, Se descubren y proponen las politicas que la organización requiere.

Tanto las políticas como los procedimientos deben tener un propósito bien definido.

Las personas más indicadas para documentar esta información son los colaboradores, debido a que cada uno de ellos conoce y domina mejor que nadie las funciones de su trabajo. Solamente hay que darles entrenamiento sobre la elaboración.

#### **Manuales de Políticas** *y* **Procedimientos**

Los manuales de políticas y procedimientos son los que documentan las actividades y procesos que desarrolla cada una de las áreas de la organización. Se pueden desarrollar con base en los Procedimientos Maestros que facilitan la elaboración, control y revisión de políticas, procedimientos, formatos y manuales.

El contenido típico de los manuales de Políticas y Procedimientos de un área es:

Portada.

Indice.

- 1. Hoja de autorización del área.<br>II. Política de calidad
- Política de calidad.
- III. Objetivo(s) del Manual.<br>IV. Bitácora de revisiones y
- IV. Bitácora de revisiones y modificaciones a políticas y procedimientos.
- V. Políticas.<br>VI. Procedim
- VI. Procedimientos.<br>VII. Formatos
- Formatos.
- VIII. Anexos.

El responsable de la edición, revisión y actualización del Manual de Políticas y Procedimientos generalmente es el Director, Gerente o Responsable de cada área emisora.

#### Instrucciones de Trabajo *y* Formatos

Las Instrucciones de Trabajo proveen detalladamente cómo el proceso de manufactura es controlado incluyendo las formas que son usadas. Estas pueden ser desde ordenes de compra hasta descripciones de cómo propiamente ordenar un material productivo.

Los formatos son todas aquellas formas o documentos que se utilizan periódicamente para registrar información y evidencia relacionada con el sistema de trabajo de la organización y forman parte de la normalización de la organización.

Los Formatos sirven para:

- a) Recopilar y analizar información.
- b) Documentar el avance y situación de un producto a través de un proceso.
- c) Monitorear y rastrear información.
- d) Hacer comparaciones de un periodo a otro.
- e) Solicitar actividades específicas (materiales, documentos, información, etc.).
- 1) Obtener aprobaciones/autorizaciones.
- g) Servir como base para la innovación y mejora continua.

Los formatos tienen que ver con: clientes, proveedores, procesos, colaboradores, gerencias, direcciones, sindicato, gobierno, comunidad, etc.

Los Formatos tendrán parte en los manuales, por lo que es importante que en una sección claramente definida se anexen, con su instructivo de llenado.

Es importante que los formatos, por politica también, sean revisados con alguna frecuencia (cuando menos una vez al año). Además, es conveniente conocer, a simple vista, el nivel de revisión que tienen estos documentos agregándoles algún código especial.

# 11,3 CONTROL DE DOCUMENTOS Y DATOS

Todos los documentos y datos relacionados con el sistema de calidad deben ser revisados, aprobados por personal autorizado y controlados de acuerdo a los requerimientos de la Norma, para que los documentos en sus ediciones pertinentes estén disponibles a los usuarios.

También se debe establecer un método para que los documentos obsoletos o inválidos sean retirados, identificar los obsoletos retenidos por propósitos legales y/o preservación del conocimiento, así como asegurar que los cambios a los mismos sean aprobados por las personas que los revisan, quienes deben tener acceso a la información histórica pertinente.

La responsabilidad del control de los documentos se puede establecer como:

- Sistema Centralizado. Un departamento o grupo controla todos los documentos.
- Sistema Localizado. Grupos pequeños que controlan los documentos de toda la compañía.
- Sistema Mezclado. Un departamento controla los documentos y otro las instrucciones de trabajo. Por ejemplo, el encargado de calidad puede manejar los procedimientos del sistema de calidad y cada departamento puede controlar instrucciones de trabajo.

La manera de controlar los documentos dependerá de las características de la compañía y de los recursos de la misma.

# 11.3.1 COMO DOCUMENTAR UN SISTEMA DE CALIDAD DE ACUERDO CON ISO 9000

Existen varios modos de conducir el significativo esfuerzo que debe realizar la organización para elaborar una base de documentos coherente con los requisitos de la norma aplicable dentro de la familia ISO 9000. Un enfoque podría corresponder a la elaboración centralizada y personificada en el responsable de la calidad. Este puede ser adecuado para organizaciones de pequeña dimensión, y

también tiene la ventaja de que permite avanzar con cierta velocidad en el . desarrollo de los documentos. Sin embargo, en organizaciones más grandes o más complejas, este enfoque conduce en muchos casos a malgastar tiempo y esfuerzos, ya que los documentos, elaborados lejos de las personas que participan en las tareas, con frecuencia deben someterse a reprocesos antes de llegar a una versión suficientemente válida.

Por lo anterior, según la dimensión de la organización, se deberá elegir un enfoque más próximo a la centralización o al equipo, o quizás un sistema mixto que contenga elementos de uno y de otro. Debe tenerse muy presente que todo el personal va a utilizar posteriormente los documentos que se elaboren, por lo cual será necesario involucrarles en algún momento del desarrollo del sistema documental.

Antes de iniciar las actividades de elaboración de documentos, tanto el lider del proyecto como otros responsables operativos del mismo deben someterse a un proceso de formación, que incluya como mínimo los siguientes contenidos:

- El aseguramiento de calidad y el Sistema de Calidad;
- Las normas de aseguramiento de calidad de la familia ISO 9000;
- Los modelos ISO 9001, ISO 9002 e ISO 9003;
- Cómo crear la base documental del Sistema de Calidad;
- Las auditorias de calidad (internas y externas).

Una vez adquirida la capacitación necesaria, el lider del proyecto conocerá cuál de los modelos ISO 9001/9002/9003 es el que va a seguir la organización. Es el momento de adquirir las normas correspondientes. Las normas son documentos de difusión restringida y sujetos a reproducción con autorización. Por tanto, es legal eludir su compra, por ejemplo fotocopiándola de una empresa vecina. Pueden adquirirse en el organismo nacional de normalización de cada país.

Leyendo con atención la norma de referencia elegida (una de las tres anteriores), y teniendo presente la actividad de la empresa en relación con cada uno de los requisitos puede desarrollarse una Matriz de Documentos, en la que se identifique, para cada requisito de la Norma ISO 9000 aplicable, el nombre de los documentos necesarios para cumplir el requisito.

y por último es recomendable asignar un responsable para cada documento, porque el proyecto deberá liberarse desde dentro de la propia empresa.

#### 11.3.2 ASIGNACION DE UN NIVEL DE PRIORIDAD A CADA DOCUMENTO

Puesto que el sistema de calidad debe mantener coherencia entre los diferentes niveles de la pirámide. la primera tarea deberá ser elaborar la política de calidad de la organización. que es lo que luego conducirá al diseño detallado del sistema de calidad.

Después de elaborar la política de calidad. cualquiera de los tres niveles de la pirámide documental puede ser un buen lugar para empezar a redactar. La única condición para el éxito es que se inicie la tarea con las ideas muy claras. En general, y aunque esto puede variar según sea la situación de partida de cada empresa, es recomendable que el proyecto se inicie con el Manual de Calidad, o bien, desde el nivel de los procedimientos.

Empezar la tarea desde el Manual de Calidad, para las empresas que aún no lo tienen, equivale a empezar la creación de un libro escribiendo su indice de contenidos.

Otra alternativa está en elaborar primero los procedimientos, y luego, a partir de ellos, abordar el Manual de Calidad, incluyendo en él un resumen de los procedimientos asociados a cada requisito correspondiente a la norma ISO 9000.

La prioridad de cada documento puede establecerse a través de la matriz de documentos y es aconsejable utilizar únicamente tres niveles de prioridad (alta, media y baja). Aunque en cada organización la situación puede ser distinta, es práctico asignar la más alta prioridad a aquellos procedimientos que usualmente suponen más trabajo y más cambios de organización, o bien, que constituyen los elementos básicos de un sistema de calidad, por ejemplo:

- procedimiento para el control de la documentación y de los datos;
- procedimiento para el control de los equipos de inspección, medición y ensayo;
- procedimiento para las acciones correctoras;
- procedimiento para el control de productos no conformes;
- procedimiento para la evaluación de proveedores;
- procedimiento para las reclamaciones de cliente.

#### 11.3.3 ASIGNACION DE UN RESPONSABLE PARA CADA DOCUMENTO

En el sistema documental toma gran importancia para su control la persona o equipo de personas a quien se van a asignar las actividades de redactar cada uno de los documentos, es decir definir las responsabilidades pudiendo para ello también utilizar la matriz de documentos como apoyo. Pero el proyecto debe liderarse desde dentro de la propia empresa ya que un asesor externo puede parecer una ayuda magnifica, que ahorre mucho tiempo y evite costosos errores, por la experiencia que ha acumulado en otras organizaciones en proyectos de similares caracteristicas; sin embargo, asignarle esta tarea podria llevar a la desagradable sorpresa de que el Manual y los Procedimientos no tengan nada que ver con la realidad de la empresa, sino que responden al Manual y Procedimientos estándares que el asesor pretende "vender" a cada uno de sus clientes.

Es básico que en la elaboración de la base documental se adopte un enfoque de equipo es decir, que se favorezca la participación del máximo número de personas. Esta estrategia hará luego más cómoda y fácil la aplicación del máximo número de personas. Asl como que, posteriormente, hará más cómoda y fácil la aplicación práctica de los documentos por parte de los implicados. Y es que el ser humano tiene una tendencia natural a integrarse en algo en cuyo diseño tenido la oportunidad de participar. Además, el propio protagonista de una operación o proceso, conoce mucho mejor el tema.

En consecuencia, puede se una buena idea que el responsable que se designe para cada procedimiento o documento sea una persona suficientemente conocedora del tema, circuito O proceso que se trata en el procedimiento, y que disponga de suficiente capacidad de administración dentro de la organización.

Otro modo de hacer participar al personal puede ser involucrándole en la revisión y modificación de los sucesivos borradores o versiones preliminares que se van generando. Es poco realista pensar que una Instrucción de nueva creación pueda concluirse al primer intento, sin necesidad de que las personas que han proporcionado la información deban realizar retoques posteriormente.

# 11.4 **RECOMENDACIONES PARA LA ELABORACiÓN DE** LA **DOCUMENTACiÓN**

# 11.4.1 Reglas para aumentar la Productividad en la construcción de la Pirámide Documental

Algunas ideas que pueden ayudar a la organización a realizar la creación de la base documental de manera clara y sin conflictos son las siguientes:

# • Realismo

Todas las personas que participan en la elaboración de documentos del sistema de calidad deben tener muy en cuenta la condición necesaria del Realismo. Es mejor empezar documentando lo que se hace actualmente

en la realidad, aunque sea escaso. Ya habrá tiempo más adelante para mejorar las cosas y recoger esas mejoras en ediciones sucesivas. Asimismo, debe tenerse presente que todo lo que queda escrito puede ser objeto de análisis por un auditor externo (por ejemplo, en una Auditoría de Certificación) .

#### • Evitar el exceso de detalle

Eludir el exceso de detalles en estos documentos, salvo que sea absolutamente imprescindible. Los documentos excesivamente detallados, además de ser de poca ayuda en muchos casos, tienen el grave inconveniente de que exigen una actualización casi continua y añade costos.

### • Usar gráficos y diagramas de flujo

Para aumentar la productividad en la elaboración de tos documentos habrá que sustituir la palabra escrita por imágenes gráficas, un Diagrama de Flujo o representación gráfica de la secuencia de actividades resulta de una utilidad extraordinaria para describir con claridad las operaciones que deben efectuarse logrando una considerable economía de la palabra escrita.

### • Usar referencias a otros documentos

Una fuenle importante de economía es el uso de referencias a otros documentos, en lugar de reproducir el texto que ya se encuentra escrito en algún otro lugar. Además de esta forma, cuando se produce un cambio la actualización se realiza en un único documento y no en varios.

#### • Utilizar modelos cuando sea apropiado

Puede ser mucho mas productivo aprovechar procedimientos modelos. métodos generales de organización comúnmente aceptados que cada empresa pueda adaptar con aquellas modificaciones que necesita.

Los modelos pueden ser útiles en:

- Revisión de Sistemas de calidad por la dirección
- Control de la documentación de los datos
- Control de los productos no confonmes
- Acciones correctoras y preventivas
- Control de los registros de la calidad
- Auditorias internas de la calidad
- Fonmación del personal

#### • Aprovechar la documentación ya existente

Es seguro que se tenga un buen número de documentos ya creados. Seguramente muchos de ellos se pueden aprovechar, realizando los cambios pertinentes. Es importante utilizar la reingenieria.

#### 11.4.2 Errores frecuentes en la creación de la base documental

A continuación se citan los errores que se cometen con más frecuencia, con la finalidad de evitarlos a toda costa:

#### • Subestimar la importancia del compromiso de la Alta Dirección

El sistema de calidad es un modelo de organización para toda la compañía, y es lógico que tanto en su elaboración como en su implantación se haga notar la presencia de la Alta Dirección.

#### • El Manual interminable

Al empezar la redacción de la base documental sin haber definido previamente un plan detallado (incluyendo asignaciones, responsables y fechas), y sin haber establecido unas pautas comunes para toda la empresa conduce inevitablemente a costosos reprocesos de parte o incluso a veces de la totalidad del trabajo.

#### • Asignar equivocadamente la responsabilidad del proyecto

Asignar la responsabilidad a una persona con mucha capacidad y buena voluntad pero sin experiencia en el área o a una persona que está por jubilarse por mencionar algunos casos.

#### • Permitir que la participación degenere en el caos

Cuando se hace intervenir a las personas sin orden ni concierto, es frecuente que el producto final sea una mezcla de diferentes concepciones, estilos y formatos que conducen irremisiblemente al CAOS. Y no sólo eso, sino que además se desmotiva a los participantes, al no poder atender sus expectativas adecuadamente.

### • Copiar impunemente lo que han hecho otras empresas

Pensar que se puede cubrir el expediente realizando unos pocos cambios en el Manual de Calidad y los Procedimientos de otra empresa, posiblemente del mismo sector, no sólo es un error tremendo y muy costoso, sino también una ingenuidad imperdonable. El tiempo que presumiblemente pueda ahorrarse procediendo de este modo deberá luego dedicarse con creces al desarrollo de un sistema y unos documentos realmente concebidos para la propia organización. Se habrá malgastado esfuerzo, pero sobre todo tiempo: habrá que hacer casi todo de nuevo, empezando por el principio.

#### • La Verborrea inútil

No debe permitirse bajo ningún motivo el uso excesivo de redacción en los documentos, ésta es una de las formas más peligrosas de burocracia, se puede acudir al uso de gráficos, dibujos, esquemas, etc.

#### • Sucumbir ante la calidad - ficción

En la elaboración de la base documental del Sistema de Calidad se pretende, en muchas ocasiones, describir en los documentos un mundo idilico distinto del real. Debe documentarse la realidad, no lo que gustaria que fuese. Cuando se cumpla adecuadamente con lo que se ha escrito, se puede decidir si se desea conformar con ese nivel, o si por el contrario es necesario perseguir niveles más ambiciosos. Es necesario ser realista; de lo contrario, el cumplimiento de lo que se ha escrito no se llegará alcanzar nunca.

#### • Exagerar el volumen de la documentación

Debe evitarse pensar que el problema de la base documental queda solucionado con la creación de un número determinado de documentos, de modo que a mayor numero de documentos, más aseguramiento de la calidad, o mayor satisfacción del auditor; por el contrario la documentación voluminosa y exagerada proporciona demasiado trabajo muchas complicaciones y confusiones.

#### • Circuitos de aprobación y distribución

Diseñar, para los documentos, lineamientos de aprobación y distribución muy elegantes sobre el papel, pero imposibles de poner en práctica.

#### • Dejar toda la tarea en manos de un asesor

Una de las más peligrosas trampas, está en pretender y consentir que un asesor se ocupe de todo el trabajo. La colaboración de un asesor permite en muchos casos acelerar el proceso, pero que por la naturaleza de este proyecto, los verdaderos protagonistas e impulsores han de ser los directivos, mandos y operarios de la empresa.

# **CAPIEULO ITI**

#### ^NYAH ISHS: DIE LA BASIE DOCUMENTAL an la división de sistemas de **@ALIDAD DE LA SUPE DEL UMP**

# 111.1 ANTECEDENTES Y ESTADO DEL SISTEMA DE CALIDAD

### 111.1.1 Estructura organizacional de la División de Sistemas de Calidad

La división de sistemas de calidad tiene como principal objetivo contribuir al logro de los planes de expansión y operación óptima de la planta productiva de la industria petrolera nacional; así como el desarrollo tecnológico de la misma. mediante la ejecución de una íngeniería de proyecto competítiva y de· alta calidad; aplicar sistemas de aseguramiento de calidad a los estudios y proyectos de ingeniería que emprende la subdirección de ingeniería. para proporcionar a Petróleos Mexicanos y otros clientes la seguridad de que el diseño. la ingenieria y la asistencia técnica cumplen con apego estricto las normas técnicas y procedimientos de coordinación de la calidad y con ello poder promover servicios de alto grado de tecnología y una actividad permanente de desarrollo en cada disciplina de ingeniería. para mantener una identidad propía y reconocido prestigío. con base en la satisfacción de los clientes y paralelamente fomentar el desarrollo integral de sus recursos humanos.

El I.M.P. se encuentra integrado por cinco Subdirecciones: De Exploración y Producción, de Protección Ambiental; de Capacitación y Servicios Técnícos; de Transformación Industrial; de Ingeniería y de Administración y Finanzas.

Respecto a la Coordinación de Investigación y Planeación, Promoción y Relaciones, Proyectos Especiales, Contraloría Interna y Coordinación de Asesores; constituyen unidades de apoyo o equipo (Ver organigrama 3.1).

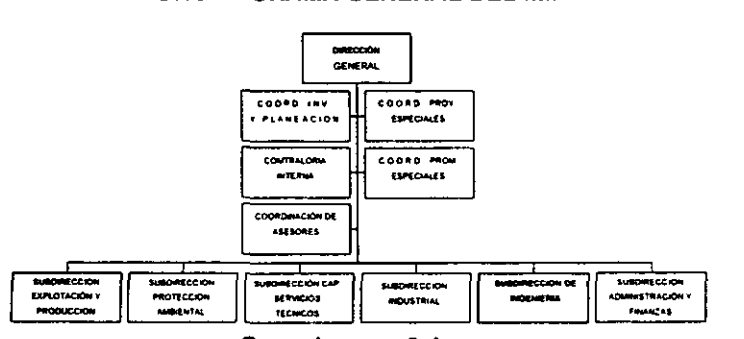

#### ORGANIGRAMA GENERAL DEL IMP

Organígrama 3.1

La Subdirección de Ingeniería está integrada por las Gerencias de: Ingeníería de Proceso, Proyectos de Explotación, Ingeniería de Detalle y Tecnología Costa-Fuera. La Gerencia de Proyectos de Explotación se subdivide en sectores de diversos proyectos, y al frente de cada sector se encuentra el Jefe de Proyecto o Jefe de división quien es el responsable del cumplimiento de los proyectos asignados a su área (Ver organigrama 3.2).

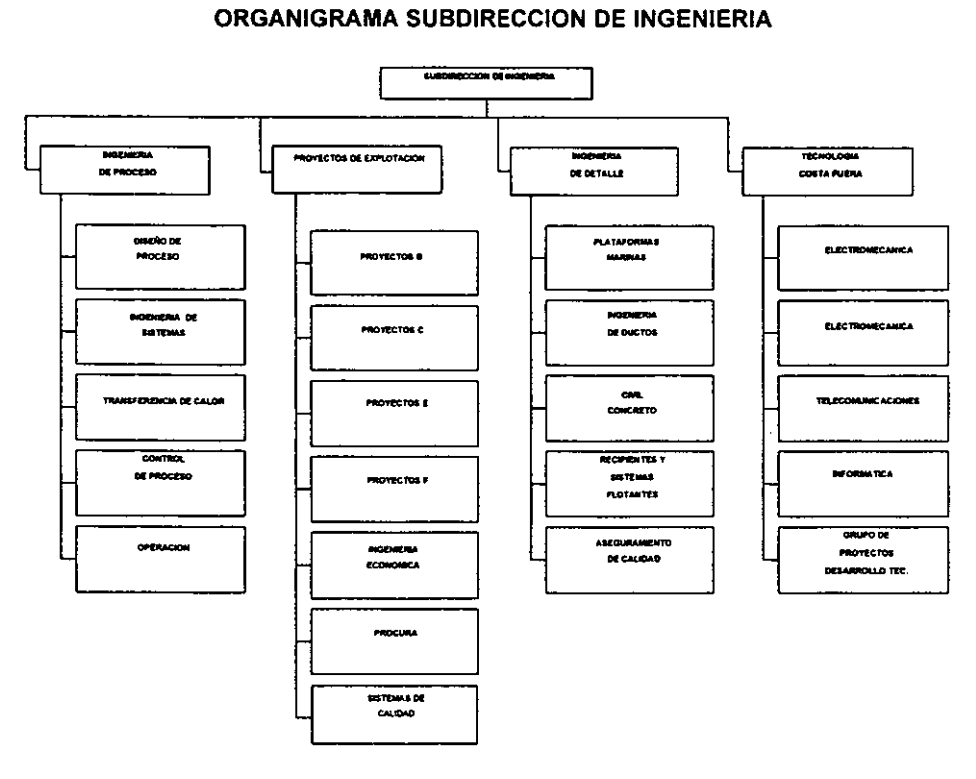

Organigrama 3.2

En la Gerencia de Proyectos de Explotación existe un coordinador que actúa como asesor de los jefes de proyecto en lo que se refiere a aseguramiento de calidad de los proyectos y es encargado de coordinar los avances.

En el departamento de Sistema de Calidad. Se puede observar en el organigrama 3.3 que la División de Sistemas de Calidad está a cargo de la correcta administración de las siguientes áreas:

- Ingenieria de Detalle
- Planes de Calidad
- Certificación de Proyectos
- Aseguramiento de Calidad
- Auditoria Interna de Calidad

#### ORGANIGRAMA DE LA DIVISION DE SISTEMAS DE CALIDAD

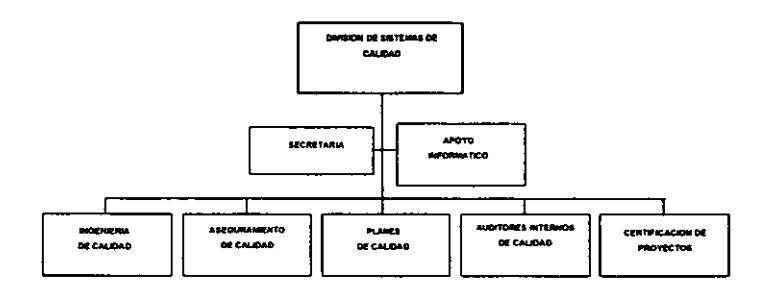

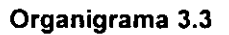

### 111.1.2 Historia del sistema documental de la división de sistemas de calidad.

El sistema de calidad que se utiliza en la Subdirección de Ingenieria de Proyecto en eIIMP, tuvo su origen en el año de 1966.

En ese año la Subdirección se suscribió a un convenio de Asesoria Especializada para la Administración de Proyectos de Ingenieria con la empresa norteamericana LUMUS, misma que estableció las bases de: procedimientos de trabajo, estándares de diseño, especificaciones técnicos, organización de grupos de proyectos y sistema de control de proyectos.

1980

Debido al desarrollo petrolero y a que la explotación de los hidrocarburos se orientó hacia la Sonda de Campeche, la Subdirección de Ingeniería de Proyectos se dividió, creándose las Subdirecciones de Ingenieria de Proyectos de Explotación y la de Proyectos Plantas Industriales.

#### 1988-1989

Se desarrolla un sistema de calidad para la SPCO, "Aseguramiento de Calidad en la Ingeniería de Proyecto" el cual se diseñó como un modelo aplicable a firmas de ingeniería, bajo criterios de calidad ANSI 45.2 y API-Q1, vigentes en esos años.

#### 1990 -1991

Se elaboró, una versión para la SIPE, del sistema documental de Aseguramiento de Calidad, desarrollando el sistema documental para controlar actividades de Ingeniería de Proyecto. La especificación de calidad se apoyó bajo las normas ANSI 45.2 Y API-Q 1.

#### 1992

La SIPE participó en la Inspección-Auditoría del Sistema de Protección contra incendio de la Nucleoeléctrica de Laguna Verde, CFE.

#### 1993

Con la declaratoria de aplicación que la SECOFI hizo en junio de 1992 de las Normas ISO 9000, se hizo necesario y prácticamente obligatorio el desarrollo de sistemas de calidad. Por tal motivo y por la comunicación que PEMEX tumó al IMP de llevar a cabo auditorías a las empresas que le prestan servicios, la Subdirección decidió la formación del grupo de Aseguramiento de Calidad.

Se inició con el desarrollo del Sistema de calidad de la SIPE en dos fases. La primera considerando el control de las actividades de diseño. La segunda consideraría las actividades complementarias a la Ingeniería de Proyecto tales como, la asistencia técnica en campo, los servicios de procura, la capacitación, inspección, etc.

Las principales actividades desarrolladas durante este lapso fueron:

- 1. Definición de objetivos, metas y estrategias de calidad.
- 2. Definición de las normas a utilizar.
- 3. Elaboración del Manual de Aseguramiento de Calidad.
- 4. Pláticas al personal de "Inducción a la calidad".

#### Enero 1994

Se terminó el primer diseño de los procedimientos de aseguramiento de calidad aplicables al control.

#### Febrero 1994

Difusíón del manual de calidad y distribución a comentarios por departamentos, divisiones y gerencias.

Marzo 1994

Participación en presentaciones de Aseguramiento de Calidad para la unidad de supervisión de proyectos de inversión de la SGLPB-PEMEX.

#### Abril 1994

Inicio de la revisión y desarrollo de instructivos operativos de las 26 disciplinas técnicas de la SIPE.

#### Mayo a Julio 1994

Incprporación al Comité de Calidad Total Institucional, para la formación de auditores internos bajo la normativa ISO 9000.

#### Agosto 1994 a la fecha

Se continúa con el desarrollo de la segunda fase del sistema de calidad de la SIPE, iniciando el proceso de auditorías internas con la documentación desarrollada en la primera fase.

#### 111.1.3 Condiciones del sistema en la ultima visita de calidad realizada

Las visitas de calidad realizadas en la SIPE tienen el propósito de hacer un diagnóstico del estado operativo de su Sistema de Calidad, en ellas se realiza un cuestionario de seguimiento de aplicación de los 346 instructivos de trabajo. existentes en la Subdirección.

En 1994 se visitaron 10 divisiones con los siguientes resultados:

De 346 instructivos de trabajo. 93 se aplican en diferentes proyectos; 136 se encontraban en revisión y 32 eran de nueva emisión y aún sin aplicación.

observaciones más comunes en los instructivos revisados:

- Falta de firma de los responsables de elaboración.
- No incluye matriz de responsabilidades.
- El mismo personal que elaboró, revisó el instructivo.
- Los objetivos planeados no son congruentes con el desarrollo.
- En muchos de los instructivos faltan descripciones detalladas.
- Existen varios instructivos para diferentes especialidades, que pueden integrarse en uno solo.

En las visitas de calidad, también se detectó que existe un sistema de calidad que permite dar calidad razonablemente buena al cliente; pero falta estandarizar los actuales instructivos, elaborar otros y concientizar al personal para una mayor y mejor aplicación de los mismos.

El 26 de enero de 1994, se autorizó que el grupo que realizó la adecuación del sistema de calidad en base a ANSI 45.2 continúe trabajando la conversión al Sistema ISO 9000, durante el periodo 1994-1995.

#### 111.1.4 Documentos del sistema.

Aunque existe mucha documentación que describe las actividades especificas de diseño y de control para cada proyecto, se tienen las siguientes carencias:

- Manual de Aseguramiento de Calidad que describa las politicas, y los compromisos de calidad que adquiere.
- Planes de calidad y programas de auditoría para cada proyecto que se realiza.
- Procedimientos para la administración del sistema, porque los existentes son de carácter operativo.
- Sistemas de calidad que se aboquen a las acciones preventivas de problemas y ejerzan un control adecuado y continuo en las normas de calidad.
- Procedimientos especificas para la interacción efectiva entre los clientes internos y externos asi como la del personal que está en contacto directo con el cliente.
- Definir con precisión los requisitos de calidad del servicio tanto interno como externo para determinar: cantidad, precio y tiempo en la realización de determinado proyecto y servicio.
- Revisar meticulosamente las necesidades del cliente para evaluar con certeza que se le puede ofrecer. Se conocen los documentos y se tiene información de los clientes internos; pero los múltiples compromisos que se adquieren impiden atenderlos de forma adecuada,

Desde su creación, en 1980, la SIPE como organización técnica del sector público, es responsable de proveer servicios de Ingenieria para la Industria Petrolera, en las áreas de: instalaciones de explotación, transporte y producción de hidrocarburos, tanto terrestres como marinas. Para estos servicios cuenta con un equipo de técnicos con experiencia de 14 años en diseño de instalaciones industriales y como propósito básico, todos los diseños de ingeniería deben cumplir estrictamente con los criterios técnicos establecidos tanto nacionales como Internacionales por esto cada especialidad que participa en los proyectos aplica los siguientes documentos reguladores en las actividades de Ingenieria de Proyecto:

- Códigos
- Especificaciones
- Criterios técnicos
- Manuales'
- Normas
- Practicas de ingeniería
- Estándares de ingenieria
- **Reglamentos**

Petróleos Mexicanos evalúa los documentos reguladores de aseguramiento de calidad que se apegan a los requisitos que demanda la Industria Petrolera Nacional para incrementar la confiabilidad de sus Instalaciones y optimizar los recursos con que cuenta yen base a ellos elaboró una normativa para establecer lineamientos en el desarrollo del Plan de Aseguramiento de Calidad en Ingeniería de Proyectos.

#### 111.1.5 Estructura operativa de la Subdirección de Ingeníería.

En la Subdirección de Ingenieria de proyectos, los proyectos de Plantas Industriales tiene un largo plazo de desarrollo con altos consumos de horas hombre, un solo proyecto puede consumir más de un millón de H-H, mientras que los proyectos de explotación pueden ser de sólo unos meses de duración y ocasionalmente rebasan las 50.000 H-H.

La forma de organización que tradicionalmente adoptan ambas subdirección es de tipo funcional, es decir cada departamento tiene una función especifica, y por consecuencia cada profesionista una especialidad. La mecánica operativa es de tipo matricial, en la que cada proyecto puede hacer uso del departamento que requiere, de esta manera un departamento trabaja para diferentes proyectos en forma matricial como se puede ver en la figura Org\_Matriz, lo cual produce excelentes resultados técnicos por el grado de especialización que alcanza el personal por someterse a intensos programas de capacitación.

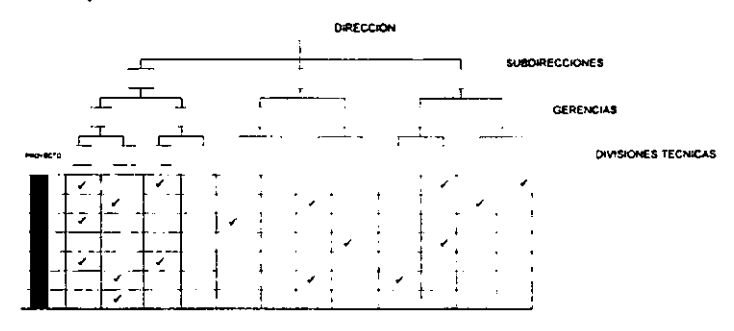

Fig. Org\_Matriz

La experiencia del personal de la SIPE (Subdirección de Ingeniería de Proyectos de Explotación) se logró con aprendizaje sobre la marcha, porque no se contó con asesoria especializada para dirigir el desarrollo de las plataformas marinas, líneas de conducción submarina y otras instalaciones de proceso y de producción cuyo diseño implica conceptos importantes, tales como el empaquetamiento, la movilidad, operación eficiente en ambientes altamente corrosivos y hostiles, asi como facilidades para el mantenimiento.

La buena calidad de los proyectos se alcanza a través de la formación y especialización de las disciplinas técnicas trabajando en forma matricial bajo la coordinación de Jefes de Proyecto y sujetos a la revisión de las Divisiones técnicas y de Administración de Proyectos; asi como de la Dirección de las Gerencias de Ingeniería de Proyecto que integran la organización.

# m.2 **ESQUEMA ACTUAL DEL SISTEMA DOCUMENTAL**

#### 111.2.1 Documentación actual de calidad

Durante el desarrollo de los proyectos se genera una variedad de documentación administrativa, técnica y de control de actividades; pero se carece de algunos necesarios también:

Documentos que genera:

- Planos de Ingenieria correspondiente a la especialidad
- Requisiciones de equipos
- Listas de materiales
- Reportes técnicos
- Actividades de capacitación
- procedimientos internos de trabajo

Documentos que no se elaboran Oportunamente:

- Propia Propuesta
- Programa del Proyecto
- Alcance actualizado del proyecto
- base de datos
- Existe documentación de tercer nivel que puede dar evidencia de calidad alcanzada; pero como no hay sistema de calidad, ni se realizan auditorias, no se da dicha evidencia

#### 1II.2.2 Esquema básico del sistema documental

Los manuales de calidad y de operaciones acordes con el área o departamento a que hacen referencia. señalan qué. quién, cómo, cuándo y dónde deben llevar acabo dichas funciones. Definen también como trabaja el sistema de la empresa.

En la SIPE existe una buena infraestructura documental que establece lo que hay que hacer, quién lo hace, cuándo y cómo hay que hacerlo. En base a esta documentación se generan los documentos técnicos y administrativos por las diversas especialidades que participan en el proyecto. Esta documentación está plasmada en instructivos de trabajo, que en lo general se conocen como procedimientos. Sin embargo, pese a que existe demasiada documentación y procedimientos de trabajo se observa que no hay mucha disposición para aplicarlos en forma sistemática y tampoco se llevan a cabo actividades de verificación de las tareas que indican los propios procedimientos.

Para allanar esta dificultad, conviene desarrollar un sistema documental que induzca a la ejecución de actividades de planeación, verificación y seguimiento de los compromisos que establezcan los procedimientos.

Esto se puede lograr a través de reestructurar y complementar el sistema documental existente, lo que implica la revisión de la información actual para determinar con que se cuenta y que es lo que falta desarrollar para esto se aplica una organización de documentos de cuatro niveles como la siguiente:

#### NIVEL CONTENIDO: \ MANUAL oe CALIDAD ¿Que: es LO QUE SE VA HACER? DIRECTIVO Política de calidad y descripción del sistema de (NIVEL 1) Calidad segun Norma ISO 9001. 90026 9003 **GREECON** PROCEDIMIENTOS ¿QUIEN ES EL RESPONSABLE? DEPARTAMENTAL Describe las actividades necesanas para poner en (NIVEL 2) ~ marcha 105 elementos del Sllema de calidad GERENCIAS INSTRUCCIONES DE TRABAJO ¿COMO lO VA HACER? OPERARIO Documentos de trabajo detallados de operário (NIVEL 3) REGISTROS ¿QUÉ SE HIZO Y CON QUE? AUTIOORIA no no n  $(NIVEL.4)$ Documentos que comprueban las actividades -----i: realizadas y los rnelodos utlhzadOS

NIVELES DE LA ORGANIZACiÓN DEL AREA DE PROYECTOS DE EXPLOTACION

#### 111.2.3 Especificaciones del sistema documental

Los documentos de aseguramiento de calidad de Ingenieria de Proyecto deberán cumplir con los siguientes requisitos: '

a) Asignar niveles de responsabilidad. Todas las personas que se integran al proyecto especifico son las responsables de aplicar el sistema de calidad de la SIPE, cumplir con la especificación de aseguramiento de calidad de la misma SIPE y con las normas de Ingeniería de Proyectos.

b) Ubicación dentro de la organización. La SIPE debe describir y documentar su estructura organizacional, incluyendo al grupo de aseguramiento de calidad con sus respectivas responsabilidades, funciones, autoridad Jerárquica y líneas de comunicación definidas.

El personal de aseguramiento de. calidad debe tener responsabilidad e independencia organizacional para:

- Introducirse a las áreas de trabajo para identificar problemas que afecten a la calidad
- Iniciar, recomendar ylo proporcionar acciones correctivas en problemas detectados, por medio de los conductores establecidos.
- Verificar la implementación de las acciones correctivas sugeridas.
- Solicitar paros parciales o totales de las actividades de determinado proyecto, cuando asi lo requieran las condiciones del mismo proyecto.
- Dirigirse directamente a las jerarquías gerenciales involucradas para que autoricen y vigilen las acciones correctivas apropiadas.

Plan de aseguramiento de calidad. Planear, implementar y conservar un plan especifico de aseguramiento de calidad, antes del comienzo de cualquiera de las actividades de diseño a las que aplica. Este programa debe ser consistente con el programa de actividades de Ingenieria de Proyectos.

El plan debe contener disposiciones para asegurar la identificación y cumplimiento de códigos, normas, especificaciones, estándares y prácticas reconocidas y aprobadas.

El plan de Aseguramiento de calidad se complementará con el organigrama del personal que participa en el proyecto. Además, debe delinear con claridad la responsabilidad y autoridad del personal y organizaciones involucradas.

Calificación del personal de aseguramiento de calidad. Establecer procedimientos para la calificación del personal conforme al grupo de Aseguramiento de Calidad en sus diferentes áreas: Ingeniería de Calidad. Auditoria y Aseguramiento de calidad. Si existen registros individuales sobre la calificación del personal de aseguramiento de calidad se deben renovar periódicamente.

Control de diseño. Se deben documentar las medidas de control de diseño con el fin de garantizar el cumplimiento con los requisitos y especificaciones.

El diseño tendrá que estar respaldado por especificaciones. normas estándares e instructivos aprobados y recomendados. Se deben establecer medidas en el control de diseño (verificaciones, revisiones, pruebas o métodos alternos de cálculo) para comprobar su idoneidad. Deben existir procedimientos para manejar cambios o modificaciones hechas al diseño.

La documentación transmitida debe señalar el carácter y el uso de la misma y en caso necesario indicarse los elementos incompletos que requerirán una evaluación, revisión o aprobación posterior, de modo que puedan iniciarse los controles adecuados.

Documentos de ingenieria. Deben incluir criterios de aceptación cuantitativos y cualitativos para asegurar que las actividades que se realicen en un proyecto se lleven a cabo satisfactoriamente.<br>Los instructivos, procedimien

procedimientos y dibujos deben desarrollarse de manera estandarizada y, dependiendo del área de aplicación, tiene quen contener información necesaria para que sean autosuficientes, describiendo la forma en que

se efectúan las actividades en cumplimiento con los requisitos técnicos y de Calidad aplicables.

Todos los documentos de Ingenieria incluyendo sus modificaciones deben revisarse y aprobarse para su uso; estas responsabilidades se establecerán claramente en los procedimientos respectivos.

Verificación y aprobación del diseño. La verificación, revisión y aprobación de documentos de Ingeniería debe controlarse mediante listas de verificación y documentos de Ingeniería aplicables.

El nivel de aceptación de un servicio se indicará mediante un sello de calidad que asegure que se ejecutaron las verificaciones y aprobaciones requeridas.

El grupo de Aseguramiento de Calidad aplicará el sello de calidad y mantendrá un registro de los servicios aprobados.

#### 111.3 DIAGNOSTICO Y CONTROL DEL SISTEMA

#### 111.3.1 Control del sistema documental

Debe desarrollarse un sistema de control de documentos que permita archivar, eliminar, distribuir y actualizar los documentos que se generan durante el desarrollo de un proyecto tales como: Normas, Estándares, Procedimientos, Instrucciones, Registros de Aseguramiento de Calidad, Memorias de calculo, dibujos, etc.

Todos los documentos que se controlan se clasificarán en función de la clase de calidad que le sea asignada a los Items o servicios a los que pertenezcan.

Es necesario elaborar una lista en la que se asienten todos los documentos, la cual debe ser actualizada en forma permanente . Esta lista permite identificar la última edición de tales documentos.

Se establecerán y describirán procedimientos que aseguren que los documentos obsoletos sean removidos oportunamente de las áreas de trabajo y sustituidos por documentos actualizados.

También deberá tener un área de identificación de documentación, segregación, revisión y disposición de las inconformidades que existan en el diseño, asi como la notificación a las especialidades afectadas.

Los documentos de Ingeniería que no cumplan con los requísitos se revísarán, para determinar su aceptación o rechazo.

Todas las no conformidades detectadas en la etapa de diseño, deben seleccionarse antes de la entrega de documentos de Ingeniería a Pemex.

El programa de audítorías establecerá la frecuencia y las fechas de ejecución de los mismos, de acuerdo a la clase de calidad asignada al proyecto o a los requisitos del cliente, se necesita adoptar medidas para verificar que las deficiencias detectadas por la auditoria se corrijan.

Se tienen que corregir las deficiencias, determinar sus causas e introducir las modificaciones adecuadas en el proceso de diseño, en el programa de aseguramiento de calidad yen los procedimientos, para evitar su repetición.

Efectuar un seguimiento para verificar la ejecución adecuada de la acción correctiva y asegurarse que ésta se lleve a cabo oportunamente.

Los registros de aseguramiento de calidad constituyen pruebas, objetivos de calidad y comprenden no solamente los documentos definitivos de diseño emitidos por la SIPE tales como representaciones gráficas, revisiones de tales documentos, sino que también se proveerá la identificación, compilación, orden, clasificación, archivo, conservación y eliminación de los registros.

### 111.3.2 Control de diseño

Es necesario documentar las medidas de control de diseño con el fin de garantizar el cumplimiento con los requisitos y especificaciones.

El diseño debe estar respaldado por especificaciones. normas. estándares e instructivos aprobados y recomendados.

La información necesaria para iniciar las actividades de diseño se tiene que identificar, aprobar y documentar.

El desarrollo del diseño debe efectuarse de manera planeada y sistemática de acuerdo a procedimientos aprobados y documentados.

Se establecerán medidas en el control de diseño (verificaciones, revisiones, pruebas o métodos alternos de cálculo) para comprobar su idoneidad.

Documentos de ingenieria. Las actividades que afectan la calidad deben describirse y llevarse a cabo de acuerdo con instrucciones, procedimientos, documentos y dibujos.

Los documentos de Ingenieria incluirán criterios de aceptación cuantitativos y cualitativos para asegurar que las actividades que se realicen en un proyecto se lleven a cabo satisfactoriamente.

Los instructivos, procedimientos y dibujos deben desarrollarse de manera estandarizada y, dependiendo del área de aplicación. contendrán la información necesaria para que sean autosuficientes, describiendo la forma en que se efectúan las actividades en cumplimiento con los requisitos técnicos y de calidad aplicables.

Todos los documentos de ingeniería incluyendo sus modificaciones, deben revisarse y aprobarse para su uso; estas responsabilidades establecerán claramente los procedimientos respectivos.

Control de documentos. Debe desarrollarse un sistema de control de documentos que permita archivar o eliminar, distribuir y actualizar los documentos que se generen durante el desarrollo de un proyecto tales como: Normas, Estándares, Procedimientos, Instructivos, Registros de Aseguramiento de Calidad, Memorias de Cálculo, Lista de Material, Dibujos y Requisiciones, entre otros.

Todos los documentos que se controlen se clasificarán en función de la clase de calidad que le sea asignada a los Items o servicios a los que pertenezcan.

Debe elaborarse una lista en la que se asienten todos los documentos, misma que será actualizada en forma permanente. Esta lista permite identificar la última edición de tales documentos.

Se deben establecer procedimientos para asegurar que los documentos estén disponibles en el lugar donde se realiza la actividad.

Es necesario establecer y describir procedimientos que aseguren que los documentos obsoletos sean removidos oportunamente de las áreas de trabajo y sustituidos por documentos actualizados.

Los documentos se almacenarán en un archivo muerto por el tiempo que se requiera.

#### 111.3.3 Condiciones del sistema documental

La ingeniería de proyecto es una actividad que requiere profesionales de alta calificación tratando de prever posibles implicaciones de seguridad. economía y de ataque al medio ambiente que podrían surgir cuando los diseños elaborados no cumplan con los requisitos establecidos.

La ingenieria de Proyecto tiene su principal fundamento en normas técnicas de organizaciones profesionales de ingeniería, construcción, fabricación. operación y mantenimiento, que la academia inclusíve ha establecido para salvaguardar la integridad humana, las instalaciones y el medio ambíente.

La creación de un nuevo equipo, estructura, instalación sigue un proceso de planeación, diseño preliminar, evaluación, diseño final, fabricación de prototipos. **pruebas. evaluaciones, fabricación industrial y finalmente fabricación comercial, lo**  cual permite la interacción a diversos niveles de múltiples disciplinas y la participación de especialistas. que interactúan y valoran el diseño y la fabricación. de manera tal que hace posible la verificación y corrección de las anomalías que se vayan observando durante todo el proceso de la creación.

El caso de la Ingeniería de Proyecto es particular y se caracteriza por el alto grado de complejidad que implica su desarrollo debido a la interacción simultánea de diversas especialidades técnicas. En algunos proyectos pueden participar del orden de veinte o más especialidades que tratan los aspectos de diseño, de administración, de tiempo y de economia.

La coordinación simultánea de las disciplinas técnicas requiere de personal multidisciplinario que además de comprender el aspecto técnico, maneje aspectos de administración, y relaciones humanas.

La situación de desarrollo de proyectos de ingeniería se complica cuando la organización requiere optimizar el uso de sus recursos humanos y atiende a la vez varios proyectos con el mismo personal.

# **CAPITULO IV**

# ~@l!~~[ID, SISTEMA DOCUMENTAL DE CALIDAD

# IV.1 DESARROLLO DEL SOFTWARE

# IV.1.1 DESCRIPCION DEL SOFTWARE

El software está enfocado a administrar la documentación de la división de sistemas de calidad, de la Subdirección de Ingenieria del IMP, de tal manera que permite elaborar la documentación al mismo tiempo, que puede relacionar o enviar a aprobación, hace anotaciones sin modificar el documento original, mantener la lista de revisiones, controlar los cambios a diferentes niveles, mantiene la lista maestra de documentos y responsabilidades. Una de sus herramientas permite saber cuales son los documentos liberados en un periodo determinado, cuáles hay que revisar o comentar, en que estado se encuentran los enviados a aprobación, asi como cuales necesitan una revisión planeada previamente. Asi también, permite distribuir las versiones correctas a las personas que las necesitan, remover los documentos obsoletos y asegura que los cambios sean revisados por las mismas personas que los aprobaron originalmente.

#### Estructura del Software

El Software facilita la definición e identificación de tareas documentadas, obteniendo datos que sirven para evaluar y controlar el sistema de calidad, por lo que este sistema conduce a un proceso de mejora continua.

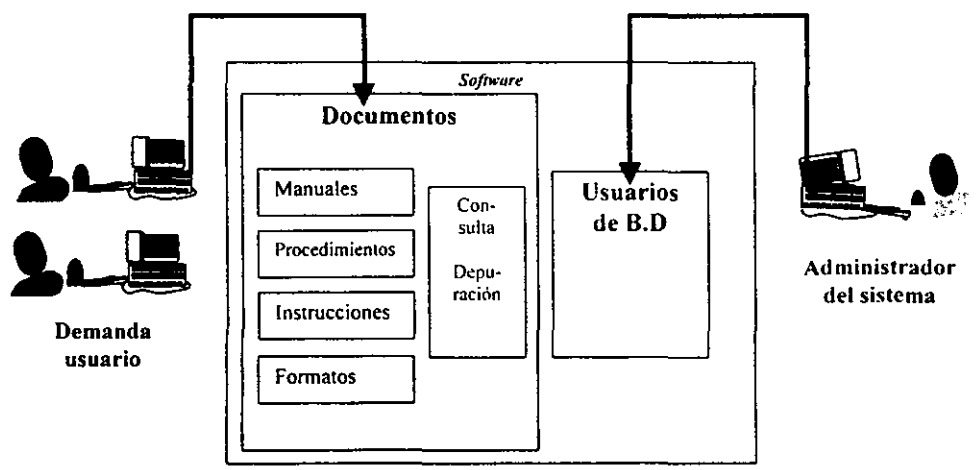

#### IV.1.2 ESTRUCTURA DE LA BASE DE DATOS UTILIZADA

Al usar V.B., se utiliza un sistema de administración de base de datos, SGBD (en inglés DBMS),porque los sistemas de información pueden ser cambiados más fácilmente. a medida que cambian los requerimientos de la organización. Pueden agregarse a la base de datos nuevas categorias sin dañar el sistema existente.

El SGBD puede mantener la integridad de la base de datos no permitiéndole a más de un usuario actualizar el mismo registro al mismo tiempo. El SGBD puede impedir registros duplicados en la base de datos, por medio de un control de campo clave.

La arquitectura de las bases de datos de Visual Basic consta de 3 partes, como se muestra en la siguiente figura:

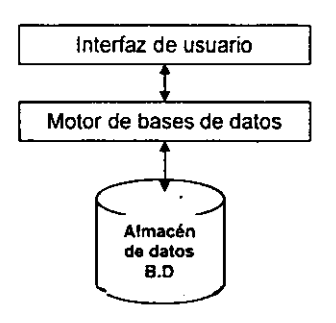

El motor de base de datos esta entre el programa y los archivos fisicos de bases de datos. Se pueden utilizar los mismos objetos de acceso a datos y las mismas técnicas de programación.

#### La interfaz de usuario

Es lo que el usuario ve y con lo que interactúa. Las solicitudes de servicios de bases de datos (tales como agregar o eliminar registros o ejecutar consultas) no se realizan sobre el archivo fisico de base de datos, sino que es el motor de base de datos Jet el que realiza las operaciones solicitadas en el almacén de datos y devuelve el resultado deseado a la aplicación.

#### **El** motor de base de datos

**El** motor de base de datos Jet está contenido en un conjunto de archivos de biblioteca de vinculas dinámicos (DLL) que se relacionan con el programa V.B en tiempo de ejecución. Su función es convertir las solicitudes de la aplicación en operaciones fisicas del archivo MDB u otro almacén de datos y controla todas las

tareas cotidianas, como indexación, bloqueos, seguridad e integridad referencial. También contiene un procesador que acepta consultas SOL sobre la base de datos.

#### **El** almacén de datos

Esta formado por el archivo o los archivos que contienen las tablas de base de datos. Para bases nativas de V.B. o Access, archivos MDB.

La estructura para almacenar los datos de la Base de datos se elaboró de forma relacional, como se muestra en la siguiente figura:

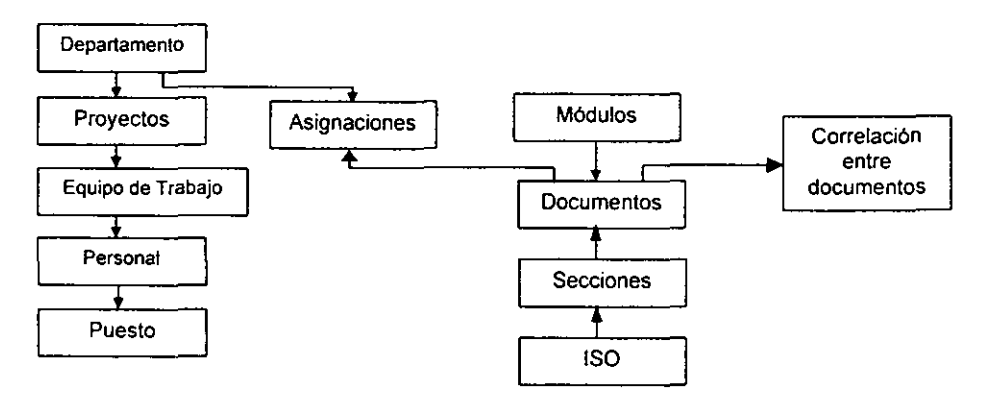

Esta base documental se representa en 11 Módulos de información, se relaciona entre si para poder operar con la documentación del sistema de calidad basada en el modelo ISO 9000.

Para almacenar los datos se utiliza la Base de datos de Microsoft Access, son creadas y manipuladas directamente por el motor de base de datos de Microsoft. Las tablas diseñadas se muestran a continuación:

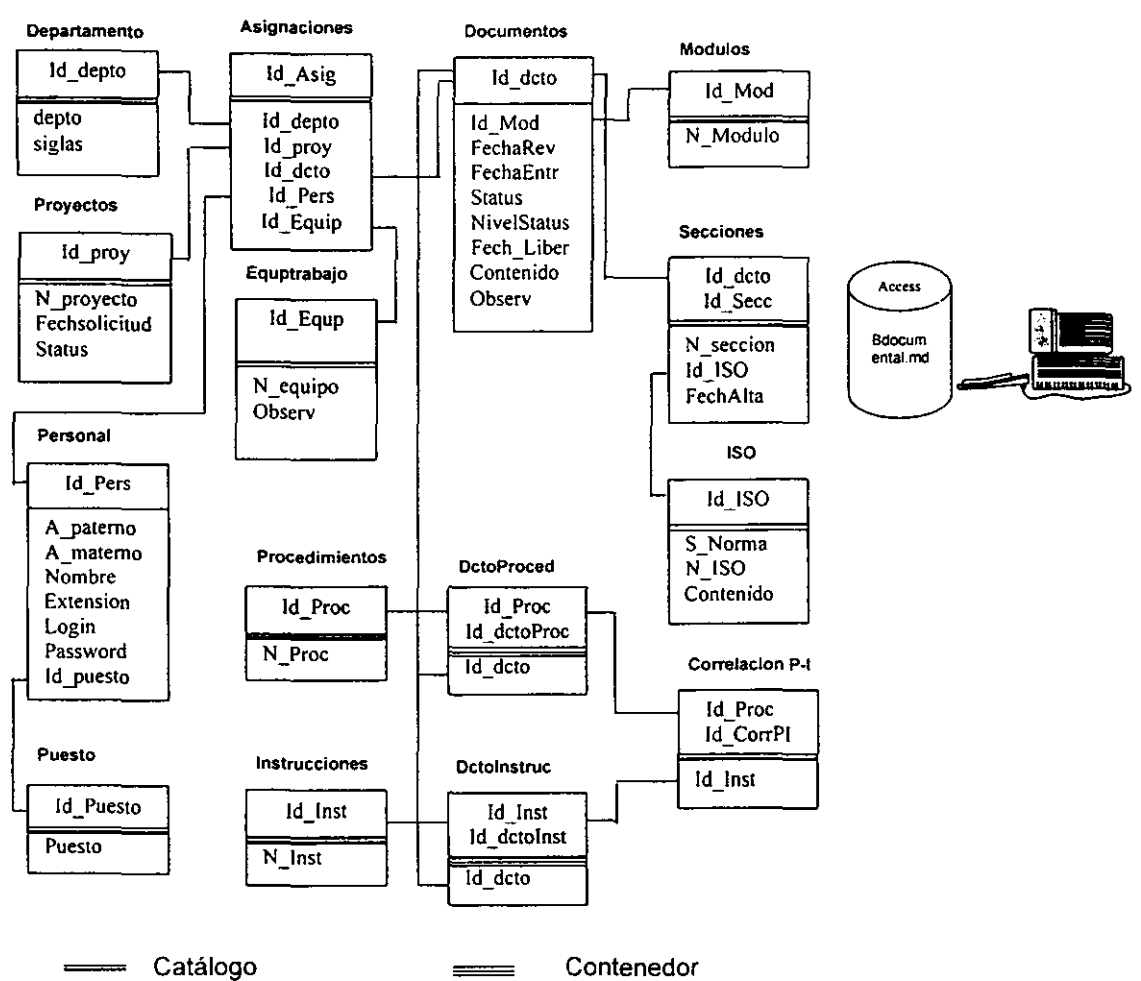

#### Detalle de las tablas de la Base documental

La Base documental esta formada por 15 tablas relacionales, en las que se incluyen 5 como catálogos y 2 como contenedores de documentos.

A continuación se describen brevemente los campos de estas tablas

### Definición de Tablas y Campos

# Departamento - Departamentos o divisiones de la Subdirección de Ingeniería dados de alta en el sistema documental de calídad

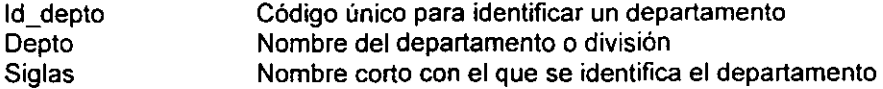

#### Proyectos - Proyectos asignados a cada departamento

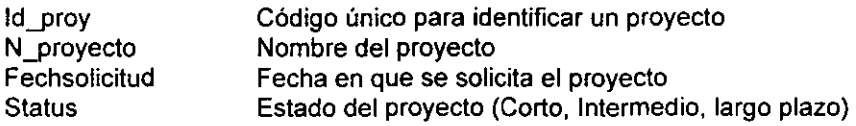

### Asignaciones - Destinar Departamentos, Proyectos y Documentos

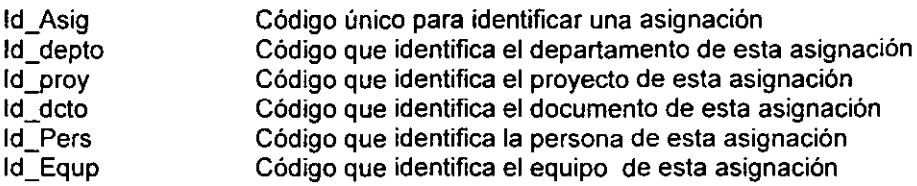

# Personal- Personal autorizado a elaborar el sistema documental

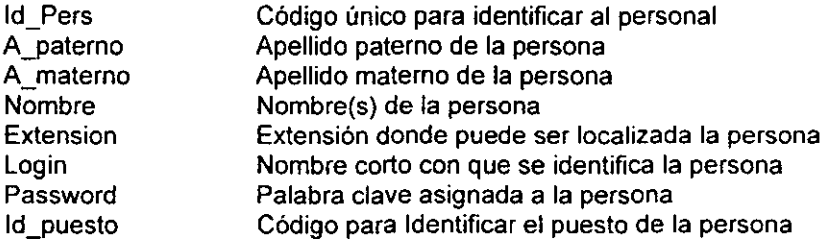

#### Puesto - Catalogo de Puestos del sistema

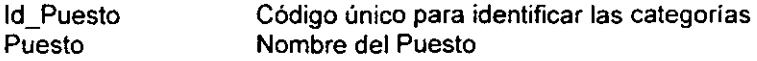

# Equptrabajo - Equipos para trabajar en el sistema documental

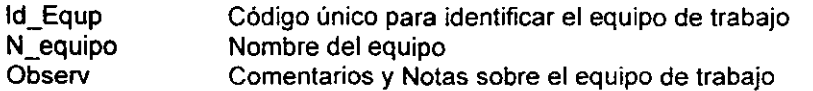

#### Documentos - Documentos dados de alta en el sistema

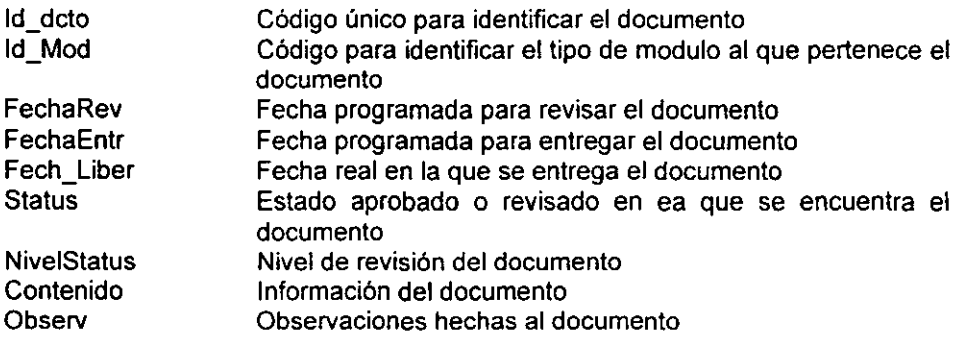

# Módulos - Catálogo de Módulos (Manual, Procedimientos, etc. )

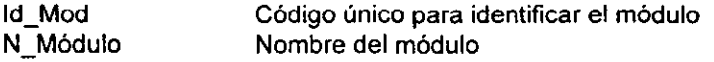

# Secciones - Secciones o divisiones del documento

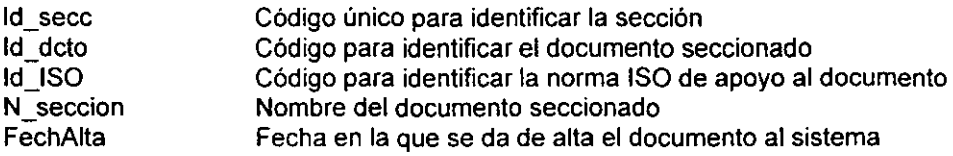

# ISO - Catálogo de las normas ISO

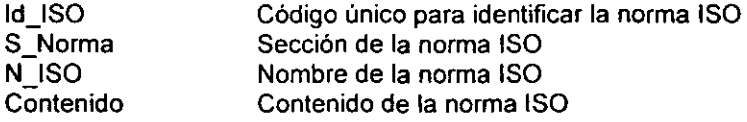

## Procedimientos - Catálogo de Procedimientos

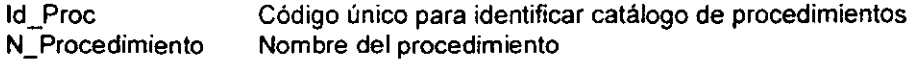

## Instrucciones - Catálogo de Instrucciones

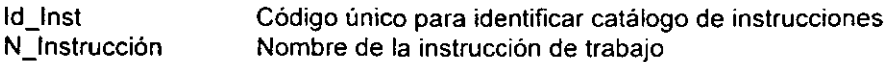

#### DctoProced - Contenedor de documentos tipo Procedimientos

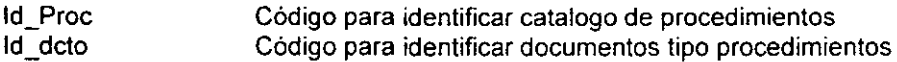

#### Dctolnstruc - Contenedor de documentos tipo instrucciones de trabajo

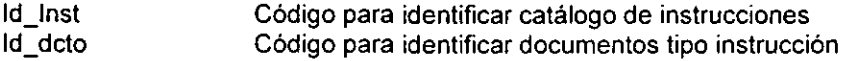

#### Corre/acionP-I- Relaciona Procedimientos e Instrucciones de trabajo

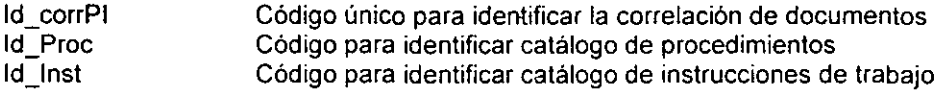

# IV.2 HERRAMIENTA DE PROGRAMACION VISUAL BASIC

# IV.2.1 GENERALIDADES DE VISUAL BASIC

Windows, producto introducido por Microsoft en 1985, es el entorno más popular de interfaz gráfica de usuario (GUI)<sup>1</sup>. Microsoft Visual Basic es un sistema de desarrollo diseñado especialmente para crear aplicaciones con interfaz gráfica. de una forma rápida y sencilla. Para soportar este tipo de desarrollos. Visual Basic utiliza fundamentalmente dos herramientas. una que permite realizar los diseños gráficos y un lenguaje de alto nivel.

Como Visual Basic es una herramienta de programación muy completa. misma que es la actualización y mejora de la representación del viejo lenguaje Basic. proporciona un sistema completo para el desarrollo de aplicaciones para Windows.

Visual Basic está centrado en dos tipos de objetos. ventanas y controles. que permiten diseñar sin programar. una interfaz gráfica (mecanismos de comunicación entre el usuario y la aplicación) para una aplicación. Para realizar cualquier aplicación. se crean ventanas. llamadas formularios y sobre ellas se dibujan otros

<sup>&</sup>lt;sup>1</sup> GUI (Graphical User Interface) Interfaz gráfica de usuario basada en gráficos que incorpora iconos, menus enrollables y un ratón.

objetos llamados controles, tales como cajas de texto, botones de órdenes, listas desplegables, etc.

Cada objeto (ventanas y controles) esta ligado a un código que permanece hasta que se dé el suceso que lo activa.

Visual Basic también incluye, como caracteristicas mas sobresalientes:

- <sup>o</sup>Controles 3D
- Una interfaz para múltiples documentos que permite crear una aplicación con una ventana de aplicación y múltiples ventanas de documento, por ejemplo, Microsoft Word (MDI-Multiple Document Interface).
- o Soporte para intercambio de datos con otras aplicaciones (DDE- Dynamic Data Exchange).
- Soporte para establecer enlaces con Windows y con rutinas escritas en otros lenguajes(DLL-Dynamic Link Libraries).
- Soporte para objetos incrustados y vinculados (OLE -Object Linking and Embedding). Esto le permite la construcción de aplicaciones utilizando un software autocontenido en pequeñas y potentes unidades o componentes software.
- o Visualización y manipulación de datos de otras aplicaciones Windows utilizando controles OLE.
- o Acceso y manipulación de objetos incrustados y vinculados suministrados por otras aplicaciones utilizando la automatización de OLE.
- · Un compilador para añadir ayuda en línea; esta herramienta permite la creación de ayudas estilo Windows (HC \_ Help Compiler)
- o Biblioteca para SOL que permite manipular bases de datos relacionales, tales como Microsoft Access(SOl -Structured Ouery language).
- o Un sistema de ayuda en linea
- Una biblioteca de iconos para trabajos profesionales.
- Acceso a bases de datos a través del control de datos (Data control) y a través de objetos de acceso a datos. Ambos pueden utilizar el acceso a través del motor de Access o de controladores ODBC.
- · Manipulación de bases de datos en varios formatos (Microsoft Access, dBase III y IV, etc.) con el administrador de datos (Data Manager).
- · Un control que permite utilizar las cajas de diálogo más comúnmente utilizadas (abrir, guardar como, imprimir, color y fuentes).
- Menús desplegables flotantes.
- o Un generador de informes (Crystal Reports) para la creación de informes, listados y documentos a medida que se utilizan datos de una base de datos.
- $\bullet$  Creación de aplicaciones de 16 bits (ediciones profesional y empresarial) y de 32 bits (ediciones estándar, profesional y empresarial).

# IV.2.2 INSTALACION DE VISUAL BASIC

Hay tres ediciones de Visual Basic: la estándar. la profesional y la empresarial. La edición estándar está disponible sólo en 32 bits y su utilización se limita al entorno Windows tradicional. La edición profesional está disponible en 16 y en 32 bits; puede instalar una o ambas versiones en directorios separados o en el mismo directorio. La edición profesional incluye, además de las características de la versión estándar otras como más controles personalizados, acceso a bases de datos, generador de informes a partir de bases de datos y posibilidad de compilar DLL relativas a objetos OLE, La edición empresarial incluye las caracterlsticas de la versión profesional y otras como administradores para automatización del OLE y para componentes software (componentes OLE reutilizables), utilidades para manipular bases de datos, control de versiones y más.

Los requerimientos mínimos del sistema para la versión 4.0 son:

- Microprocesador 80386 o superior
- Espacio en disco Instalación Completa 50 MB
- Una placa de vídeo soportada por Windows 3.1
- 4 MB en RAM u 8MB para Windows 95
- para la Versión de 32 bits, Windows 95 o Windows NT 3.5.1 o posterior

Los requerimientos mínimos del sistema para la versión 5.0 son:

- Microprocesador 80486 o superior
- Microsoft Windows 95 o Windows NT Workstation 3.5.1 (Service Packs) o superior
- 8 MB de Memoria (Se recomienda tener 12 Mb si ejecuta Windows Nt Workstation)
- Monitor VGA o de mayor resolución (Se recomienda SVGA)
- Espacio en disco Instalación típica 20Mb minima 14MB Instalación con acceso al CD ROM 14MB Instalación completa 50MB

## IV.2.3 **ELEMENTOS UTILIZADOS DE** V.B.

Una aplicación que interacciona con una base de datos. como ya se mencionó anteriormente consta de tres partes. interfaz de usuario. motor de base de datos y la propia base de datos. Los tres componentes pueden estar presentes en un equipo de una aplicación de un único usuario o bien, pueden estar situados en diferenles equipos conectados en red.

La interfaz de usuario es lo que el usuario ve cuando arranca la aplicación. La interfaz del usuario es producto de uno o más formularios, de los conlroles contenidos en ellos y del código Visual Basic asociado, incluyendo los objetos de acceso a datos. La interfaz de usuario le permite a éste realizar peticiones de servicios a la base de datos, Estas peticiones no se ejecutan directamente sobre la base de datos, sino a través del motor de bases de datos.

El modelo de objetos de acceso a datos DAO es la interfaz orientada a objetos del motor de base de datos Jet. Se trata de una jerarquia de clases que corresponde a una visión lógica de un sistema de base de datos relacional, como la base de datos propiamente dicha, las tablas definidas en ella y sus campos, índices, etc. Estas clases se utilizan para crear objetos de acceso a datos que se refieren a la base de datos en particular a los que se desea manipular.

Las clases de los objetos de acceso a datos se organizan en una jerarquía como **se muestra a continuación:** 

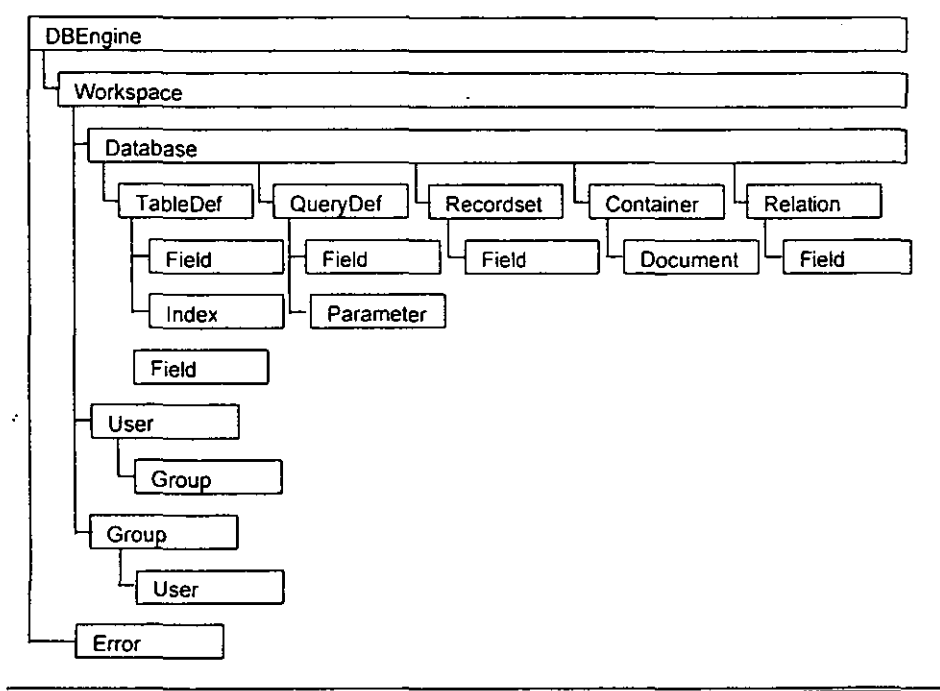

El mecanismo del almacenamiento de datos Microsoft Access (fichéro .MoB) con referencia a la Interfaz de V.B. se muestra a continuación:

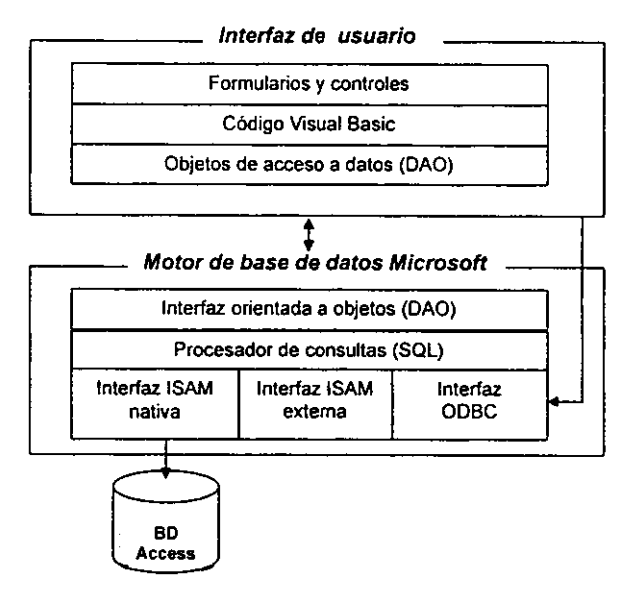

Los objetos Data Access Objects DAO utilizados para accesar la base de datos son:

# **DBEngine**

Un objeto de la clase de DBEngine es el objeto de base de datos de nivel superior y representa el motor de base de datos. Un objeto DBEngine se utiliza para establecer los parámetros de sistema del motor de base de datos y configurar el Workspace predeterminado.

# Workspace

Un objeto de la clase Workspace permite realizar transacciones simultáneas, actúa como un contenedor para las bases de datos abiertas e identifica un contexto de seguridad para las operaciones en la base de datos.

# Database

Un objeto de la clase Database representa a una base de datos nativa o externa, o bien a una conexión directa OoBC'. Se utiliza para definir las tablas de la base de datos, relaciones y consultas almacenadas y para abrir el objeto Recordset.

<sup>&</sup>lt;sup>2</sup> ODBC Open Data Base Connectivity. Esquema modularizado de conexiones hacía diversos sistemas gestores de base de **dalos** 

# QueryDef

Un objeto de la clase QueryDef corresponde a una consulta almacenada. Una consulta almacenada es una instrucción SQL precompilada. Es posible leer y modificar el código SQL de un QueryDef, establecer los parámetros de la consulta y a continuación ejecutar la consulta.

# Recordset

Un objeto de la clase Recordset corresponde al conjunto de registros de una tabla de base de datos o al conjunto de registros, resultado de una consulta. Cuando cierre el Recordset se borrará de la colección Recordset, y todos los recursos asociados se eliminarán de la memoria.

# IV.3 MANUAL PARA EL USO DEL SOFTWARE

# lV.3.1 ESTRUCTURA DEL SISTEMA

la estructura del software se muestra por pantallas de la siguiente manera:

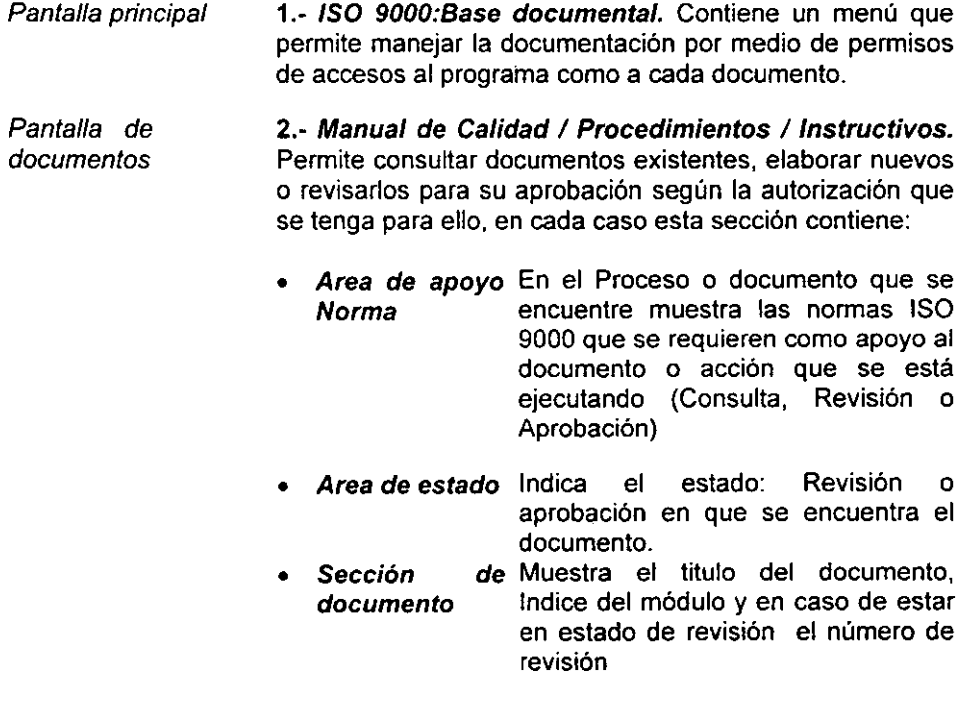
Pantalla de acceso 3.- Clave. Solicita la clave autorizada para poder entrar a determinado proceso de los documentos.

### 4.- Confirmar.

Solicita reafirmar la clave asignada al personal autorizado que va darse de alta en el sistema.

Pantallas auxiliares 5.- Matriz de Responsabilidades. Es una herramienta de apoyo para los procedimientos e instructivos de trabajo, señala una matriz que contiene: los responsables de cada documento, fecha de aprobación, autor, quien lo revisa, etc.

> 6.- Lista Maestra de documentos. Presenta todos los documentos que se han creado, asi como las caracteristicas de los mismos en el departamento

> 7.- Proyecto. Muestra la documentación de procedimientos e instrucciones de trabajo por proyectos de la división de sistemas de calidad, señala también las políticas del departamento y el plan del proyecto.

Pantallas de Modificación Nota: uso restringido

8.- Agregar/Eliminar documento(s). Permite añadir y/o eliminar un (os) documento(s) a la base de datos.

9.- Cambiar propiedades de documentos. Permite cambiar de nombre a determinado documento y/o del responsable o propietario del mismo.

## IV.3.2 INSTRUCCIONES DE USO

El Manual de usuario para el manejo del software se presenta por pantallas utilizando la siguiente nomenclatura:

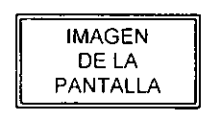

### PANTALLA: TITULO DE LA PANTALLA Descripción de la pantalla

Instrucciones de uso

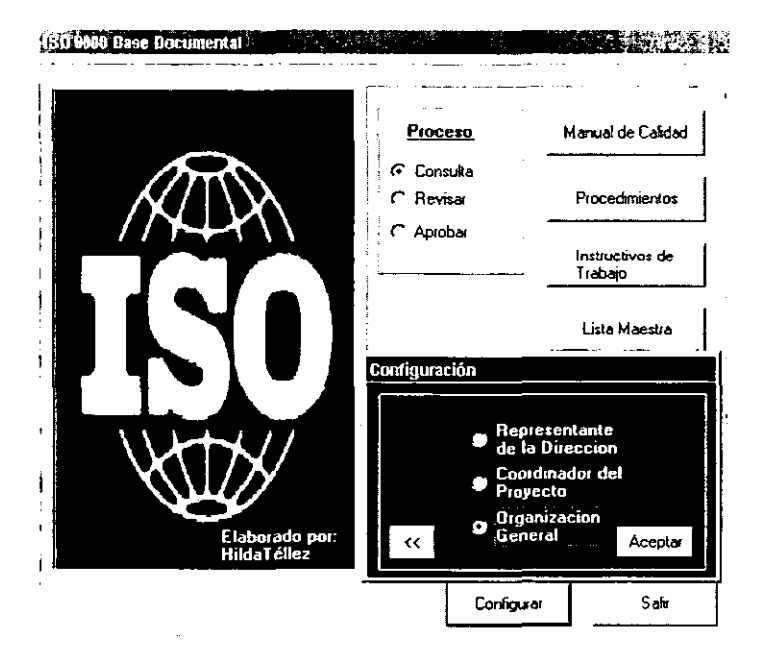

### ENTRADA: SOFTWARE DEL SISTEMA

Esta es la primera pantalla del sistema, la cual contiene los siguientes **Documentos:** 

- 1. Manual de calidad
- 2. Procedimientos de trabajo
- 3. Instrucciones de trabajo

Estos tres documentos pueden ser accesados para consulta, revisión o aprobación

En el proceso de revisión y aprobación se pide una clave de acceso y se activan los siguientes botones de apoyo:

- 1. Lista Maestra de documentos
- 2. Proyectos

Cuando se instala el software. Para su uso debe comenzar configurando el sistema. El botón configurar por medio de una clave de acceso permite formar la estructura para:

- 1. Representante de la dirección
- 2. Coordinador del proyecto
- 3. Organización general

La organización general es la tercera opción de configuración y por la que se debe empezar cuando el sistema no tiene información almacenada. Está constituida por una serie de 3 pantallas:

- 1. Alta de grupos
- 2. Asignación de responsabilidades
- 3. Alta de responsables

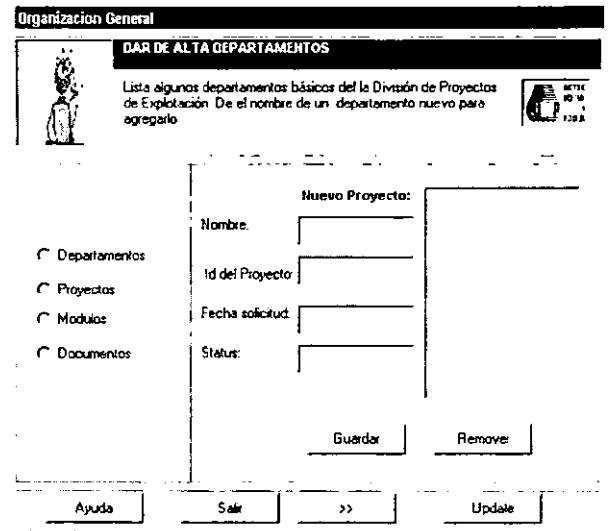

### ORGGRAL: ORGANIZACIÓN GENERAL GRUPO GRPO

Permite dar de alta o remover departamentos, proyectos, módulos o documentos, los módulos determinan el tipo de documento de que se trata (manual de calidad, procedimientos, instrucciones, formatos, etc.)

Para dar de alta grupos, debe elegirse primero el tipo: departamento, proyecto, módulo o documentos posteriormente dar los datos que se solicitan v quardar.

Fl botón:

Update Muestra todos los documentos dados de alta.

Remover borra el documento seleccionado.

- $\rightarrow$ Se desplaza a la siguiente pantalla de la serie. Asignaciones.
- Salir Regresa al menú de configuración

En la opción documentos, antes de dar los datos del nuevo documento. se selecciona el tipo de Módulo. En esta opción se activa un botón: serie INuevo Catalogol. para una. nueva de ventanas: CORRDCTO, formada por las siguientes 3 pantallas:

1) N Catálogo 2) Contenedor 3) Correlación

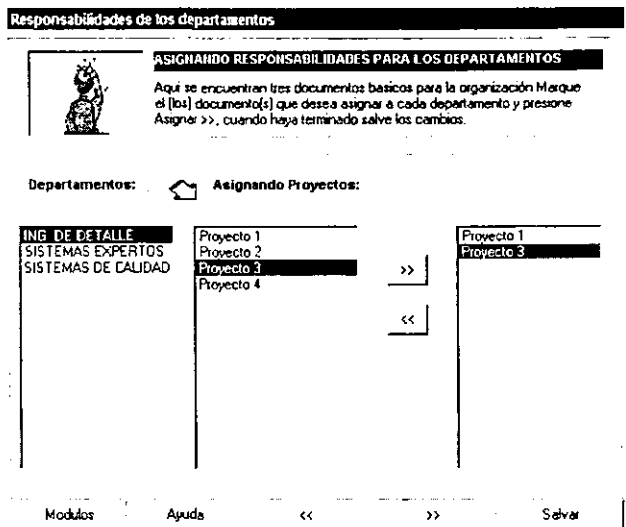

## ORGGRAL: ORGANIZACiÓN GENERAL ASIGNACIONES DEPTOS

Se realizan las siguientes destinaciones:

- 1. Se asignan proyectos a los departamentos
- 2. Se asignan documentos a los proyectos
- 3. Se asignan normas ISO a los documentos

La mecánica para las tres asignaciones son similares. Por ejemplo para la primera, se selecciona el departamento de la primera lista: Departamentos, eligiendo los proyectos de la segunda lista con el botón », se forma una tercera lista de proyectos elegidos. Para quitar un proyecto no deseado se selecciona y oprime el botón <<, una vez que se está seguro de que los proyectos escogidos son los que se desean, se asigna al departamento previamente seleccionado, se oprime el botón salvar para guardar las asignaciones.

El botón inferior:

- » Se desplaza a la siguiente pantalla de la serie: Responsables.
- « Se desplaza a la pantalla anterior de la serie: Grupos.

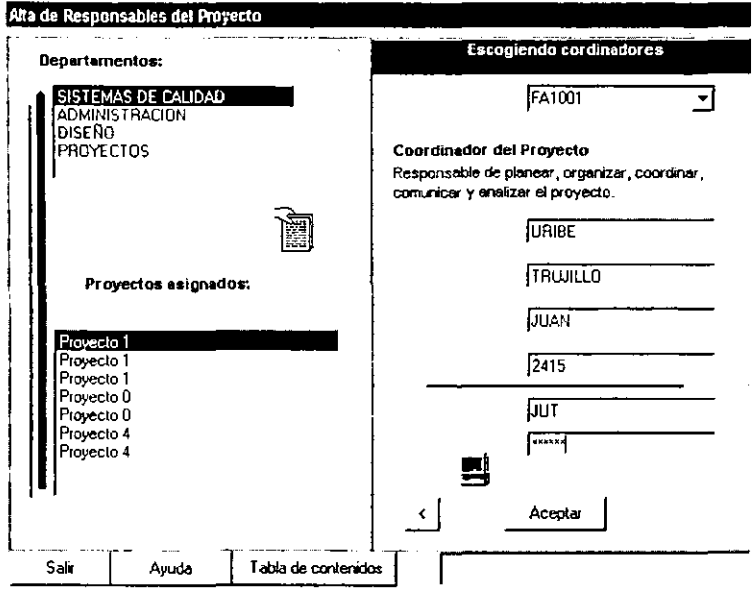

### **ORGGRAL: ALTA RESPONSABLES ALTAPERS**

Se dan de alta, en la base de datos, a las personas responsables del sistema. Estas personas son:

- 1. Director general
- 2. Coordinador del proyecto
- 3. Responsable del documento

El botón < activa una pantalla de apoyo para elegir la responsabilidad que tendrá el nuevo personal

- 1. Departamento (para director general)
- 2. Proyecto(s) (para coordinador del proyecto)
- 3. Documento(s) (responsable del documento)

Cuando se llenan los datos de la nueva persona, se presiona [Aceptar] se pide que confirme la nueva clave de acceso, teniendo 3 oportunidades para hacerlo correctamente. Una vez confirmada esta clave se guardan los cambios.

El botón

Salir regresa a la primera pantalla de la serie: Grupo.

« se desplaza a la pantalla anterior de la serie: Asignaciones.

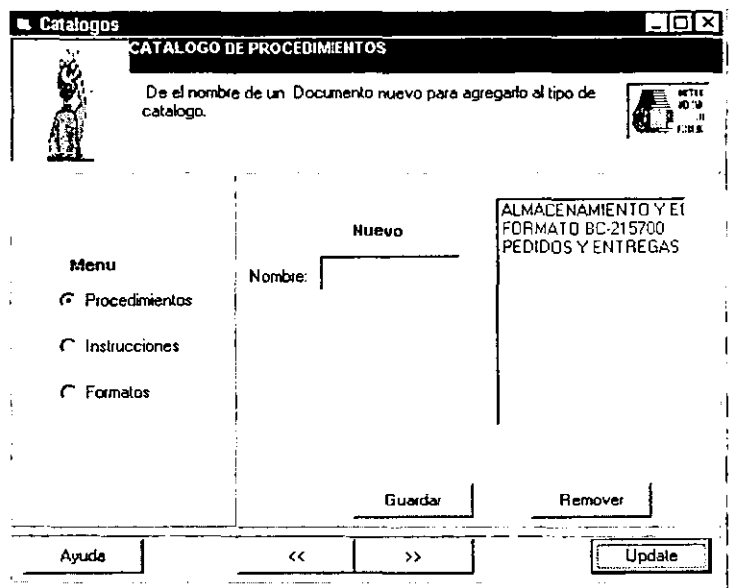

### **CORRDCTO: NUEVO CATALOGO** N CATGO

Se crean nuevos catálogos para:

- 1. Procedimientos
- 2. Instrucciones de trabajo

Se selecciona primero el tipo de catálogo y se da el nombre del nuevo catálogo, se guarda.

El botón:

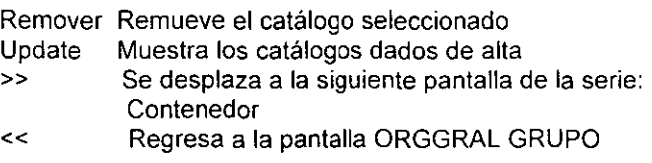

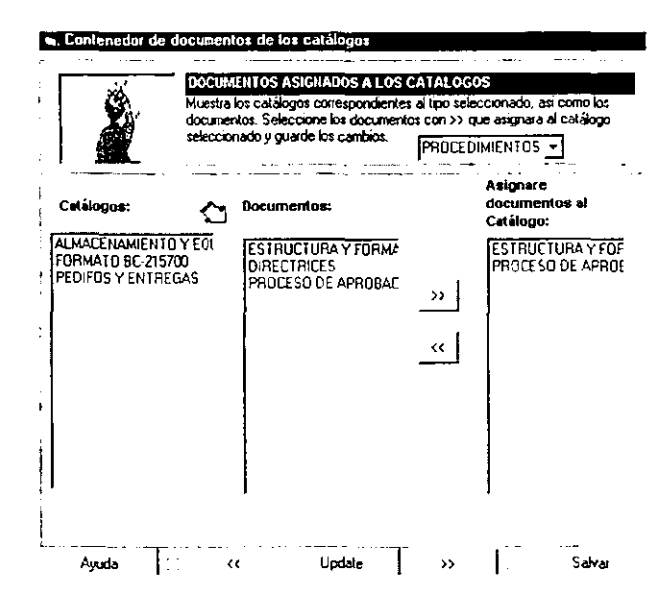

## **CORRDCTO: CONTENEDOR CONTEND**

Se depositan los documentos tipo procedimientos e instrucciones para los nuevos catálogos

Se selecciona primero el tipo de catálogo, después se oprime el botón Update

El botón:

Update Muestra los catálogos y los documentos del tipo seleccionado Elige el documento seleccionado para ser asignado al  $\geq$ catálogo.  $\epsilon$ 

Quita la elección del documento seleccionado.

Salvar Asigna los documentos elegidos al catálogo seleccionado  $\geq$ Se desplaza a la siguiente pantalla de la serie:

Correlación.

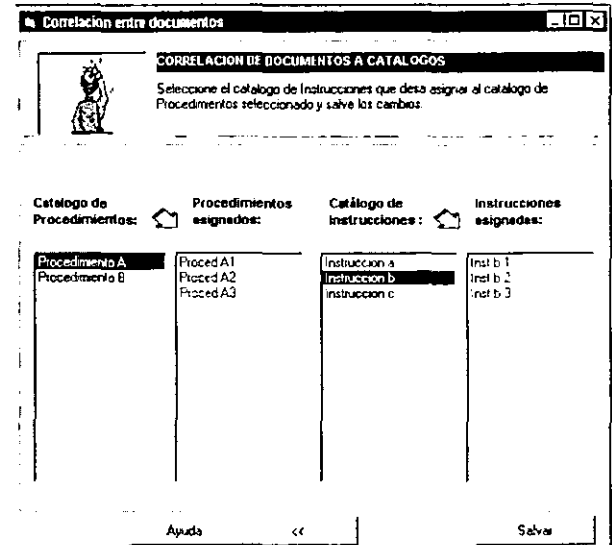

## **CORRDCTO: CORRELACION CONTEND**

Se relacionan los procedimientos con las instrucciones de trabajo

Se seleccionan los catálogos de procedimientos e instrucciones que se desean relacionar.

## El botón

\_\_\_\_\_\_\_

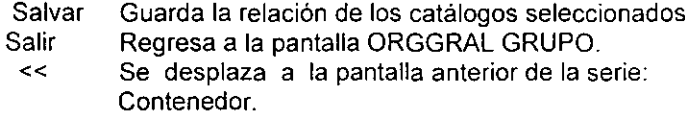

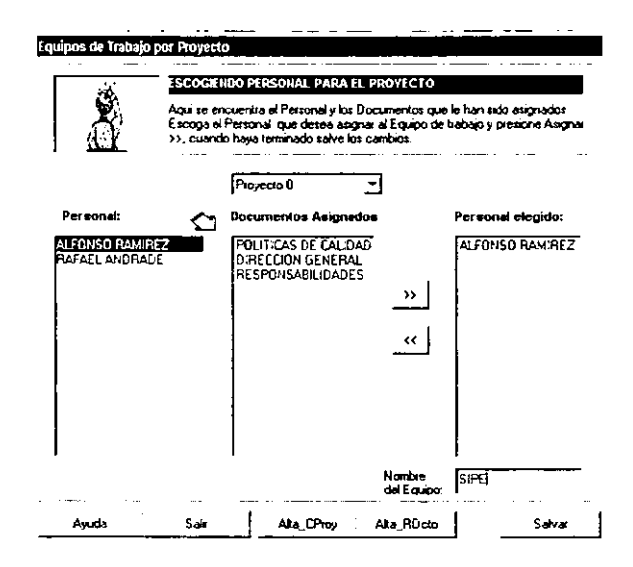

#### REPDIR: EQUIPOS DE TRABAJO POR PROYECTO **EQUIP**

Representante de la dirección es la primera opción del menú de configuración.

Esta pantalla permite al representante de la dirección crear equipos de trabajo de acuerdo a los proyectos asignados a su departamento.

Primero se selecciona un proyecto, se despliega el personal asignado a este proyecto, si se selecciona una persona, se despliegan los documentos asignados a ésta. Se eligen las personas que se requieren y se da un nombre al equipo.

FI botón:

- Salvar Guarda el nombre y las personas asignadas al nuevo equipo de trabajo.
- Alta CProy pantalla auxiliar para dar de alta al coordinador del provecto.
- Alta Rdcto pantalla auxiliar para dar de alta al responsable del documento.
- Salir Regresa al menú de configuración

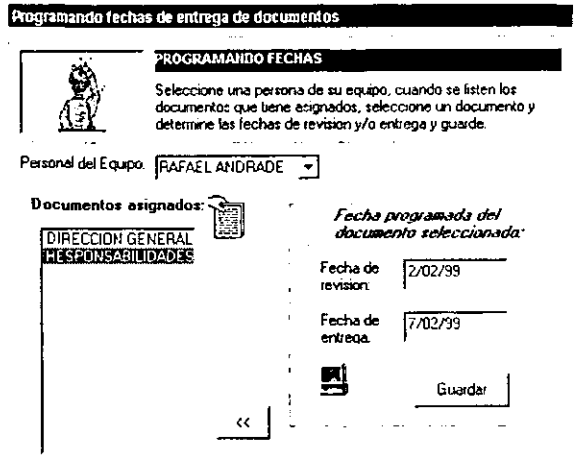

#### CORPROY: PRGFECHA PROGRAMANDO FECHAS DE ENTREGA A LOS DOCUMENTOS

Coordinador del proyecto es la segunda opción del menú de configuración.

En esta pantalla el coordinador del proyecto asigna las fechas de revisión ylo entrega de los documentos asignados al personal de su equipo de trabajo.

Al seleccionar el personal se despliegan los documentos asignados a este.

El botón:

- Guardar Guarda las fechas de entrega para el documento seleccionado
- « Regresa al menú de configuración

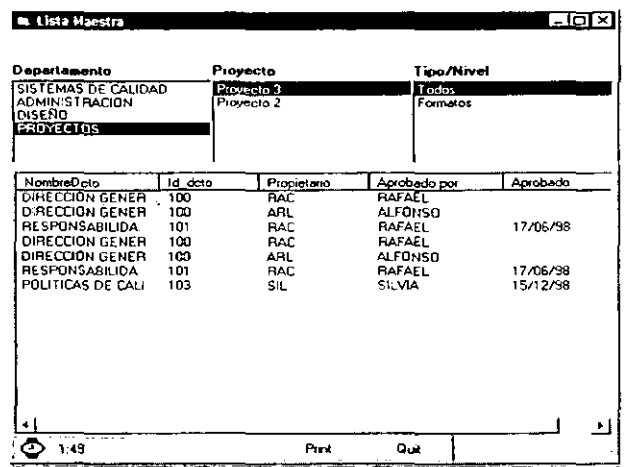

## LISTMTRA: LISTA MAESTRA DE DOCUMENTOS

Presenta todos los documentos que se han creado por departamentos, así como las características de los mismos.

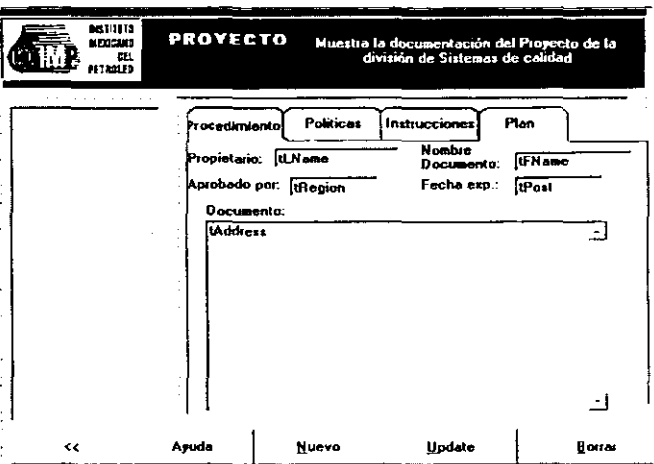

## PROYECTO: PROYECTO

Muestra los principales documentos y el plan de trabajo por cada proyecto de la división de sistemas de calidad.

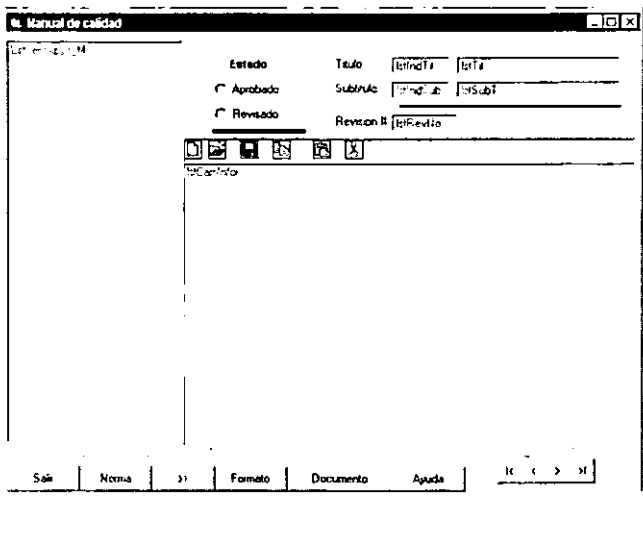

## MC: **MANUAL DE CALIDAD**

Permite consultar los documentos del Manual de calidad, modificar o elaborar **nuevos documentos, así como realizar observaciones, guardar o eliminar**  documentos.

# IV.4 **CODIGO DE PROGRAMACION DEL SOFTWARE**

## IY.4.1Convención de nombres de objetos utilizados en la programación

Los objetos permitidos por Visual Basic llevan un nombre, el cual se usa con un prefijo coherente que facilita la identificación del tipo de objeto. A continuación se muestra una lista de convenciones utilizadas en este programa.

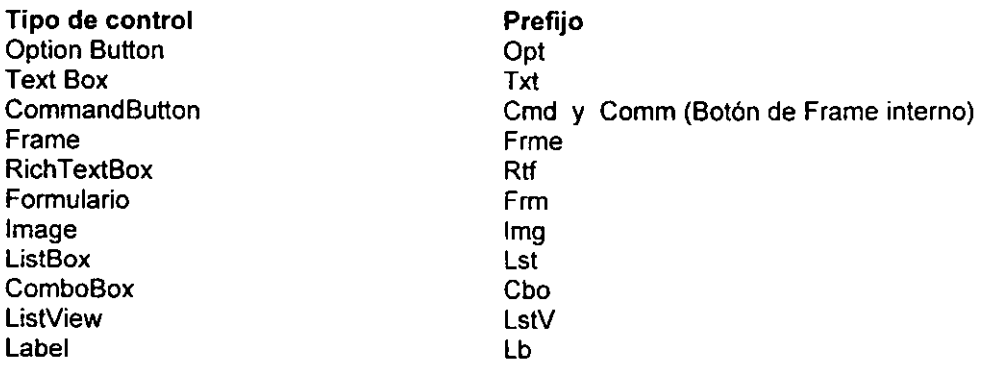

### Objetos de acceso a datos (DAO)

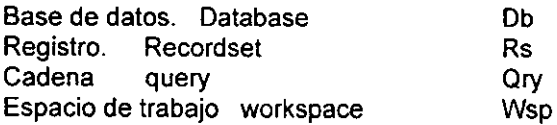

## IY.4.2 Código

### SISTEMA

Private Sub CmdListaM\_Click() **Load frmUstMaest frmUstMaest.Show End Sub** 

Private Sub Cmdmancal\_Click()

**If optconsulla.Value = True Then Load frmManual fnnManual.Show frmManual.FrmeEdo.Visible = Fa[se frmManual.lbRevNo.Visible = False**  frmManual.Image1.Visible = True

**Else** 

**11 optrevisar.Value = True Then** 

SILIR DE LA SILIPTEGA

Load frmManual trmManual.lmage1.Visible = False frmManual Show Else If optaprobar.Value = True Then Load fnnManual frmManual.lmage1.Visible = False frmManual.Show End If End If End If End Sub Private Sub Cmdproy\_Click() Load frmproyecto frmproyecto.Show End Sub Private Sub Comconf Click() Load frmMenuconfig frmMenuconfig.OpBttRD.Value = False frmMenuconfig.OpBttCP.Value = False frmMenuconfig.OpBttOG.Value = False frmMenuconfig.Show End Sub Private Sub Comd\_Click() If optrevisar Or optaprobar Then Load frmproyecto frmproyecto.Show End if End Sub Private Sub Cmdsalir\_Click() dbproy.Close End End Sub Private Sub Form\_Load() Sel dbproy = Workspaces(O).OpenOatabase("c:\software\8ases de datos\bdocumental.mdb~) Cmdproy. Visible = False End Sub Private Sub OklnsTrab\_Click(lndex As Integer) If optconsulta Then instrab.Hide Elself optrevisar Then Password.Hide Password.Visible = True Elself optaprobar Then Password.Hide Password. Visible = True End If End Sub Private Sub OkListaM\_Click() If optconsulta Then listaM.Hide Elself optrevisar Then Password.Hide

والمتحدث والمتحدث

```
Password.Visible = True 
   Elself optaprobar Then 
   Password.Hide 
   Password.Visible = True 
   End If 
End Sub 
Private Sub Okmancal Click()
   If optconsulta Then 
     manualcal.Show 
     Load manualcal 
   Elself optrevisar Then 
       Password.Show 
       Load Password 
   Elself optaprobar Then
       Password.Show 
        Password.Visible = True 
   End If 
End Sub 
Private Sub Okproc_Click(Index As Integer)
   Ir optconsulta Then 
   procedimientos.Hide 
   Elself optrevisar Then 
   Password.Hide 
   Password. Visible = True
   Elself optaprobar Then
   Password.Hide 
   Password.Visible = True 
   End If 
End Sub 
Private Sub optaprobar Click()
   Dim qryPassP As String 
   Dim RsPd As Recordset 
   If optaprobar Value = True Then
      Checar si existe personal dado de alta en el sistema con puesto = 1001qryPassP = "qryPassP = " SELECT password FROM Personal WHERE Id_Puesto = 1001"
      Set RsPd = dbproy.OpenRecordset(qryPassP, dbOpenSnapshot)
      If RsPd.RecordCount > O Then 
        frmPasswordM.CmdaceptarAM.Visible = True 
        optconsulta.Value = False 
        optrevisar.Value = False 
      Else 
          Load frmPasswordM 
           frmPasswordM.CmdaceptarRM.visible = False 
           frmPasswordM.Show 
        MsgBox ~No han dado de Alta personar, vbExclamation 
      End If 
   End If 
End Sub 
Private Sub optconsulta_Click() 
   If optconsulta.Value = True Then 
     optrevisar.Value = False 
     optaprobar Value = False
     Cmdproy.visible = False
```
\_\_\_\_\_\_

Fod If

End Sub

```
Private Sub optrevisar Click()
   Dim arvPassP As String
   Dim RsPd As Recordset
   If optrevisar Value = True Then
      Checar si existe personal dado de alta en el sistema con puesto = 1002
     arPassP = "dry? exercise = " SELECT password FROM Personal WHERE Id Puesto = 1002"
     Set RsPd = dbproy.OpenRecordset(gryPassP, dbOpenSnapshot)
     If RsPd RecordCount > 0 Then
       frmPasswordM.CmdaceptarRM.Visible = True
       optconsulta.Value = False
       optaprobar.Value = False
          Load frmPasswordM
          frmPasswordM.CmdaceptarAM.Visible = False
          frmPasswordM.Show
     Else
        MsqBox "No han dado de Alta personal", vbExclamation
     End If
   End If
End Sub
ORGANGRAL
Dim doprov As Database
Dim tab_consulta As Recordset
Private Sub BottsigMo_Click()
   Unload configmod
   configdepto.Hide
   Load respdepto
   respdento Show
End Sub
Private Sub CboMod dcto Click()
   Cbo oculMod OG.ListIndex = CboMod dcto.ListIndex
   Cm<sub>u</sub>ndateDo<sub>u</sub>Enabled = TrueErmAlideto Enabled = True
   FrmMod Enabled = True
End Sub
Private Sub ChoMod dcto LostFocus()
   FrmTitdct. Visible = True
End Sub
Private Sub cmdAceptarDcto Click()
```
Dim dbprov As Database

```
Dim r5t As Recordset, rsdcto As Recordset 
   Oim qrsecc As String 
   Set rst = dbproy.OpenRecordset("Secciones", dbOpenTable)
   If rst.RecordCount < O Then 
     MsgBox "No hay datos", vbExclamalion 
   End l' 
   If txtSeccTit.Text <> "" Then
     rst.AddNew 
     , rsdctO.AddNew 
     rst("ld_secc") = txtSeccTit 
     rst("N\_seccion") = txtTitrst("FechAlta") = Date 
   On Error GoTo RutinaError 
     rst.Update 
End If 
   If txtSeccSub.Text <> "Then
         'MoveToRecord 
         rst.MoveNext 
         rst.AddNew 
         rst{"ld_secc") = txtSeccSub 
         rst(^nN^-seccion") = txtsubtit
         rstrFechAlta") = Dale 
       rst("ld_Mod") = Cbo_ocuIMod_OG 
         On Error GoTo RutinaError 
         rst.Update 
   End If 
   rst.Move O. rst.LastModified 
   rst.Close 
   'Mover al final 
   dbproy.Close 
   RutinaError: 
    If (Err.Number = 3315) Then 
       MsgBox "Debe introducir un Indice .. ", 48. "Error de validacion!" 
       Exil Sub 
     End If 
     Resume Next 
End Sub 
Private Sub cmdAceptarDcto_LostFocus()
   txtDep = -txtSiglas = -trldDep = -End Sub 
Private Sub cmdAceptarDep_GotFocus()
   'lxtOep.SetFocus 
End Sub 
Private Sub cmdAceptarDep_LostFocus()
   txtDep = ...
   \text{tot}Siglas = -
```

```
txtldDep = -End Sub
Private Sub cmdAceptarMod_Click()
   Dim it As Recordset
   Set rt = dbproy.OpenRecordset("Modulos", dbOpenTable)
   If rt RecordCount < c Then
     MsqBox "No hay datos", vbExclamation
   End if
   rt.AddNew
   rt("N_Modulo") = txtMod.Text
   rt.Update
   rt.Move 0. rt.LastModified
   rt Close
   End Sub
   Private Sub cmdAceptarMod_LostFocus()
   txtDen =txSiglas =txtIdDep = ""
End Sub
Private Sub cmdAceptarProy_Click()
   Dim it As Recordset
   Set rt = dbproy.OpenRecordset("Proyectos", dbOpenTable)
   If rt.RecordCount < o Then
     MsgBox "No hay datos", vbExclamation
   End if
   rt.AddNew
   rt("Id\_depto") = "1"rt("N_proyecto") = txtProy
   n("Id_proy") = txtldProy
   rt("fechsolicitud") = txtFechsol
   n("status") = txtstaus
End Sub
Private Sub cmdAceptarProv_LostFocus()
   txtDen = ""
   txtSiglas = "txtldDep = ""
   'txtDep.SetFocus
End Sub
Private Sub cmdborrDcto Click()
   Dim nreg As Integer
   Dim Ind, i As Integer
   Dim msg As String
   Dim rt As Recordset
   Dim s_nombre_borra As String
```

```
Dim gry delete As String
  qry delete = mInd = LstVDcto.ListIndex 'Obtiene el indice
     s nombre borra = LstVDcto.List(Ind)
   If \ln d >= 0 Then ' Asegura que hay un elemento seleccionado
     msg = "¿Esta seguro de que quiere borrar" & vbCrLf &
         s_nombre_borra & "?"
    If MsgBox(msg, 17, "¿Borrar registro?") <> 1 Then
       Exit Sub
     Fod If
     borrar de la base de datos
     qry_delete = "DELETE FROM Documentos WHERE Id dcto = "
     qry_delete = qry_delete & " " & LstVDcto.List(Ind) & "
     dbproy.Execute ary_delete, dbSQLPassThrough
     'Actualizar la lista
    For i = 0 To LstVDcto.ListCount - 1
       If LstVDcto.List(i) = LstVDcto.Text Then '.List(i) = LstemaDeo Then
         LstVDcto.RemoveItem (i)
         Exit For
       End If
     Next i
      Refresh
   End If
End Sub
Private Sub cmdborrDep Click()
   Dim rireg As Integer
   Dim Ind As Integer
   Dim msg As String
   Dim rt As Recordset
   Set db = Workspaces(0).OpenDatabase("c:\software\Bases de datos\bdocumental.mdb")
   Set rt = db.OpenRecordset("Departamento", dbOpenTable)
   If rt.RecordCount > 0 Then
       Ind = LstemaDep.ListIndex 'Obtiene el indice
       If Ind >= 0 Then ' Asegura que hay un elemento seleccionado
          msg = "¿Esta seguro de que quiere borrar" & vbCrLf &
          "[" & n.Fields(0) & "] " &
          rt.Fields(1) & "?
        If MsgBox(msg, 17, "¿Borrar registro?") <> 1 Then
          Fxil Sub
        End If
        'lo quita del cuadro de lista
        LstemaDep Removeltem Ind
        rt.Delete
        Actualizar la lista
        For i = 0 To LstemaDep.ListCount - 1
          If LstemaDep.List(i) = LstemaDep.Text Then
           LstemaDep.Removeltem (i)
           Exit For
```

```
End If 
         Nexti 
         Refresh 
         If rt.RecordCount = 0 Then
          cmdborrOep.Enabled = False 
         End If 
       Else 
        Beep 
       End II 
       db.Close 
    End If 
End Sub 
Private Sub cmdborrMod_Click()
   Dim nreg As Integer 
   Dim Ind. i As Integer 
   Dim msg As String 
   Oim rt As Recordset 
   Dim s_nombre_borra As String 
   Dim qry_delete As String 
   qry delete = -Ind = LstemaMod.ListIndex 'Obtiene el índice
      s_nombre_borra = LstemaMod.List(ind)
   If Ind >= O Then • Asegura que hay un elemento seleccionado 
      msg = "¿Esta seguro de que quiere borrar" & vbCrLf &
         s_nombre_borra & "?"
     If MsgBox(msg, 17, "¿Borrar registro?") <> 1 Then
       Exit Sub 
     End If
     • borrar de la base de datos 
      qry_delete -= "DELETE FROM Modulas WHERE Id_Mod = s_nombre_borra" 
      qry\_delete = qry\_delete 8. " nR s_nombre_borra 8. ""
      dbproy.Execute qry_delele. dbSQLPassThrough 
     'Actualizar la lista 
     For i = 0 To LstemaMod.ListCount - 1
        If LstemaMod.List(i) = LstemaMod.Text Then
          LstemaMod.Removeltem (i) 
          Exit For 
        End If
     Nexti 
      Refresh 
   End If 
End Sub 
Private Sub cmdborrProy_Click()
   Dim nreg As Integer 
   Dim Ind. i As Integer 
   Dim msg As String
```
### CAPITULO IV SOFTWARE DE APOYO PARA EL SISTEMA DOCUMENTAL DE CALIDAD

```
Dim rt As Recordset 
   Dim s_nombre_borra As String 
   Dim ary_delete As String
   qry delete = -Ind = LstemaProy.ListIndex 'Obtiene el indice
     s_nombre_borra = LstemaProy.List(lnd)
   If Ind >= O Then • Asegura que hay un elemento seleccionado 
     \text{msg} = \text{``} Esta seguro de que quiere borrar" & vbCrLf &
         s nombre borra & "?"
     If MsgBox(msg. 17, "¿Borrar registro?") <> 1 Then
       Exi! Sub 
     End If 
     • borrar de la base de datos 
     qry_delete = "DELETE FROM Proyectos WHERE Id. proy = "
     qry_delete = qry_delete & - - & cbo_oculto_proy. List(lnd) & -dbproy.Execute ary_delete, dbSQLPassThrough
     'Actualizar la lista 
     For i = 0 To LstemaProy.ListCount - 1
       If LstemaProy.Ust(i) = LstemaProy.Text Then 
         LstemaProy .Removeltem (i) 
         cbo_oculto_proy.Removeltem (i)
         Exit For
       End If 
     Next i 
      Refresh 
   End II 
End Sub 
Private Sub Cmdcatag_Click()
   frmOrganGral.Hide 
   Load frmN_catalogo 
   frmN_catalogo.Show 
End Sub 
Private Sub CmdGuarDep_Click()
   Dim rt As Recordsel 
   Set rt = dbproy.OpenRecordset("Departamento", dbOpenTable)
   If rt.RecordCount > O Then 
     'MsgBox "Ya existe un Departamento~. vbExdamation 
   rt.AddNew 
   rt("depto") = txtN Dep
   rt("siglas") = txtSiglasD 
   rt("Id detot) = txtldOept
   rt.Update 
   rt.Move 0, rt.LastModified 
   rt.Close
   Else 
     MsgBox "No hay dalos", vbExdamation 
   End If
```
--

End Sub

Private Sub CmdregrDe Click() Unload frmOrganGral fmOrganGral.Hide Load frmMenuconfig

Fod Sub

Private Sub CmdrearDo Click() Unload frmOrganGral fmOrganGral.Hide frmMenuconfig.Show End Sub

Private Sub CrndregrMo, Click() Unload frmOrganGral frmOrganGrai, Hide frmMenuconfig.Show End Sub

Private Sub CmdregrPr\_Click() **Unload Me** frmMenuconfig.Show

End Sub

Private Sub CmdRemDep\_Click() Dim nreg As Integer Dim Ind, i As Integer Dim msg As String Dim rt As Recordset Dim s\_nombre\_borra As String Dim ary\_delete As String

qry delete =  $m$ 

```
Ind = LstemaDept.ListIndex 'Obtiene el indice
  s nombre borra = LstemaDept.List(Ind)
If Ind >= 0 Then ' Asegura que hay un elemento seleccionado
  msg = "¿Esta seguro de que quiere borrar" & vbCrLf & _
      s_nombre_borra & "?"
 If MsgBox(msg, 17, "¿Borrar registro?") <> 1 Then
   Exit Sub
  Fnd If
  ' borrar de la base de datos
  qry_delete = "DELETE FROM Departamento WHERE Id depto = "
  qry_delete = qry_delete & " " & cbo_oculto_depto.List(Ind) & ""
  dbproy.Execute gry_delete, dbSQLPassThrough
  'Actualizar la lista
  For i = 0 To LstemaDept ListCount - 1
    If LstemaDept.List(i) = LstemaDept.Text Then ' List(i) = LstemaDep Then
      LstemaDept.RemoveItem (i)
      cbo oculto depto.Removeltem (i)
      Exit For
    End if
```

```
Next i
```
Refresh End If

End Sub

Private Sub CmdsigDe\_Click()

frmOrganGral.Hide Load frmAsigD\_proy frmAsigD\_proy.Show End Sub

Private Sub CmdsigDo\_ClickO

frmOrganGraJ.Hide Load frmAsigD\_ISO frmAsigO\_ISO.Show End Sub

Private Sub CmdsigMod\_Click() 'Unload fnnOrganGral frmOrganGral.Hide Load frmAsigM\_dcto frmAsigM\_dcto.Show End Sub

Private Sub CmdsigPr\_ClickQ 'Unload frmOrganGral frmOrganGral.Hide Load frmAsigP\_mod frmAsigP \_mod.Show End Sub

Private Sub CmdupdateDe\_Click() Dim cadena\_query As Slring Dim tab\_consulta As Recordset

> Optdepto.Value = True LstemaDept.Clear cbo\_oculto\_depto.Clear

cadena\_query =  $""$ cadena\_query = "SELECT \* FROM Departamento ORDER BY Id\_depto" Set tab\_consulta = dbproy.OpenRecordset(cadena\_query, dbOpenSnapshot) If tab\_consulta.RecordCount > 0 Then

tab consulta.MoveFirsl Do While Not tab\_consulta.EOF  $linea$ = tab\_const$  consulta("id\_depto") + Chr\$(9) + tab\_consulta("depto") , llena el texto o contenido de la lista LstemaOept.Addltem linea\$ cbo\_oculto\_depto.Additem tab\_consulta("id\_depto" 'ligar la clave que le corresponde en la base de datos , mover al siguiente registro tab\_consulta.MoveNext Loop Else MsgBox ~No hay datos", vbExclamation End If , Actualiza la lista

For i = 0 To LstemaDept.ListCount - 1 If LstemaDept List(i) = LstemaDept Text Then LstemaDept.Additem (i) Exit For End If Next i

Refresh

Fod Sub

Private Sub CmdupdateDe LostFocus() Ootdepto Value =  $T_{\text{DIP}}$ End Sub

Private Sub CrndupdateDo Click() Dim i As Integer Dim cadena query As String Dim clmHdcto As ColumnHeader Dim db As Database Optdcto.Value =  $True$ 

Combo1.Clear

'Agregar encabezado a LstVDcto

Set clmHdcto = LstVDcto.ColumnHeaders. Add(, "Documento", LstVDcto.Width / 2)

Set clmHdcto = LstVDcto.ColumnHeaders. Add(,,"Id\_dcto", LstVDcto.Width / 2)

```
LstVDcto View = IvwReport
```
'Carga imagenes dentro de un control ImageList Dim imox As ListImage 'C:\Archivos de programa\Microsof Visual Basic\ Set imgx = ImageList1.ListImages.Add (., LoadPicture("icons\writing\note06.ico")) 'C:\Archivos de programa\Microsof visual basic\ Set imgx = ImageList1.ListImages.Add (...LoadPicture("bitmaps\assorted\w.bmp"))

LstVDcto.lcons = ImageList1 LstVDcto.Smalllcons = ImageList1

With Combo1 AddItem "icon" AddItem "smallicon" AddItem "list" Additem "report" Listindex =  $0$ End With

**'txtSeccTit.SetFocus** 

```
cadena_query = "SELECT S.1d_secc, S.N_seccion FROM Secciones S, Documentos D"
cadena query = cadena query & "WHERE S.Id dcto = D.Id dcto"
cadena_query = cadena_query & " AND D.1d_Mod = " & Cbo_oculMod_OG.List(Cbo_oculMod_OG.ListIndex)
```
MsgBox cadena query Set tab\_consulta = dbproy.OpenRecordset(cadena\_query, dbOpenDynaset)

If tab consulta.RecordCount < 0 Then MsgBox "No hay datos", vbExclamation End If

'tab consulta.MoveFirst

Dim itmX As ListItem

While Not tab consulta.EOF

Set itmX = LstVDcto ListItems. Add(,, CStr(tab\_consulta!N\_seccion), 1) If Not IsNull(tab\_consultalld\_secc) Then itmX.SubItems(1) = CStr(tab. consultalId\_secc) 'Seccion ID. End If

tab consulta.MoveNext Wend End Sub

```
Private Sub CmdupdateDo LostFocus()
   Optocto.Value = True
End Sub
```

```
Private Sub CmdupdateMo_Click()
   Dim i As Integer
   Dim cadena query As String
```
Optmod.Vatue = True LstemaMod Clear

Set dbproy = OpenDatabase("C:\software\Bases de datos\bdocumental.mdb")

```
cadena_query = mcadena_query = "SELECT * FROM Modulos ORDER BY Id Mod"
Set tab_consulta = dbproy.OpenRecordset(cadena_query, dbOpenSnapshot)
If tab consulta.RecordCount > 0 Then
```

```
tab consulta.MoveFirst
Do
```
' llena el texto o contenido de la lista LstemaMod.AddItem tab\_consulta("N\_Modulo")

```
' mover al siguiente registro
     tab consulta.MoveNext
 Loop While Not tab_consulta.EOF
Eise
  MsgBox "No hay datos", vbExclamation
End If
' Actualiza la lista
For i = 0 To LstemaDep.ListCount - 1
    If LstemaMod.List(i) = LstemaMod.Text Then
      LstemaMod.AddItem (i)
      Exit For
    End if
```
Next i

```
Refresh
   End Sub
   Private Sub CrndupdateMo_LostFocus()
   Optmod Value = True
End Sub
Private Sub CmdupdatePr_Click()
   Dim i As Integer
   Dim cadena_query As String
   LstemaProv.Clear
   cbo_oculto_proy.Clear
   Optorov Value = True
   cadena_query = "SELECT * FROM Proyectos ORDER BY Id proy"
   Set tab_consulta = dbproy.OpenRecordset(cadena_query, dbOpenSnapshot)
   If tab consulta.RecordCount > 0 Then
     tab consulta.MoveFirst
     Do
        linea$ = tab_consulta("Id_proy") + Chr$(9) + tab_consulta("N_proyecto")
        ' llena el texto o contenido de la lista
        LstemaProy.AddItem linea$
        cbo_oculto_depto.Additem tab_consulta("ld_proy")
        * mover al siguiente registro
        tab consulta.MoveNext
     Loop While Not tab consulta.EOF
   Else
     MsqBox "No hay datos", vbExclamation
   End If
   Actualiza la lista
   For i = 0 To LstemaProv.ListCount - 1
       If LstemaProy.List(i) = LstemaProy.Text Then
         LstemaProv.Additem (i)
         Exit For
       End If
   Next i
      Retresh
End Sub
Private Sub CmdupdatePr_LostFocus()
   Optorov Value = True
End Sub
Private Sub Combo1 Click()
   LstVDcto.View = Combo1.ListIndex
End Sub
Private Sub Botregr_Click()
   Unload configuento
   configdepto.Hide
```

```
load plancord 
   plancord.Show 
End Sub 
Private Sub botsig Click()
   Unload configdepto 
   configdepto.Hide 
   Load respdepto 
   respdepto.Show 
End Sub 
Private Sub cmdAceptar_Click()
   Dim db As Oatabase. rt As Recordset 
   Set db = Workspaces(0).OpenDatabase("C:\becarios\hilda\BDSOFTWARE\bdproyecto.mdb")
   Set rt = db.OpenRecordset("Departamento", dbOpenTable)
   If rt.RecordCount > o Then 
     MsgBox "Ya existe un Departamento", vbExclamation
   rt.AddNew 
   rt("depto") = tridepto.T extrt("Id'depth") = Id'depthrt.Update 
   rt.Move O. rt.LastModified 
   rt.Close 
   db.Close 
   Else 
     MsgBox "No hay datos", vbExclamation
   End If 
End Sub 
Private Sub cmdAceptarDep_Click()
   Dim db As Oatabase, rt As Recordset 
   Set db = Workspaces(0).OpenDatabase("c:\software\Bases de datos\bdocumental.mdb")
   Set rt = db. OpenRecordset("Departamento", dbOpenTable)
   If rt.RecordCount < O Then 
     MsgBox ~No hay datos~, vbExclamation 
   End If 
   rt.AddNew 
    rt("depto") = txtDep<br>rt("siglas") = txtSiglas
   rt("Id_depto") = txtldDep
   rt.Update 
   rt.Move 0, rt.LastModified 
   rt.Close 
       db.Close 
End Sub 
Private Sub CommRegMen_Click()
   FnnMocI.Visible = False 
End Sub
```
Private Sub Form Load()

FrmMod Visible = False

Optdepto.Value = False Optprov.Value = False Optdcto.Value = False Optmod.Value = False

FrmAltdepto.Enabled = False FrmAltprov.Enabled = False FrmAltdcto.Enabled = False FrmAltmod.Enabled = False FrmeRegMen.Visible = False

FrmBotctrdep.Enabled = False **FrmBotctrdct Enabled = False** FrmBotctrmod.Enabled = False FrmBotctrory.Enabled = False

End Sub

```
Private Sub List2 Click()
   Dim cadena_query As String
   cadena query = "
   cadena_query = " SELECT * FROM Departamento "
   'cadena_query = cadena_query & "WHERE id depto=" & Lstema.ItemData(Lstema.ListIndex)
   'Set tab_consulta = dbproy.OpenRecordset(cadena_query, dbOpenSnapshot)
   If tab consulta.RecordCount > 0 Then
     'MsaBox "Si hay datos", vbExclamation
     tab consulta.MoveFirst
     Do
        'aqui llenas el texto o contenido de la lista
        Lstema.AddItem IIf(IsNuII(tab_consulta("depto")), "NO HAY DATOS", tab_consulta("depto"))
        'ligar la clave que le corresponde en la base de datos
        lstbox_depto.ltemData(lstbox_depto.ListCount - 1) = tab_consulta("ld")
        move al siguiente registro
        tab consulta.MoveNext
     Loop While Not tab consulta.EOF
   Else
     MsgBox "No hay datos", vbExclamation
   End if
End Sub
Private Sub Lstema_Click()
   Dim cadena_query As String
   cadena query = ""
   cadena query = " SELECT * FROM Departamento *
   'cadena query = cadena query & " WHERE id depto= " & Lstema.itemData(Lstema.ListIndex)
   'Set tab consulta = dbprov.OpenRecordset(cadena query, dbOpenSnapshot)
   If tab_consulta.RecordCount > 0 Then
     'MsgBox "Si hay datos", vbExclamation
     tab_consulta.MoveFirst
     Do
        'aqui llena el texto o contenido de la lista
        Lstema.AddItem IIf(IsNull(tab_consulta("depto")), "NO HAY DATOS", tab_consulta("depto"))
```

```
move al siguiente registro
        tab consulta.MoveNext
    Loop While Not tab consulta.EOF
   Else
    MsqBox "No hay datos", vbExclamation
   Fod if
Fod Sub
Private Sub Lstema1 Click()
   Dim cadena_query As String
   cadena query =cadena query = " SELECT * FROM Departamento "
   'cadena query = cadena query & " WHERE id depto= " & Lstema.ItemData(Lstema.ListIndex)
   'Set tab_consulta = dbprov.OpenRecordset(cadena_query, dbOpenSnapshot)
   If tab consulta.RecordCount > 0 Then
     'MsgBox "Si hay datos", vbExclamation
     tab consulta MoveFirst
     Do
        'aqui llenas el texto o contenido de la lista
        Lstema.Additem lif(isNull(tab consulta("depto")), "NO HAY DATOS", tab consulta("depto"))
     move al siguiente registro
        tab consulta.MoveNext
     Loop While Not tab consulta EOF
   Else
     MsgBox "No hay datos", vbExclamation
   End if
Fnd Sub
Private Sub LstemaDept Click()
   cbo oculto depto.ListIndex() = LstemaDept.ListIndex()
End Sub
Private Sub LstemaProy_Click()
   cbo_oculto_proy.ListIndex() = LstemaProy.ListIndex()
End Sub
Private Sub Optdcto Click()
   Dim arvmod D As String
   ChoMod dcto.Clear
   If Optdcto. Value = True Then
         Optdepto.Value = False
         Optorov Value = False
         Optmod Value = False
         FrmBotctrdct.Enabled = True
         FrmMod.Visible = True
         FrmMod.Enabled = False
         CmdupdateDo.Enabled = False
         FrmeRegMen.Visible = True
         FrmAltdepto.Visible = False
         FrmAltproy.Visible = False
         FrmAltmod Visible = False
         FrmAltdcto Visible = True
         FrmBotctrdep.Visible = False
```
FrmBotctrpry.Visible = False FrmBotctrmocl.Visible = False FrmBotctrdct.Visible = True FrmTitdep.Visible = False FrmTilpry.Visible = False FrmTitmod.Visible = False FrrnTitdct.Visible = True End If qrymod\_D = "SELECT Id\_Mod, N\_Modulo FROM Modulos ORDER BY Id\_Mod " Set tab\_consulta = dbproy.OpenRecordset(grymod\_D. dbOpenSnapshot) If tab\_consulta.RecordCount > 0 Then tab\_consulta.MoveFirst Do , llena el texto o contenido de la lista CboMod\_dcto.Additem tab\_consultar<sup>N</sup>\_Modulo") Cbo\_ocuIMod\_OG.AddItem tab\_consulta("Id\_Mod") • mover al siguiente registro tab\_consulta.MoveNext Loop While Not tab\_consulta.EOF **Else** MsgBox "No hay datos", vbExclamalion End If End Sub Private Sub Optdepto\_Click() If Optdepto.VaJue = True Then Optproy.Value = False Qptmod.Value = False Optdcto.Value = False FrmAltdepto.Enabled = True FrmBotctrdep.Enabled = True FrmMod.visible = False FrmeRegMen.Visible = False FrmAltdepto.Visible = True FrmAltproy.Visible = False FrmAltmod.Visible = False FrmAltdcto.Visible = False FrmBotctrdep.Visible = True FrmBotctrpry.Visible = False FrmBotctrmod.Visible = False FrmBotctrdct.Visible = False FrmTitdep.Visible = True FrmTitpry.visibte = False FrmTitmod.Visible = False FrmTitdct.Visible = False End If End Sub Private Sub Optmod\_Click() 1I Oplmod.Value = True Then Optdepto.Value = False

Optproy.Value = False Optdcto Value = False

FrmAltmod.Enabted = True FrmBotctrmoo.Enabled = True FrmMod Visible = False FrmeRegMen.Visible = False

FrmAltdepto.Visible = false FrmAltproy.Vísibte = False  $FrmAltmod.<sub>Visible</sub> = True$ FrmAltdcto.Visible = False

FrmBotctrdep.Visible = false frmBotctrpry.Visible = False FrmBotctrmodVisible = True frmBotctrdct.Visible = false

 $FrmTidep.Visible = False$ FrmTitpry.Visible = False FrmTitmod Visible = True  $F$ mTitd $ct$ . Visible  $=$  False End If End Sub

Private Sub Optproy Click()

If Qptproy.Value = True Then Optdepto.Value = False Optmod.Value = False Optdclo.Value = False FrmAltproy.Enabled = True FrmBotctrpry.Enabled = True FrmMod.Visible = False FrmeRegMen.Visible = False

> FrmAltdepto.Visible = False FrmAltproy.Visible = True FrmAltmod.Visible = False FrmAltdcto.Visible = False

 $FrmBotctrdep.Visible = False$ FrmBotctrpry.Visible = True Frm8otctrmod.Visible = False FrmBotctrdct.Vislble = False

FrmTitdep.Visible = False FrrnTitpry.Visible = True FrmTitmod.Visible = False FrmTitdct.Visible = False

End If End Sub

Public Function MoveToRecord() rt As Recordset

Set db = Workspaces(0).OpenDatabase("c:\software\Bases de datos\bdocumental.mdb")

```
Set rt = db.OpenRecordset("Secciones", dbOpenTable)
```
rt.MoveLast ' Fully populate the Recordset. If rt.RecordCount>n Then rt AbsolutePosition = n MoveToRecord = True **Fise** MoveToRecord = False End If db.Close **End Function** 

### **LISTA MAESTRA**

```
Dim i As Integer
Dim aryLMDcto As String
Dim cimHdcto As ColumnHeader
StatusBar1.Panels("Hora").Style = sbrTime
'Agregar encabezado a LstVLMDcto
  Set clmHdcto = LstVLMDcto.ColumnHeaders.
    Add(,, "NombreDcto", LstVLMDcto.Width / 5)
   Set clmHdcto = LstVLMDcto.ColumnHeaders.
 Add(,,"Id_dcto", LstVLMDcto.Width / 5)
 Set clmHdcto = LstVLMDcto.ColumnHeaders.
    Add(,, "Propietario", LstVLMDcto Width / 5)
 Set clmHdcto = LstVLMDcto.ColumnHeaders.
    Add(,, "Aprobado por", LstVLMDcto Width / 5)
 Set clmHdcto = LstVLMDcto.ColumnHeaders.
    Add(, , "Aprobado", LstVLMDcto.Width / 5)
 LstVLMDcto.BorderStyle = ccFixedSingle 'Establece la propiedad BorderStyle
Set dbproy = DBEngine.Workspaces(0).OpenDatabase("C:\software\Bases de datos\bdocumental.mdb")
With List2
'DEPARTAMENTOS
Clear
cbo oculto Im depto.Clear
qryLMDcto = "SELECT Id_depto, depto FROM Departamento ORDER BY Id_depto"
Set rstconsLM = dbproy.OpenRecordset(qryLMDcto, dbOpenDynaset)
If rstconsLM.RecordCount > 0 Then
  rstconsLM.MoveFirst
  Do
     'llena el texto o contenido de la lista
     .AddItem rstconsLM("depto")
     cbo_oculto_Im_depto.AddItem rstconsLM("Id_depto")
     rstconsLM.MoveNext
  Loop While Not rstconsLM.EOF
 End If
   ListIndex = 0End With
List1.Clear
qryLMDcto.Close
End Sub
```

```
Private Sub List1 Click()
   Dim posicion As Integer
   Dim gryLMdetalle As String
   Dim nombre completo As String
   Dim rstconsl M As Recordset
   posicion = List1.ListIndex
   'LstVLMDcto.Clear
   arvLMdetalle = "
   aryLMdetalle = gryLMdetalle & " SELECT s.N seccion, s.ld dcto, d.Fech Liber,"
   qryLMdetalle = qryLMdetalle & " p.Login, p.Nombre, p.A. patemo"<br>qryLMdetalle = qryLMdetalle & " p.Login, p.Nombre, p.A. patemo"<br>qryLMdetalle = qryLMdetalle & " FROM asignaciones a, "
   q\nuLMdetaile = q\nuLMdetaile & " documentos d, secciones s, personal p"
   qryLMdetalle
                                             Å
                                                         WHERE
                                                                       a.id depto
                                                                                                       Å
                                                                                                                     ż
                     \equivarvLMdetalle
cbo_oculto_im_depto.List(cbo_oculto_Im_depto.ListIndex) & "
                                                      AND
   aryLMdetalle
                     \tilde{\phantom{a}}aryLMdetalle
                                            8
                                                                        a.ld proy
                                                                                                                     ė
cbo oculto im proy.List(cbo oculto im proy.ListIndex) & ""
   \overline{qvL}Mdetaile = \overline{qvL}Mdetaile & "\overline{AND}" a.ld dcto = d.ld dcto"
   If posicion <> 0 Then
      arvLMdelta = arvLMdelta = 8 " AND d.Id Mod = " & List1.ListIndex
      End If
   aryLMdetalle = aryLMdetalle & "AND d.ld dcto = s.ld dcto"
   qryLMdetaile = qryLMdetaile & " AND a.Id pers = p.Id pers"
   qryLMdetalle = qryLMdetalle & " ORDER BY 2"
   Set rstconsLM = dbproy.OpenRecordset(qryLMdetalle, dbOpenDynaset)
   Dim itmX As ListItem 'Crea una variable para agregar objetos ListItem
   'Mientras el objeto no sea el ultimo, agrega un objeto Listltem
   While Not rstconsLM FOF
        nombre_completo = rstconsLM("Nombre") & " " & rstconsLM("A paterno")
        Set itmX = LstVLMDcto.Listitems.
               Add(, CStr(rstconsLM!N seccion))
     'Si el campo Id dcto no es Null, establece Subitem 1 como el campo.
        If Not IsNull(rstconsLM!Id_dcto) Then
           itmX.SubItems(1) = CStr(rstconsLM!Id dcto)
        End If
     'Si el campo Nombre no es Null, establece Subitem 2 como el campo.
        If Not IsNull(rstconsLM!Login) Then
           itmX.SubItems(2) = CStr(rstconsLM!Login)
        End If
     'Si el campo Nombre no es Null, establece Subltem 3 como el campo.
        If Not IsNull(rstconsLM!nombre) Then
           itmX.SubItems(3) = CStr(rstconsLM!nombre)
        End If
     'Si el campo Fech_liber no es Null, establece Subltem 4 como el campo.
         If Not IsNull(rstconsLM!Fech_Liber) Then
           itmX.SubItems(4) = CStr(rstconsLM!Fech_Liber)
         End If
      rstconsLM.MoveNext 'va al registro siguiente
   Wend
      LstVLMDcto.View = IvwReport 'Establece View a Report
   ' cbo oculto Im proy.ListIndex = List1.ListIndex
   End Sub
```

```
Private Sub List2 Click()
   Dim gryLMDcto As String
   Dim rstconsLM As Recordset
   Dim departamento As String
   cbo oculto Im depto.ListIndex = List2.ListIndex
   With List3
   departamento = cbo_oculto_im_depto.List(cbo_oculto_lm_depto.ListIndex)
   Clear
   List1.Clear
   cbo_oculto_Im_proy.Clear
   PROYECTO
   qvLMDcto = mqryLMDcto = "SELECT Id_proy, N_proyecto FROM Proyectos"
   qryLMDcto
                         qryLMDcto
                                                    WHERE
                                                                  Id depto
                  \blacksquareÄ.
                                                                                                R.
                                                                                                             Ŕ.
cbo_oculto_lm_depto.List(cbo_oculto_lm_depto.ListIndex) & ""
   gryLMDcto = gryLMDcto & " ORDER BY Id prov "
   Set rstconsLM = dbprov.OpenRecordset(gryLMDcto, dbOpenDynaset)
       ' Additem "Todos"
       '.ltemData(.ListCount - 1) = 0
       ' cbo_oculto_lm_proy Additem "Todos"
       ' cbo_oculto_lm_proy.ltemData(cbo_oculto_lm_proy.ListCount - 1) = 0
   If rstconsLM.RecordCount > 0 Then
    rstconsLM.MoveFirst
     Do
        'ilena el texto o contenido de la lista
         .AddItem rstconsLM("N_provecto")
         cbo_oculto_Im_proy.Additem.rstconsLM("Id_proy")
         rstconsLM.MoveNext
     Loop While Not rstconsLM.EOF
   End If
     If rstconsLM,RecordCount > 0 Then
      ListIndex = 0Fise
    MsgBox "No existen provectos para este departamento", vbExclamation
     End If
   End With
   rstconsi.M.Close
   End Sub
   Private Sub List3 Click()
   Dim ary LMod As String
   Dim rsLMod As Recordset
   Dim proyecto As String
    cbo_oculto_lm_proy.ListIndex = List3.ListIndex
   With List1
   proyecto = cbo oculto im proy.List(cbo_oculto_im_proy.ListIndex)
    .Clear
   'MODULOS
   qryLMod = ""
   arvLMod = "SELECT m.ld Mod. m.N Modulo"
   qryLMod = qryLMod & " FROM modulos m, documentos d, asignaciones a "<br>qryLMod = qryLMod & " WHERE m.id_mod = d.id_mod "
   qryLMod = qryLMod & " AND a.id_dcto = d.id_dcto"
```
qryLMod = qryLMod & " AND a.id proy = " & " "" & cbo oculto Im proy.List(cbo\_oculto\_Im\_proy.ListIndex) &

```
Set rsLMod = dbproy.OpenRecordset(gryLMod, dbOpenDynaset)
```

```
If rsl Mod RecordCount > 0 Then
 rs! Mod.MoveFirst
     Additem "Todos"
     .ltemData(.ListCount - 1) = 0Do
     'llena el texto o contenido de la lista
     .Additem rsLMod("N_Modulo")
     .ltemData(.ListCount - 1) = rslMod("Id Mod")rsLMod.MoveNext
  Loop While Not rsl Mod FOF
End If
  If rsLMod.RecordCount > 0 Then
   ListIndex = 0Else
MsqBox "No existen Modulos para este provecto, vbExclamation"
  End If
Fod With
rsLMod.Close
End Sub
Private Sub List4_Click()
cbo oculto Im prov. ListIndex = List3. ListIndex
End Sub
Private Sub LstVLMDcto ColumnClick(ByVal ColumnHeader As ColumnHeader)
  LstVLMDcto.SortKey = ColumnHeader.Index - 1
  LstVLMDcto.Sorted = True
End Sub
Private Sub LstVLMDcto ItemClick(ByVal Item As ListItem)
Select Case Item Index
 Case Is <= 15
    Exit Sub
 Case ls \ge 15Alterna la propiedad Ghosted.
    Item.Ghosted = Abs(Item.Ghosted) - 1
End Select
End Sub
Public Sub FormatoTexto(Objeto As Control, ByVal texto As String)
 Dim linea As String, SigPal As String
 Dim temp As String
 Dim espacio As Long
 SigPal = UnaPal(texto)
 Do.
  temp = linea & SigPal
  If (Objeto.TextWidth(temp) > Objeto.ScaleWidth) Then
  If Objeto Is Printer Then
    espacio = Printer ScaleHeight - Printer CurrentY
    Il espacio < 4 * Printer. TextHeight(linea) Then
```
 $-$
```
Printer.Print "Página: " & Format(Printer.Page, "###")
      Printer.NewPage 'escribir el numero de pagina 
    End Ir 
   End If 
    Objeto.Print linea 
    linea = SigPal 
   Else 
    linea = temp 
   End If 
   SigPal = UnaPal(texto) 
   Loop Until (SigPal = ^{\mathsf{m}})
   Objeto.Print linea
End Sub 
Private Sub f_flena_lista()
Dim qrytodos As Slring 
qrytodos = ""
qrytodos = " SELECT sec.N_seccion, doc.Id_dcto, doc.Fech_Liber, " & _<br>" res.Nombre, res.A_patemo, res.A_matemo " & _
        • FROM· 
End Sub
```
----

## **GONCLUSIONES:**

Una organización es competitiva cuando se mantiene actualizada, a la vanguardia en tecnologia y sobre todo, cuando sus resultados de negocios asi lo demuestran. Además debe tener la capacidad permanente de aprender para lo cual es imprescindible que esté dispuesta a cambiar y a vencer el miedo de experimentar. La experimentación debe ser controlada para medir y evaluar los resultados y factores que contribuirán al éxito.

Para que una organización continúe su desarrollo es indispensable que se administre la tecnologia. Por ello, es muy importante, en primer lugar, que aproveche los conocimientos y experiencia de sus colaboradores, conservándolos en documentos adecuados, a través de manuales de políticas y procedimientos; en segundo lugar, que decida ante toda la gama de técnicas que hay en el mercado, cual es la que en determinado momento, necesita, porque no todas las técnicas le serán útiles, por muy sofisticadas o demandadas que se encuentren, ya que por el constante estado evolutivo de la organización y del mercado lo que hoy es una técnica de utilidad mañana ya no lo será.

La selección de tecnologia está en función de:

- a) La actual posición competitiva de la organización.
- b) Sus niveles de ventas y utilidades.
- c) Sus ventajas competitivas.
- d) La agresividad de sus competidores
- e) La actual recesión del mercado y sobre todo
- f) La capacidad y calidad de los recursos (técnicos, humanos, económicos, con que cuenta).

Una técnica es buena en función de que satisfaga las actuales necesidades de la organización y dé resultado en un corto plazo. Una buena técnica debe empezar a dar buenos resultados desde el principio.

La organización que se preocupa por alcanzar buenos resultados de negocio y por ser lucrativo, toma la iniciativa para mantenerse productiva y competitiva.

El IMP adoptó el sistema ISO 9000 como técnica para apoyarse en la administración de su documentación de calidad con la finalidad de certificar algunas de sus áreas entre ellas la división de ingenieria.

El desarrollo del Software es la herramienta de apoyo para llevar a cabo dicha administración documental bajo ISO 9000.

Las normas ISO 9000 Y el software para administrar los documentos y demás técnicas en si, son solo herramientas de apoyo para una organización eficiente en la división de sistemas de calidad.

El software se desarrolla paralelamente a la conversión del sistema documental de aseguramiento de calidad ANSI 45.2 a ISO 9000 que la SIPE esta llevando a cabo y se estima que finalice a mediados del año 2001.

En la presente Tesis, el software es la base que se deja documentada para que se continúe con su desarrollo de acuerdo a las necesidades y obligaciones que se vayan adquiriendo en el proceso de certificación.

Esperar a que El software o los lineamientos ISO 9000 por si solas lleven el desarrollo de la organización, puede ser mortal para la empresa; ya que se requiere que todo el personal de la organización se involucre realmente, es decir que las herramientas de apoyo son de beneficio si se usan precisamente como apoyo y dan resultados satisfactorios.

### **Anexo 1 CORRELACiÓN ENTRE LAS NORMAS NMX-CC E ISO 9000 Y 10000**

### **INSTITUTO MEXICANO DE NORMALIZACiÓN Y CERTIFICACION, A.C**

#### **SELECCiÓN**

#### **NORMAS NMX-CC/ISO 9000**

- NMX-CC·1 ADMINISTRACION DE CALIDAD Y ASEGURAMIENTO DE LA CALIDAD - VOCABULARIO (1993)
- NMX-CC·2-1 ADMINISTRACiÓN DE LA CALIDAD Y ASEGURAMIENTO<br>DE CALIDAD Parte 1: CALIDAD Parte 1:<br>RICES PARA LA **DIRECTRICES** SELECCiÓN Y USO (1995)
- NMX-CC·2-2 SISTEMAS DE CALIDAD. GESTiÓN DE CALIDAD GUiA PARA LA SELECCIÓN Y EL USO NORMAS ASEGURAMIENTO DE CALIDAD DIRECTRICES<br>PARA LA **GENERALES** APLICACiÓN DE NMC-CC·3/ISO 9001, NMX-CC-4/ISO 9002 y NMX·CC·5/ISO 9003 No publicada
- NMX-CC-2·3 SISTEMAS DE CALIDAD GESTiÓN DE CALIDAD. GUiA PARA LA SELECCIÓN Y EL USO **NORMAS** ASEGURAMIENTO DE CALIDAD Parte 2 DIRECTRICES PARA LA APLICACiÓN DE NMX·CC-3/ISO 9001 PARA EL DESARROLLO SUMINISTRO Y<br>MANTENIMIENTO DE **MANTENIMIENTO** SOFTWARE No publicada
- NMX-CC·2-4 SISTEMAS DE CALIDAD  $\sim$ GESTION DE CALIDAD. GUiA PARA LA SELECCiÓN Y El USO **NORMAS** ASEGURAMIENTO DE CALIDAD (1993). Parte 4: DIRECTRICES PARA SEGURIDAD FUNCIONAL No **publicada.**

#### **STANDARDS ISO 9000**

- **ISO 8402 Quality management and quality assurance Vocabulary**  (1993)
- ISO 9000·1 Quality managemenl and **quality assurance standards -** Part1. Guidelines (1994).

ISO 9000-2 Quality managemenl and **quality assurance standards -** Part 2: Generic quidelines for the application f ISO 9001. ISO 9002 and ISO 9003 (1993)

**ISO 9000-3 Quality management and quality assurance standards - Part 3: Guidelines for the**  application of ISO 9001 to the **development, supply and maintenance of software.**  (1991 – reisuue 1993)

**ISO 9000-4 Quality management and quality assurance standards - Part 4: Application to**  dependability

### INSTITUTO MEXICANO DE NORMALIZACiÓN Y CERTIFICACION, A\_C

#### CONTRACTUALES

#### NORMAS NMX-CC/ISO 9000 STANDARDS ISO 9000

NMX-CC-3 SISTEMAS DE CALIDAD ISO 9001 Quality systems - Model for MODELO PARA EL **intervalle and the contract of the contract of the contract of the contract of the contract of the contract of the contract of the contract of the contract of the contract of the contract of the contract of** ASEGURAMIENTO DE LA<br>CALIDAD EN DISEÑO. production, installation and DESARROLLO, PRODUCCION, servincing.(1994) INSTALACION y SERVICIO. (1995) NMX-CC-4 SISTEMAS DE CALIDAD - ISO 9002 Quality systems - Model for MODELO PARA EL quality assurance in production and installation<br>(1994) CALIDAD EN PRODUCCION. INSTALACiÓN Y SERVICIO (1995) NMX-CC-5 SISTEMAS DE CALIDAD - ISO 9003 Quality systems - Model for<br>MODELO PARA EL duality assurance in final MODELO PARA EL **interval and the system of the properties** and the discriminal ASEGURAMIENTO DE LA and the interval interval in final discrimination of the system of the system of the system of the system of the system of inspection and test. (1994) CALIDAD EN INSPECCION FINAL y PRUEBA. (1995)

#### INSTITUTO MEXICANO DE NORMALIZACiÓN Y CERTIFICACION, A.C

#### **CERTIFICACIÓN**

#### NORMAS NMX·CC/ISO 9000

- NMX·CC-8 CRITERIOS DE CALlFICACION PARA AUDITORES DE SISTEMAS DE CALIDAD. (1993)
- NMX·CC-9 CRITERIOS GENERALES PARA LOS ORGANISMOS DE CERTIFICACiÓN DE SISTEMAS DE CALIDAD (1992)
- NMX·CC-10 CRITERIOS GENERALES PARA LOS ORGANISMOS DE CERTIFICACION DE PRODUCTOS (1992)
- NMX-CC-11 CRITERIOS GENERALES PARA LOS ORGANISMOS DE CERTIFICACION DE PERSONAL (1992)
- NMX·CC-12 CRITERIOS GENERALES REFERENTES A LA DECLARACiÓN DE CONFORMIDAD DE LOS PROVEEDORES (1992)
- NMX·CC-13 CRITERIOS GENERALES PARA LA OPERACiÓN DE LOS LABORATORIOS DE PRUEBAS. (1992)
- NMX-CC-14 CRITERIOS GENERALES PARA LA EVALUACiÓN DE LOS LABORATORIOS DE PRUEBAS. (1992)
- NMX·CC·15 CRITERIOS GENERALES RELATIVOS A LOS ORGANISMOS DE ACREDITAMIENTO DE LABORATORIOS. (1992)
- NMX·CC-16 CRITERIOS GENERALES DE ACERITAMIENTO DE UNIDADES DE VERIFICACiÓN (1993)

#### STANDARDS ISO 9000

- ISO 10011-3 Guidelines for auditing quality system elements  $-$  Part 3<br>Management of audit Management program (1991 reissue 1993)
- **ISO/CASCO** General requirements for<br>226 bodies\_operating\_assessment bodies operating assessment and certification/registrion of quality systems (DIS)
- EN 45011 Griteres generaux concernant organismes certification procedant a la certification du products
- EN 45013 Criteres generaux concernant les organismes de certification procedant a la certificatien du persennel
- EN 45014 Criteres generaux concernant la declaration de conformite par fournisseurs
- ISO/IEC General requirements for the<br>Guide 25 competence technical of competence testing laborotories
- DEROGADA General requirements for the competence of calibration and testing labarotories
- **ISO/IEC** Calibration and testing<br>Guide 58 laboratories accreditation laboratories systems - General<br>requirements for operation requirements for and recognition
- ISO/IEC General requirements for the<br>Guide 39 Acceptance of inspection Acceptance of inspection bodies

### INSTITUTO MEXICANO DE NORMALIZACiÓN Y CERTIFICACION, A.C

#### DIRECTRICES

#### NORMAS NMX-CCIISO 9000 STANDARDS ISO 9000

- NMX-CC-6-1 ADMINISTRACION DE LA ISO 9004-1 Quality management and<br>CALIDAD Y FLEMENTOS DEL duality system elements SISTEMA Parte 1 DIRECTRICES (1995)
- NMX-CC-6-2 ADMINISTRACION DE LA ISO 9004-2 Quality management and<br>- CALIDAD Y ELEMENTOS DEL duality system elements SISTEMA. Parte 2: DIRECTRICES Part 2 Guidelines for services.<br>PARA SERVICIOS. (1995) PARA 1999-reissue 1993) PARA SERVICIOS. (1995)
- NMX-CC-6-3 ADMINISTRACION DE LA ISO 9004-3 Quality management and<br>- CALIDAD DEL SISTEMA. Parte 3: MATERIALES PROCESADOS. No publicada
- NMX-CC-6-4 ADMINISTRACION DE LA ISO 9004-4 Quality management and<br>- CALIDAD Y ELEMENTOS DEL quality system elements PARA LA MEJORA DE LA CALIDAD. No publicada
- NMX-CC-6-5 ADMINISTRACION DE LA ISO 9004-5 Quality management and<br>CALIDAD Y FLEMENTOS DEL ISO 10005 quality system elements SISTEMA. Parte 4: DIRECTRICES Part 5 Guidelines Part 5 Guidelines terms in the part of Guidelines terms in the<br>PARA PLANES DE CALIDAD PARA PLANES DE CALIDAD.
- NMX-CC-6-6 ADMINISTRACION DE LA ISO 9004-6 Quality management and<br>- CALIDAD Y FLEMENTOS DEL ISO 10006 quality system elements PARA LA ADMINITRACIÓN DE PROYECTOS
- NMX-CC-6-7 SISTEMAS DE CALIDAD- ISO 9004-7 Quality management and<br>- GESTION DE LA CALIDAD Y ELEMENTOS DE UN SISTEMA<br>DE CALIDAD, Parte 7: DIRECTRICES PARA LA **CONFIGURACIÓN** ADMINISTRATIVA
- NMX-CC-6-8 SISTEMAS DE CALIDAD- ISO 9004-8 Quality management and<br>- GESTIÓN DE LA CALIDAD Y quality system elements GESTIÓN DE LA CALIDAD Y<br>ELEMENTOS DE UN SISTEMA DE CALIDAD. Parte 8: PRINCIPIOS DE LA ADMINISTRACiÓN DE LA CALIDAD

quality system elements -<br>Part 1 Guidelines (1994)

quality system elements  $-$ <br>Part 2 Guidelines for services.

- CALIDAD DEL SISTEMA. Parte 3:  $\frac{1}{2}$  quality system elements -<br>DIRECTRICES PARA DIRECTRICES PARA Part 3 Guidelines<br>
MATERIALES PROCESADOS. Processed material (1993)
- CALIDAD Y ELEMENTOS DEL quality system elements -<br>SISTEMA Parte 4: DIRECTRICES Part 4 Guidelines for quality<br>PARA LA MEJORA DE LA improvement (1993)
	- quality system elements -<br>Part 5 Guidelines for quality
- CALIDAD Y ELEMENTOS DEL ISO 10006 quality system elements -<br>SISTEMA. Parte 8: DIRECTRICES Part 6 Guide to quality in<br>PARA LA ADMINITRACIÓN DE provect management. (DIS)
	- quality system elements -<br>Part 7 Guidelines for configuration management.<br>(DIS)
	- Part 8 Quality Management<br>Principies (WD)

#### INSTITUTO MEXICANO DE NORMALIZACiÓN Y CERTIFICACION, A.C

#### DE APOYO

#### NORMAS NMX-CCIISO 9000

- NMX-CC-7-1 DIRECTRICES PARA AUDITAR SISTEMAS DE CALIDAD Parte 1: AUDITORIAS (1993)
- NMX-CC-7-2 DIRECTRICES PARA AUDITAR SISTEMAS DE CALIDAD Parte 2: ADMINISTRACiÓN DEL PROGRAMA DE AUDITORIAS. (1993)
- NMX-CC-17-1 REQUISITOS DE ASEGURAMIENTO DE LA CALIDAD PARA EQUIPO DE MEDICiÓN - Parte 1 SISTEMA DE CONFIRMACiÓN METROLÓGICA PARA EQUIPO DE MEDICiÓN (1995)
- NMX-CC-17-2 REQUISITOS DE ASEGURAMIENTO DE LA CALIDAD PARA EQUIPO DE MEDICiÓN - Parte 2 CONTROL DEL PROCESO DE MEDICiÓN
- NMX-CC-18 DIRECTRICES PARA DESARROLLAR MANUALES DE CALIDAD NO PUBICADA
- NMX-CC-19 DIRECTRICES PARA LA ADMINISTRACiÓN DE LA ECONOMIA DE LA CALIDAD
- NMX-CC-20 DIRECTRICES PARA LA ISO 10015 Continuing education and EDUCACIÓN Y CAPACITACIÓN training guidelines **CONTINUA**
- NMX-C-21 REGISTROS DE INSPECCiÓN Y ISO 10016 PRUEBA DE PRODUCTOS

#### STANDARDS ISO 9000

- ISO 10011-1 Guidelines tor auditing quality system elements  $-$  Part1 Auditing (1990 reissue 1993)
- ISO 10011-2 Guidelines for auditing quality system elements - Part2<br>Qualification criteria for Qualification criteria for<br>quality systems auditors systems (1991 reissue 1993)
- **ISO 10012-1 Quality** requirements for measuring equipment Management of measuring equipment (1992) assuranee Part 1:
- ISO 10012-2 Quality assurance requirements for measuring equipment - Part 2: Control of measurament process (CO)
- ISO 10013 A guideline far develaping quality manuals (DIS)
- ISO 10014 Guide to the economics of quality (CD)
- - Recards at product inspection and test (WO)

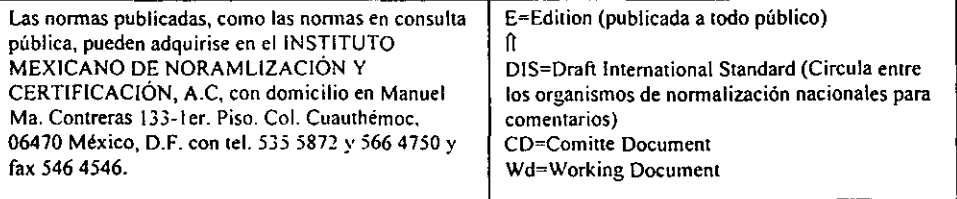

#### Anexo 2 REQUERIMIENTOS Y PROPOSITO DE LOS 20 CRITERIOS DE LA NORMA ISO 9000

## Responsabilidad de la Dirección Elemento (4.1)

#### *Requerimientos:*

- .... La política de la Calidad de la Empresa debe ser definida y entendida
- .... La responsabilidad de la organización, autoridad e interrelaciones deben definirse
- ,..Identificar los requerimientos de recursos y proveedores
- \_\_ Nombrar un representante de la Dirección para dar seguimiento al programa de implementación del sistema de calidad
- ... Revisión Gerencial en intervalos definidos para considerar:
	- ,) Acciones Correctivas
	- ,:; Auditorias Internas
	- :) Cambios Tecnológicos
	- :) Políticas de Calidad

#### *Propósito:*

El propósito es asegurar que el Sistema de la Calidad establecido, satisfaga los requerim ientos de esta norma por todo el personal y que tenga el entendimiento, soporte y dirección de los niveles superiores de la Empresa, a tráves de un consciente proceso de toma de decisiones.

Responsable: Alta dirección

## **LSO** Sistemas de Calidad

Elemento (4.2)

## *R eqllerimientos:*

- El sistema de la Administración de la<br>Calidad debe estar defin debe estar definido, documentado e implantado.
- ,.. Los procesos del Sistema de Calidad deben ser consistentes con la norma y con la política de calidad.
- Deben definirse planes de calidad y documentar por métodos, proyectos o sistemas.

#### *Propósito:*

El propósito es establecer un sistema de Administración de la Calidad que considere los elementos de la norma seleccionada yen el cual el programa de calidad esté efectivamente implementado, enfocándose sobre la calidad del producto y satisface ión del cliente

Responsable: Alta dirección

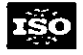

## Revisión del Contrato

Elemento (4.3)

### *Requerimientos:*

- **Exercise Frocedimientos documentados para** coordinación de [a revisión del contrato
- .... Antes de la aceptación, determinar y resolver diferencias entre la cotización y el contrato
- **Let** Identificación de cambios y transferencia correcta a las funcionesinteresadas
- .... Se deberán mantener registros de revisión del contrato

#### *Propósito:*

El propósito es establecer un sistema que asegure que los requerimientos entre cliente y proveedor esten debidamente entendidos, aclarar y determinar que los requerimientos puedan ser satisfechos, y<br>establecer un método formal de establecer un actualización de cambios entre laoferta y el contrato

Responsable: Atención al Cliente

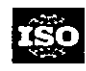

# Control del Proyecto/Diseño

Elemento (4.4)

## $\boldsymbol{R}$ *equerimientos:*

- Procedimientos documentados para controlar y verificar el diseno del producto
- Definir las responsabilidades de personal calificado, para la planeación del desarrollo y diseño
- Definir interfaces organizacionales y técnicas para requerim ientos de entrada del diseño
- ,.. Identificar, documentar y revisar requerimientos de entrada del diseño
- \_\_ Documentar los resultados del diseño en tem1 inos que puedan ser verificados contra las entradas
- Planear formalmente y documentar resultados del diseño en elapas apropiadas
- \_\_ Registrar la verificación de entrada de diseño contra requerimientos de resultados
- \_\_ Asegurar que el produclo opera bajo lascondi· ciones definidas en los requerimientos.

### *Propósito:*

El propósito es lograr que la compañía identifique y documente sus prácticas de ingeniería y asegure que tales son consistentes en cada etapa del diseño del proyecto, para conseguir que el diseno sea unifonne y de alta integridad enfocado a la satisfacción del cliente

Responsable: Ingeniería

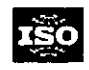

Anexo 2 Requerimientos y Propósito de los 20 criterios de la norma 1\$0 9000

## Control de la documentación Elemento (4.5)

### *Requerimientos:*

- .... Contar con procedimientos de control y lista maestra de datos principales<br>Identificar v actualizar
- $Identifier \t v \t actualizar \t revisions$
- Emisión a tiempo de datos disponibles cuando sea requerido
- Los datos obsoletos deben ser identificados y retenidos como referencia
- La naturaleza de los cambios en los datos deberán ser identificados

#### *Propósito:*

El propósito es asegurar que especificaciones.<br>dibuios. información de referencia información (incluso la impresa en medios electrónicos) sean aplicables o esten disponibles para su uso. Previniéndose el uso de información obsoleta o sustituta que pueda causar perdida de productividad y afectación a la integridad del diseño

Responsable: Todos los Departamentos

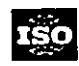

# Control de las Adquisiciones Elemento (4.6)

## *Requerimientos:*

- ... Procedimientos documentados que aseguren la confonnidad can los productos que se compran.
- Evaluación y selección de proveedores.
- Definir el tipo y extensión del control
- **....** Establecer y mantener registros de proveedores confiables
- .... Los datos de compra deben ser claros y específicos
- ... Verificación de los productos comprados

#### *Propósito:*

El propósito es establecer un sistema que asegure que los requerimientos apropiados son entendidos por el comprador y el proveedor y lograr que tales requerimientos puedan ser alcanzados a través de proveedores seleccionados que tengan la capacidad de satisfacer las necesidades en cantidad y calidad

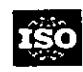

Requerimientos y Propósito de los 20 criterios de la nonna ISO *9000* 

## Control de Productos proporcionados por el Cliente Elemento (4.7)

### *Requerimientos:*

### *Propósito:*

- ..... Contar con procedimientos documentados para verificar, almacenar y mantener el producto suministrado por el cliente.
- ... El producto que esté perdido, dañado o de alguna manera inadecuado para su uso deberá ser registrado y reportado al cliente.

El propósito es asegurar que los artículos suministrados por el cliente sean incorporados en el producto final y mantenidos de una manera tal que se asegure su integridad en el uso .

Responsable: Servicio alCliente

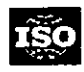

## Identificación y Rastreabilidad del Producto Elemento (4.8)

### *Requerimientos:*

- ... Donde sea apropiado, contar con procedimientos documentados para identificar el producto por medios adecuados desde la recepción y durante todas las etapas de producción. entrega Instalación.
- ,... ProcL'llimientos dOaJmentados para la identificación unica de productos individuaJeso lotes donde sea requerido.

#### *Propósito:*

El propósito es facilitar la verificación del producto para asegurar que materiales adecuados, han sido suministrados para su procesamiento.

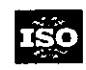

## Control de Procesos Elemento (4.9)

### *Requerimientos: Propósito:*

- ... Contar con Instrucciones de trabajo documentadas donde su ausencia pudiera afectar la calidad.
- ... Uso de equipo adecuado de producción. instalación y de servicio.
- Cumplimiento con normas de referencia, códigos. planes de calidad y/o procedimientos escritos.
- ... Monitorear y controlar los parámetros adecuados del proceso .
- $\rightarrow$  Aprobación de equipos y procesos especiales.
- ... Los criterios para la mano de obra calificada deberón ser estipulados de una manera clara.
- ... Mantenimiento adecuado del equipo para asegurar la capacidad del proceso.
- ... Especificar los requerimientos documentados para la certificación de procesos especiales y personal.

El propósito es asegurar instrucciones apropiadas.. requisitos de mano de obra calificada, procedimientos, y especificaciones junto con el metodo calificado estén disponibles para permitir que el personal realice apropiadamente las funciones requeridas y queasegure que todas las operaciones se realicen. El proceso deberá ser ejecutado bajo condiciones controladas. manteniendo consistencia.

#### Responsable: Todos los Departamentos

## ras<br>Pesa Inspección y Prueba Elemento (4.10)

### *Requerimientos:*

- .... Establecer y mantener procedimientos documentados.
- ... El producto de entrada no se usaráoprocesará hasta que haya sido inspeccionado o de alguna manera verificado. para que satisfaga los requerimientos especificados.
- ... Métodos y naruraleza de inspección de recibo. determ inada por controles del proveedor.
- ... Las solicitudes de liberación urgentes deberán ser registradas.
- ... Realizar inspección y pruebas en proceso cuando esté requerido en el Plan de Calidad y/o procedimientos escritos.
- ... Realizar Inspección y pruebas finales como esta requerido en el Plan de Calidad y/o procedimientos escritos.
- ... Contar con Inspecciones autorizadas y Registros de prueba para proveer evidenciade cumplimiento de requerimientos especificos.

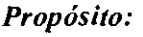

El propósito es identilicar las aceptaciones del producto antes de su posterior procesamiento y asegurar la integración del producto tenninado.

Responsable: Control de Calidad

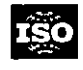

## Equipo de Inspección, Medición y Prueba Elemento (4.11)

### *Requerimientos:*

#### *Propósito:*

- . Control y Calibración de equipo de medición, inspección y prueba incluyendo el software. ... Mantener procedimientos escritos, para calibración y
- verificación de prueba de capacidad del software.
- . Mantener Calibración / Registro de Verificación
- Todas las medidas trazables a normas reconocidas nacionalmente o internacionalmente.

El propósito es asegurar que el equipo usado para verificar la aceptabilidad del producto sea apropiado y que funciona adecuadamente, teniendo la capacidad para proporcionar la precisión requerida para permitir decisiones soportadas para la aceptación del Producto.

Responsable: Ingeniería y Prueba

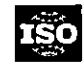

## Estado de Inspección y Prueba Elemento (4.12)

#### *Requerimientos:*

\_\_ El estado deproduClo o servicio debcraser identificado por medios adecuados

#### *Propósito:*

El propósito es ser capaz de identificar en cualquier tiempo durante el proceso el estado de inspección y conformidad y no conformidad del producto como esta definido en el plan de calidad y/o procedimientos documentados. Para asegurar que únicamente productos que han pasado las inspecciones o pruebas requeridas (o que están liberados bajo cun cesión autorizada). son despachados. usados o instalados

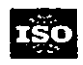

## Control de Producto No Conforme Elemento (4.13)

### *Req uerimientos:*

- **Establecer y** mantener procedimientos escritos
- \_ El control deberá proveer la identiticación, documentación. evaluación, segregación (cuando sea práctica), disposición de no confonnidad del producto y notificación a la función interesada
- \_ La responsabilidad de revisión y la autoridad para la utilización de material no confonne deberá ser delinida
- Producto retrabajado y/o reparado deberá ser reinspeccionado de acuerdo con procedimienlOS documentados.
- \_ Donde sea requerido, la noconformidad deberá ser reportada para ajustes con el cliente.

#### *Propósito:*

El Propósito es proveer métodos deidentificación . procesar producto no confonne y prevenir el uso inadvertido de productos no aceptables

#### Responsable: Todos los Departamentos

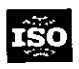

## Acciones Correctivas Elemento (4.14)

## *Requerimientos: Propósito:*

- \_ Establecer y mantener procedimientos dorumentados El propósito es establecer un método panidentilicar la
- Determinar la acción preventiva y correctiva necesaria raíz del problema de los productos no contormes. para eliminar la causa de la no conformidad repetitivos o potenciales para implementar controles y
- \_ Análisis de la inlonnacióntal como operaciones de prevenir la orurrencia de tales en el futuro. trabajo y procesos la cual afecta la calidad del servicio, producto, resultados de auditoría, registros de calidad, reporte del servicio y quejas del cliente
- ....Aplicación de control para asegurar que lasacciones preventivas y correctivas son efectivas
- \_ Procedimientos dorumentados para el manejo de quejas de los clientes

Responsable: Dirección General

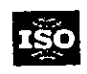

## Manejo, Almacenamiento, Empaque Embarque y Entrega Elemento (4.15)

## *Requerimientos:*

- .... Manejo para evitar el deterioro o daño
- ... Almacenaie
- ... Responsabilidal para documentar el recibo y entrega
- ... Empaque adecuado para asegurar conformidad de acuerdo con los requerimientos
- ... Preservación de productos mientras esten bajo el control de proveedores
- ... Protección de la calidad del producto después de la inspección y prueba final (donde contractualmente este especificado incluye la entrega al destino)

#### *Propósito:*

El propósito es proteger la integridad del producto desde la recepción hasta la distribución asegurando así la entrega al Cliente

#### Responsable: Todos los Departamentos

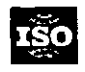

## Registros de Calidad

Elemento (4.16)

#### *Requerimientos:*

- ... Establecer y mantener procedimientos documentados para: identificar, recopilar, clasificar. accesar, archivar, almacenar, mantener, y disponer de registros de calidad
- $\rightarrow$  Los registros deben ser conservados para demostrar confonnidad con los requerimientos especificados y para la operación efectiva del sistema de calidad
- ... Los registros deben ser legibles y fácilmente recuperables
- ... Los tiempos de retención de los registros de calidad deberán ser establecidos y registrados
- ... Los registros de calidad del subcontratísta deben ser considerados como un elemento de estos requerimientos

### *Propósito:*

El propósito es establecer. proteger y retener aquellos documentos que provean evidencia demostrativa de la implementación efectiva de procedimientos y controles los cuales veritiquen la aceptabilidad del proceso cuando sean requeridos los registros deben estar disponibles para su evaluación por el cliente.

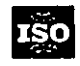

## Auditorias Internas de Calidad Elemento (4.17)

### *Requerimientos:*

- $\blacktriangleright$  Establecer y mantener documentos para la planeación e implememación de auditoria interna de calidad
- \_ Las audilorias deberán ser programadas y realizadas por personas independientes de la actividad que esta siendo auditada
- \_ Los resultados de la Auditoria deberán ser registrados
- \_ Las acciones correctivas oportunas deberán llevarse acabo por personal directivo
- \_ Los requerimiemos de calidad de auditoría inlema deberán ser definidos
- El seguimiento de actividades deberá verificar y regislrar que la implementación y efectividad de las acciones correctivas sean llevadas a cabo

#### *Propósito:*

El propósito es determinar si las actividades siguen procedimientos establecidos, si las acli~'idades son efectivas y si aseguran que las deticiencias son corregidas de manera oportuna

Responsable: Alía Dirección

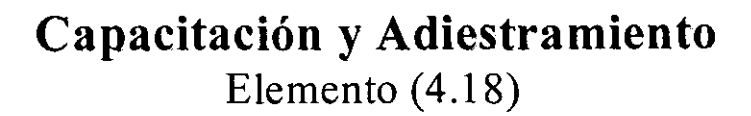

#### *Requerimientos:*

- \_ Los requerimientos de capacitación deberan ser identificados vdocumentados
- <sub>r</sub> El Personal que participa en el proceso y pueda afectar la capacitación adecuada y que tal capacitación la calidad deberá ser calificado por su n¡\'el académico. haya sido documentada capacitación y/o experiencia
- \_ Los registros de capacitación deben mantenerse

#### *Propósito:*

El propósito es asegurar que el personal requerido para realizar funciones especiticas haya recibido

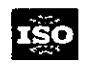

# Servicio al Cliente Elemento (4.19)

## *Requerimientos:*

... Establecer y mantener procedimientos documentados para realizar, verificar y reportar que los servicios satisfacen los requisitos especificados

## *Propósito:*

El propósito es asegurar que el servicio sea apropiado y se realice confonne a 10 especificado

NOTA: La Garantía esta definida como Servicio implícito

Responsable: Alta Dirección

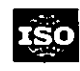

# Técnicas Estadísticas Elemento (4.20)

*Requerimientos:* 

- ... Establecer las técnicas y herramientas requeridas para el control y la verificación dela capacidad del proceso y de las características del producto.
- Procedimientos documentados para implementar y controlar la aplicación de técnicas estadísticas.

## *Propósito:*

El propósito es que se apliquen métodos estadísticos donde sea necesario realizar mediciones y que estén siendo apropiadamente utilizados y los datos registrados se analicen para verificar que la capacidad del proceso y características del producto son controlados. Los procedimientos deberán controlar la aplicación y uso de las técn icas estadísticas.

Responsable Gerencia

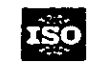

#### **BIBLIOGRAFIA**

ADMINISTRACION DE LA FUNCION INFORMATICA. Ricardo Hernández Jiménez. Editorial trillas, 1997.

#### aUALlTY SYSTEM HANBOOK

ACCESS para Windows 95. Ramón M. Chordá, Ed. RA-MA, 1996.

Aplique SOL. James R.Groff, paul N. Weinberg, Ed. McGraw-Hill, 1992

Apuntes curso FUNCIONAMIENTO DE LOS SISTEMAS DE CALIDAD. Alfredo López, 1998.

Diccionario de Computación. Alan Fredman, Ed. Mc Graw Hill, 1993.

El gran libro de Visual Basic 5. Andreas Maslo, Ed. Marcombo, 1997

ENCICLOPEDIA DE MICROSOFT VISUAL BASIC 4. Feo. Javier Ceballos Sierra, Grupo Editorial AlfaOmega, 1997.

Estandares y Apuntes SOL. B. Pavón, 1997.

Introduction to SOL for System 11.0 V1.1. GA SYBASE, 1997.

ISO 9000 LIDERAZGO VIRTUAL. Tom Taormina, Editorial. PHH, México 1997.

LA ADMINISTRACiÓN DE LA CALIDAD TOTAL, Anderson, Robert, México 1993.

MANUAL PARA ELABORAR MANUALES DE POLlTICAS y PROCEDIMIENTOS. Ed. Panorama

Programación de base de datos con V.B 5.0. Manual de usuario

Programación de base de datos con VISUAL BASIC. Alfons González Pérez, Grupo Editorial AlfaOmega, 1997.

Revista MANUFACTURA EL MANUFACTURERO HOY, VERSATIL Y A LA VANGURDIA. Mayo 1998. Año 5 Núm. 38

Revista MANUFACTURA ISO 9000/14000 LA LLAVE SEGURA, Julio 1998 Año 5 Num.37

Revista MANUFACTURA SEGURIDAD E HIGIENE, CONCEPTO INTEGRAL. Agosto 1998, Año 5 Núm. 38

Tesis en 30 Días, Ora, Guillermina Baena, Sergio Montero, Editores Mexicanos Unidos, 1998.

The Official Visual Basic 4, Daniel Appleman, Que Corporation, 1996.

VIDEO COLECCION ISO 9000, Angel Pala Maseda/Santiago Palom Rico, Gestión y Planificación Integral S.A.:

- ISO 9000: Una visión gerencial
- ISO 9000: Los cambios en cada área de la organización.
- ISO 9000 Y la base documental
- ISO 9000 Y las auditorias de calidad.
- ISO 9000: El proceso de certificación, paso a paso.

Visual Basic 4 API HOW-TO. Noel Jerke, Ed. Waite Group Press, 1996.

VISUAL BASIC 4 PARA WINDOWS 95. Michael Halvarson, Editorial. Mc. Graw-Hill

VISUAL BASIC 4. Mark Steven Heyman. Editorail PHH

Visual Basic 5. Greg perry, Editorial PHH, 1998.

VISUAL BASIC. Stefan Dittrich. Editores Marcombo